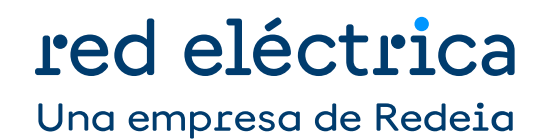

Tratamiento de datos estructurales y de medidas de puntos fronteras de clientes Sistema de información de medidas eléctricas

Dirección de Medidas y Liquidaciones Departamento de Medidas Enero 2023 versión 9.1

### Índice

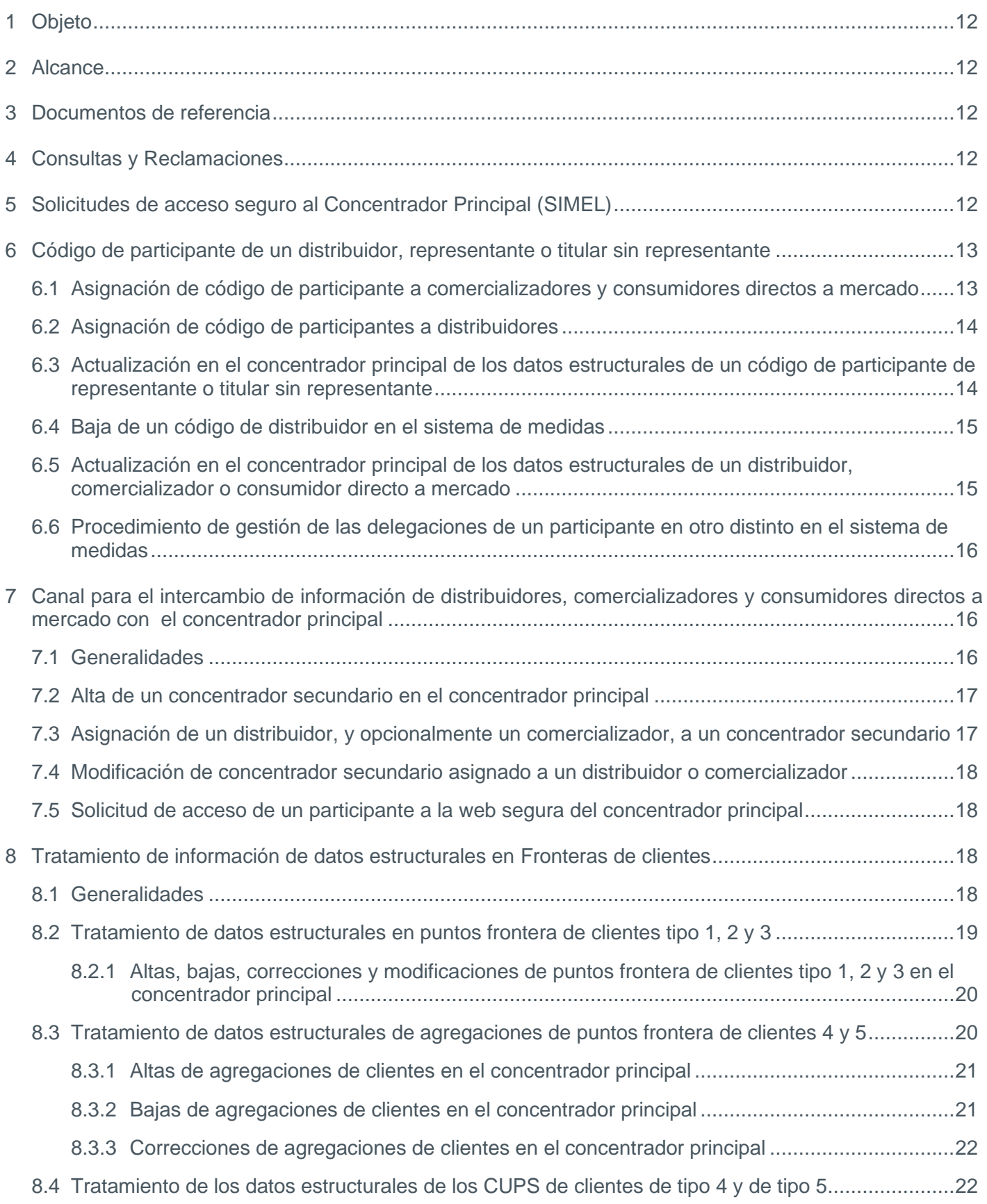

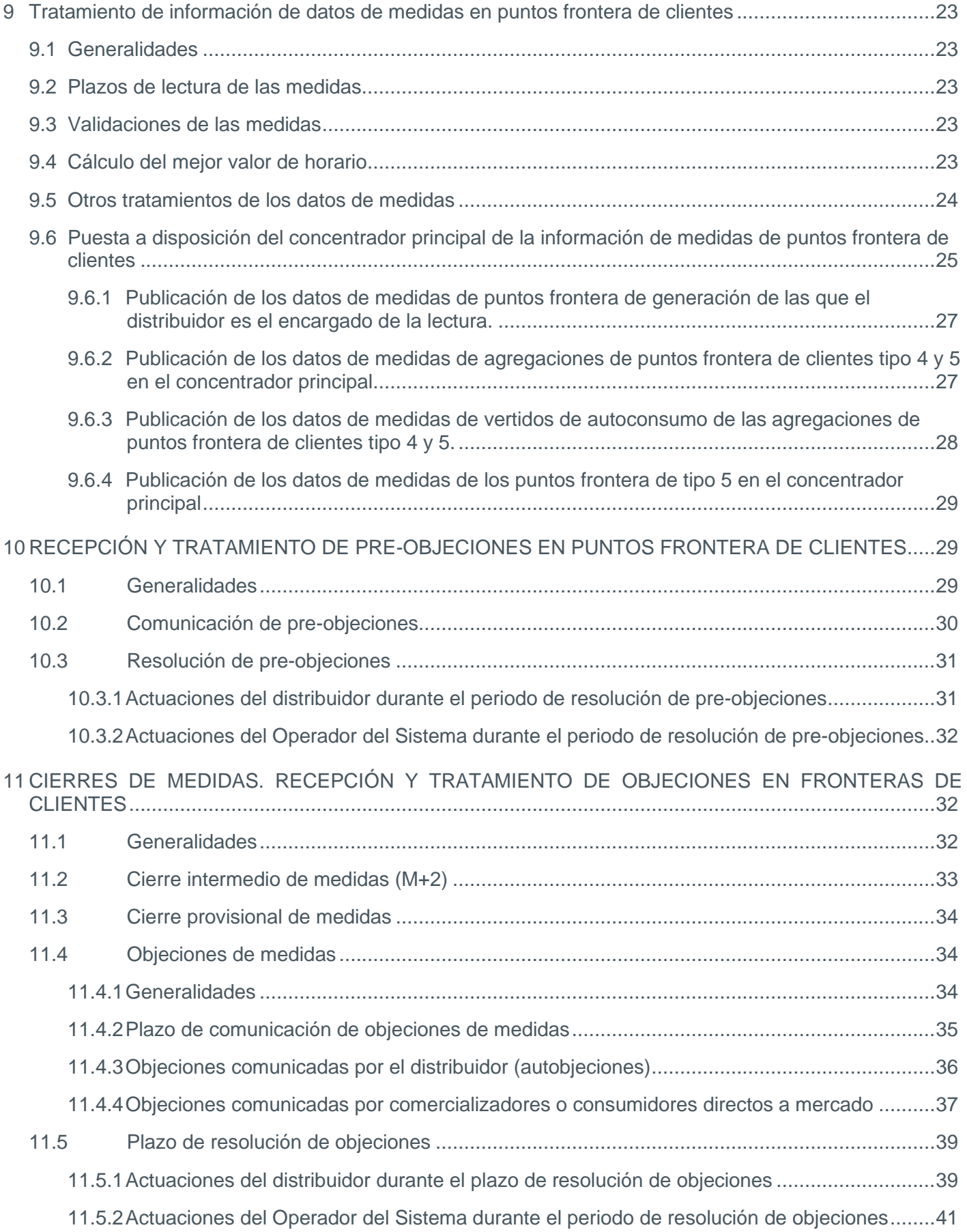

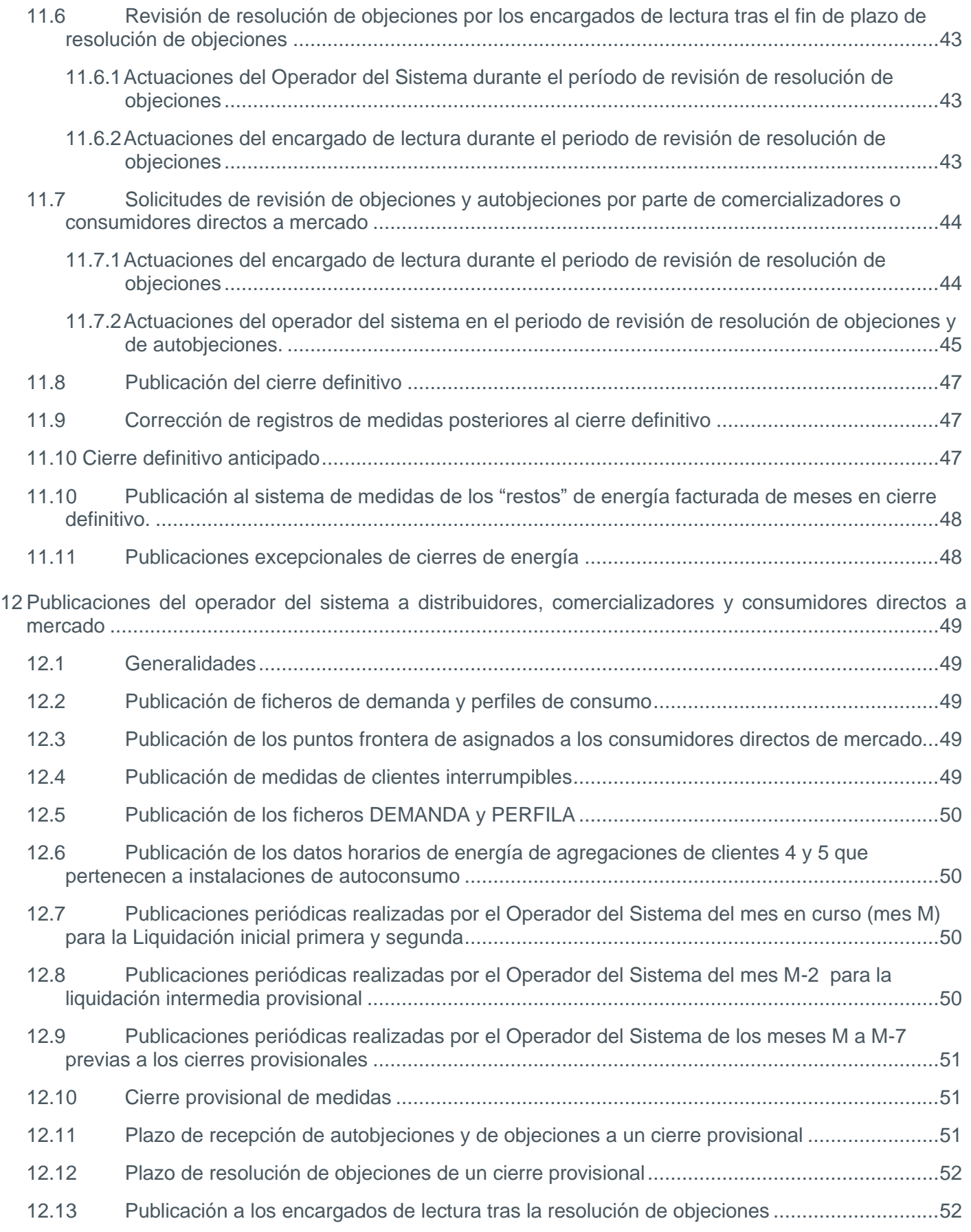

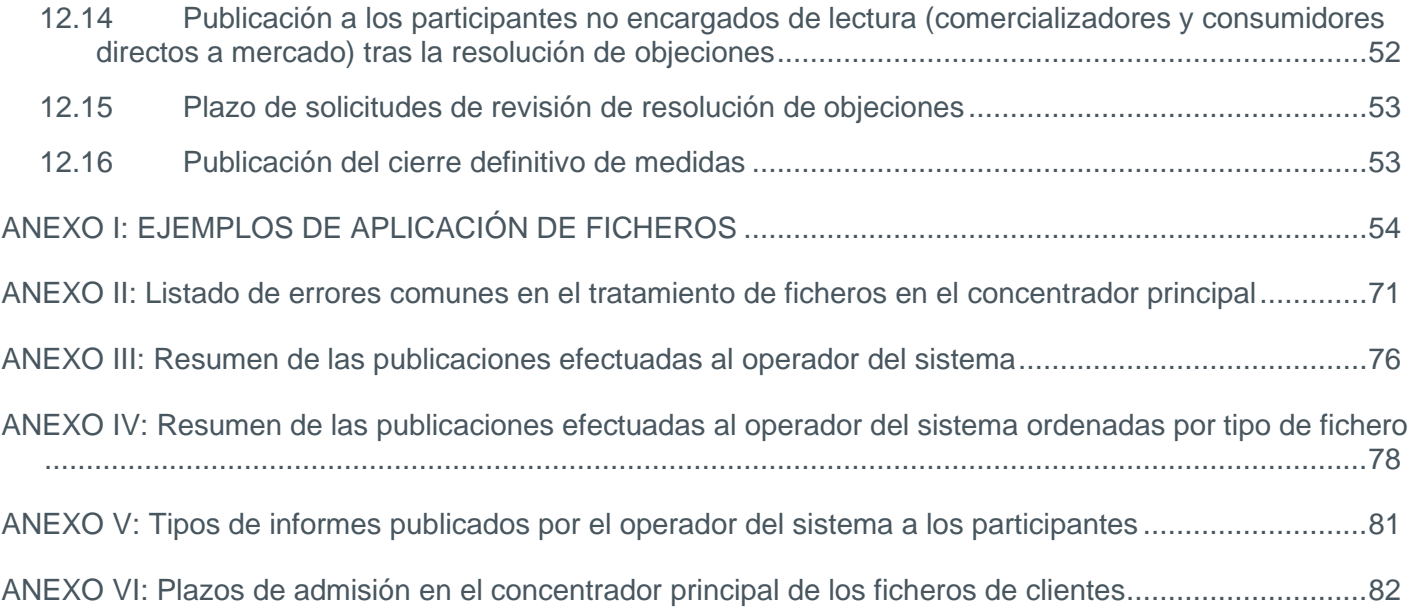

#### Control de cambios

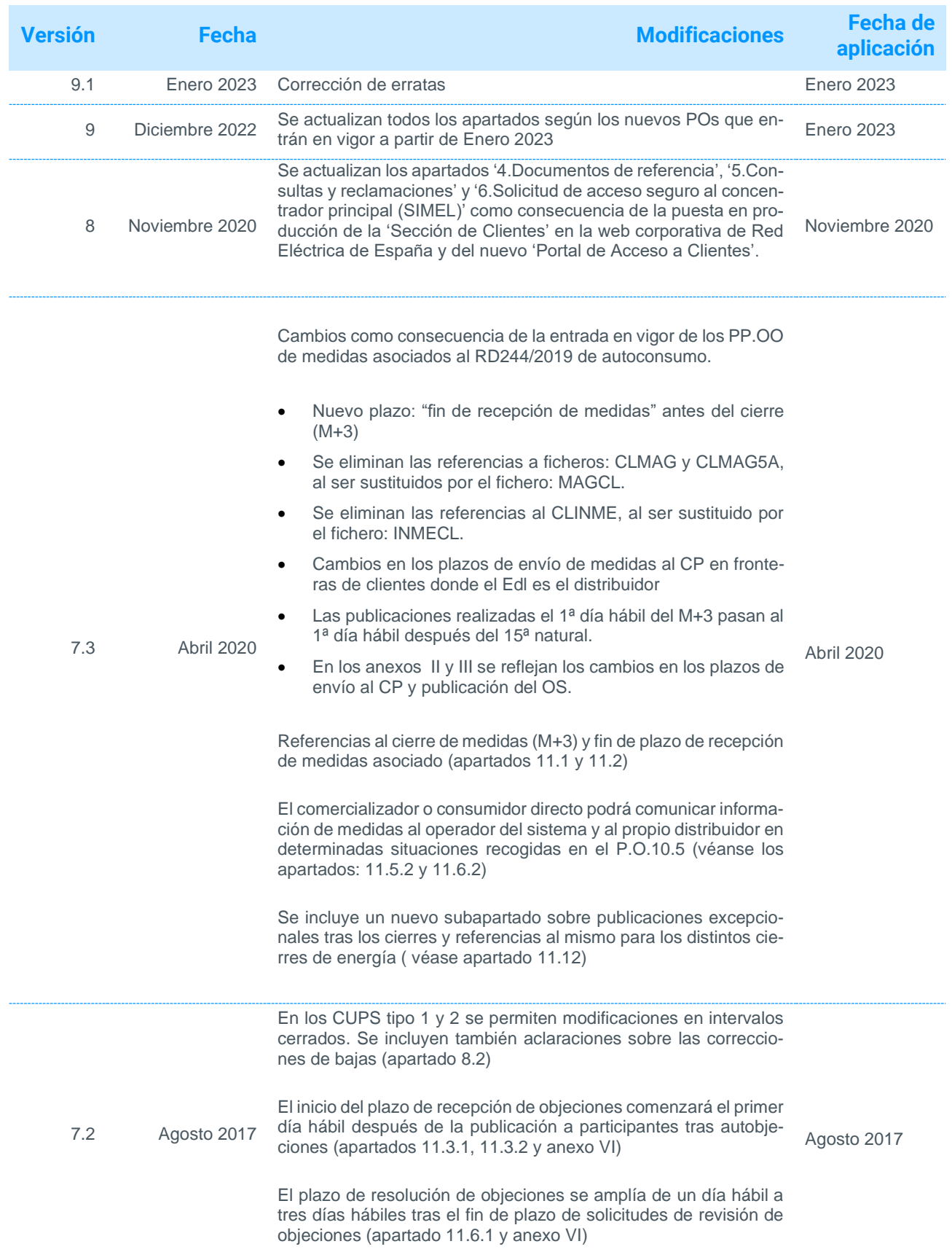

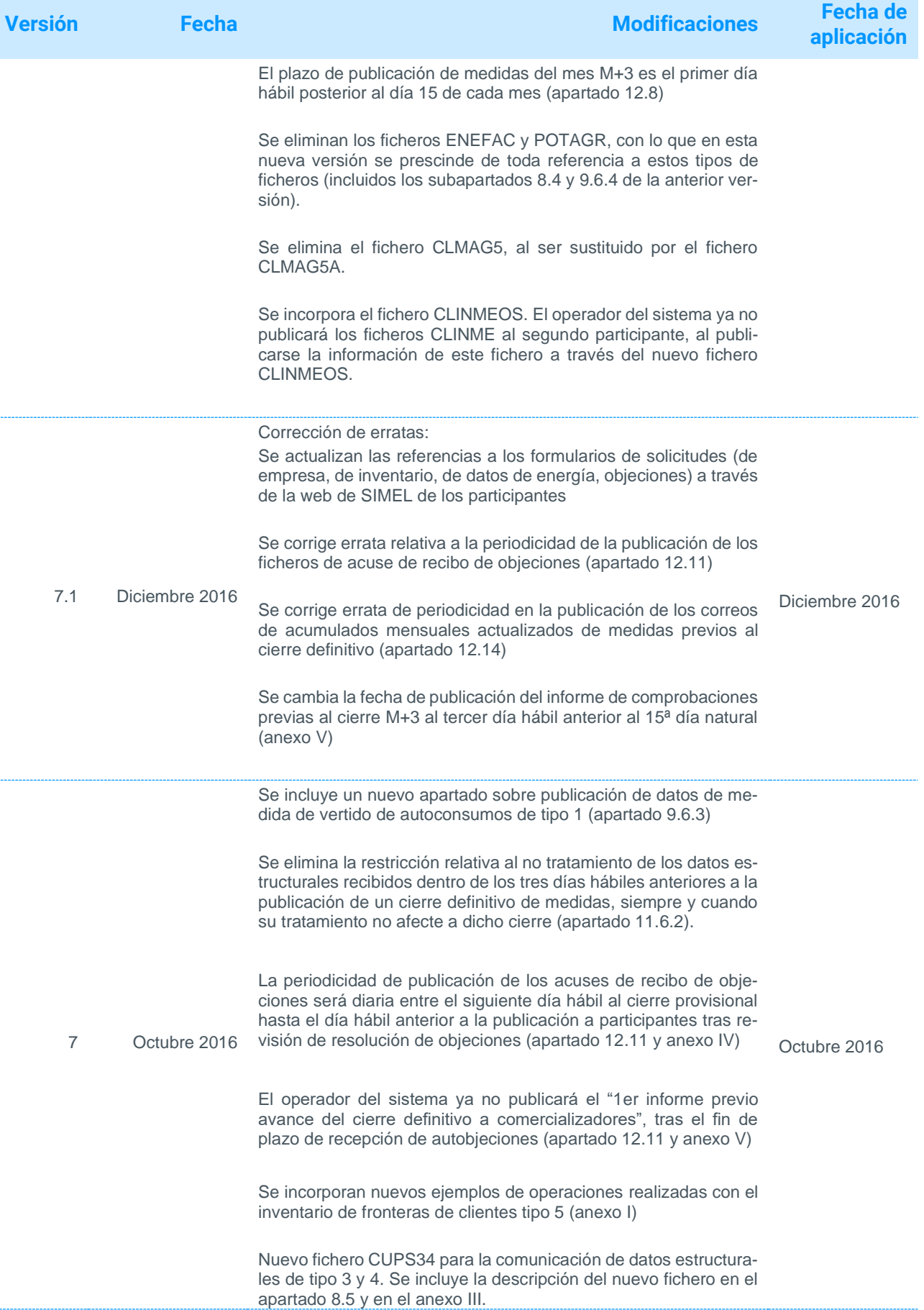

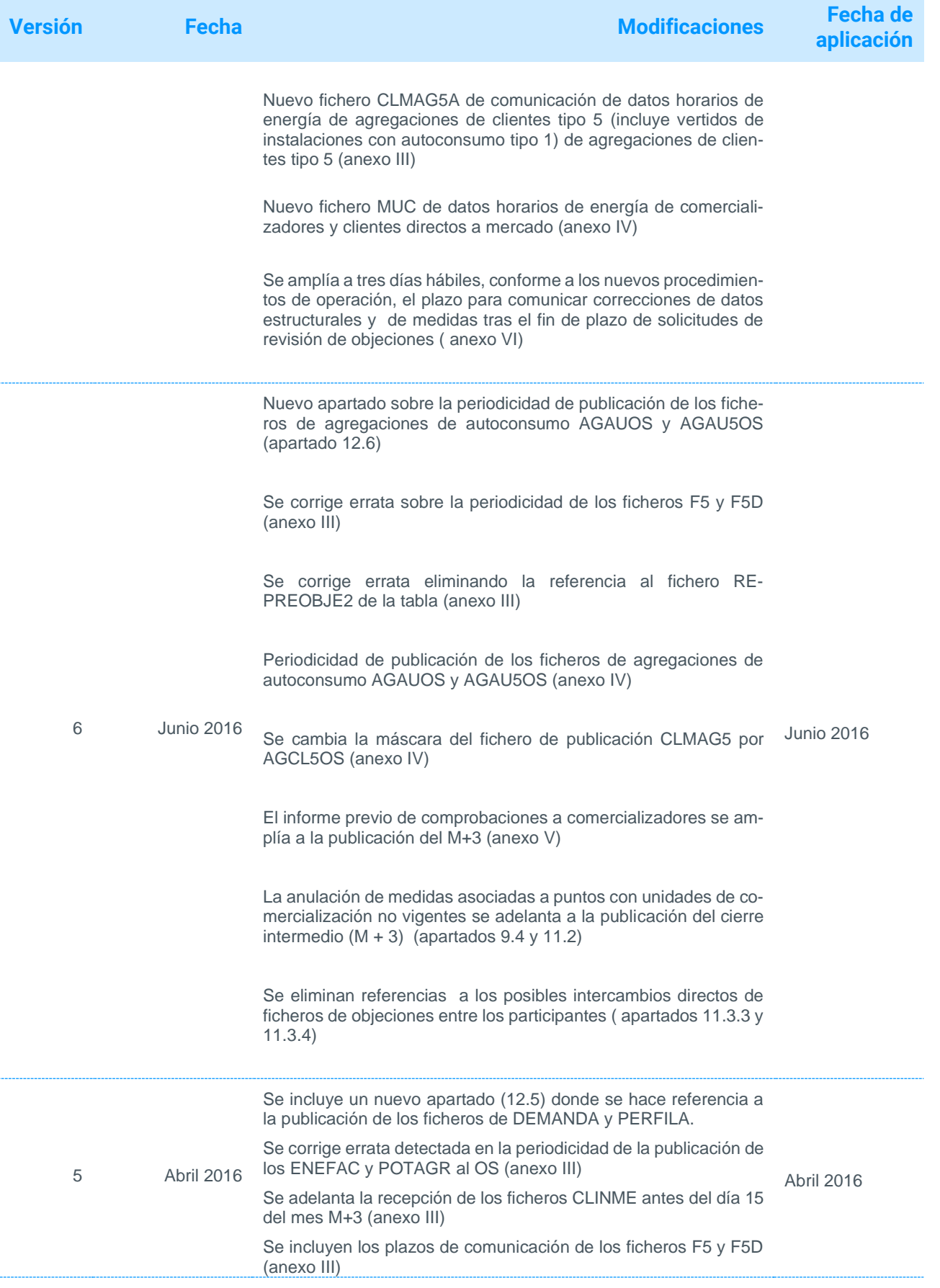

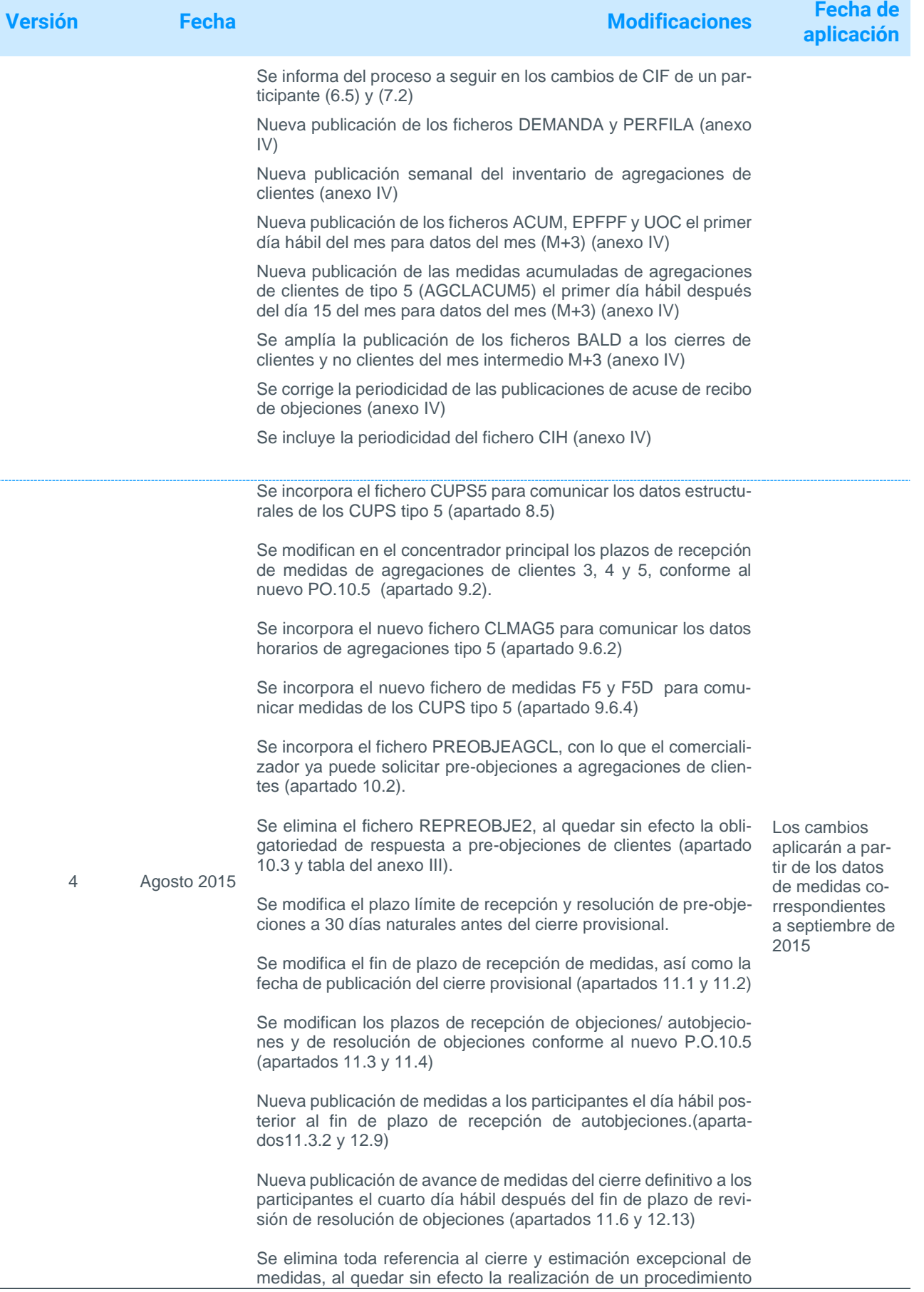

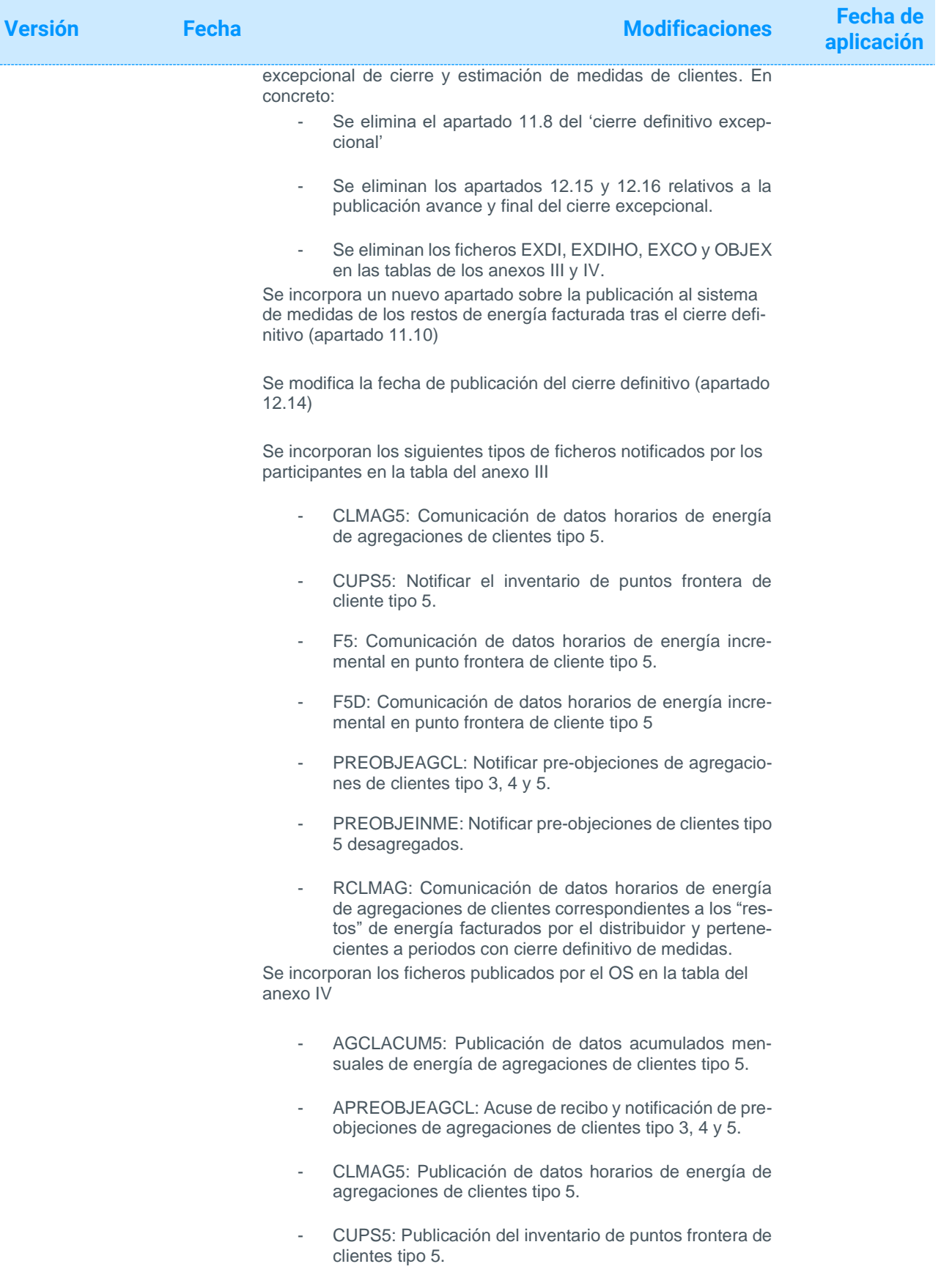

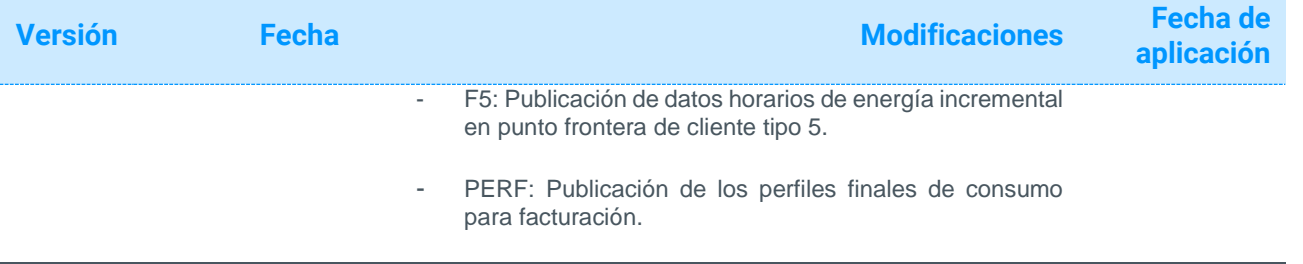

#### <span id="page-11-0"></span>Objeto  $1$

Este documento es una guía dirigida a distribuidores, comercializadores y consumidores directos a mercado sobre el tratamiento en el concentrador principal de los datos estructurales y de medidas de puntos frontera de clientes tipo 1, 2 y 3 y de agregaciones de puntos frontera de clientes 4 y 5.

También se incluye en este documento el procedimiento de actuación para la comunicación y tratamiento de pre-objeciones y de objeciones a los cierres de medidas publicados por el Operador del Sistema, así como el detalle de las distintas publicaciones efectuadas desde el concentrador principal a los participantes del sistema de información de medidas relativas a puntos frontera de clientes.

#### <span id="page-11-1"></span>Alcance  $\mathbf{C}$

Este procedimiento aplica al tratamiento de los datos estructurales y de medidas, pre-objeciones, objeciones y publicaciones desde el concentrador principal de los puntos frontera de clientes tipo 1, 2 y 3, así como de agregaciones de puntos frontera de clientes de tipo 4 y 5, de las que los distribuidores son encargados de lectura.

#### <span id="page-11-2"></span>Documentos de referencia  $\mathbf{Z}$

La documentación que describe el funcionamiento y obligaciones del sistema de medidas eléctricas está disponible en la sección Clientes de la página web de Red Eléctrica de España; concretamente en el apartado "Gestión de tus medidas eléctricas" disponible para cada perfil de cliente.

<span id="page-11-3"></span>Acceso a la sección Clientes: *<https://www.ree.es/es/clientes>*

### 4 Consultas y Reclamaciones

Para cualquier consulta relacionada con este procedimiento, puedes contactar con nosotros en el Portal de Servicios a Clientes, a través de la sección 'Contacta con nosotros'.

El Portal de Servicios a Clientes es un punto único de acceso que centraliza las gestiones online necesarias para prestar los servicios que Red Eléctrica de España, como operador del sistema, tiene asignados.

Si todavía no estás registrado puedes hacerlo en el siguiente enlace: *[https://portalclientes.ree.es](https://portalclientes.ree.es/)*

Asimismo, el solicitante tiene a su disposición un canal de atención de reclamaciones a lo dispuesto en este procedimiento a través del formulario disponible en la sección '*Dígame'* de la página web de REE (*<http://www.ree.es/es/digame>*).

#### <span id="page-11-4"></span>Solicitudes de acceso seguro al Concentrador Principal (SIMEL) 5

Para realizar todas las gestiones incluidas en esta guía se debe disponer de un acceso seguro al concentrador principal del sistema de medidas (SIMEL) de acuerdo a lo indicado en la 'Guía de alta de empresa y usuario en el Portal de Servicios a Clientes; concretamente en el apartado "Gestión de tus medidas eléctricas" disponible para cada perfil de cliente.

### <span id="page-12-0"></span>6 Código de participante de un distribuidor, representante o titular sin representante

Los distribuidores, comercializadores y consumidores directos a mercado requieren disponer de un código de participante en el sistema de medidas para poder intercambiar información con el concentrador principal de medidas.

En este apartado se detalla el proceso de alta de un código de participante en el sistema de medidas de un distribuidor, comercializador o consumidor directo a mercado, así como los procesos de actualización de los datos del participante y de baja del participante en el sistema de medidas.

### <span id="page-12-1"></span>6.1 Asignación de código de participante a comercializadores y consumidores directos a mercado

El Operador del Sistema asignará un nuevo código de participante en el sistema de medidas a un comercializador o a un consumidor directo a mercado una vez que haya finalizado el proceso de admisión como sujeto en el mercado que se establece en el procedimiento de operación 14.2. Finalizado este proceso de admisión, el Operador del Sistema asignará automáticamente al comercializador o consumidor directo a mercado un código de participante antes de los cinco días hábiles posteriores a la fecha de finalización del proceso de admisión

La base de datos del concentrador principal contendrá la siguiente información relativa al código de participante que el comercializador o consumidor directo a mercado haya facilitado en su proceso de admisión como sujeto de mercado:

CIF de empresa

Nombre de la empresa

Nombre de la persona de contacto

Teléfono de contacto

Correo electrónico

Código postal

Población

Domicilio

Sistema Eléctrico (Peninsular, Balear, Canario, Ceuta y Melilla o una combinación de los anteriores)

Unidad de programación del sujeto de mercado

Fecha de inicio de vigencia del participante en el sistema de medidas, que coincidirá con la fecha efectiva de participación del sujeto en el mercado

Una vez asignado el código de participante, el Operador del Sistema lo comunicará por correo electrónico mediante comunicación firmada electrónicamente, a las direcciones de contacto facilitadas por el comercializador o consumidor directo a mercado.

El nuevo código de participante deberá ser utilizado en todos los intercambios de información de medidas, de acuerdo a los formatos de ficheros descritos en el documento "Ficheros para el Intercambio de Información de Medidas", disponible en el enlace web indicado en el apartado 3 de este documento.

Los códigos de participante asignados a los comercializadoras y consumidores directos a mercado en el sistema de medidas están disponibles para su consulta, junto con la fecha de inicio de vigencia de los mismos, en el apartado "*Informes Simel*" de la página web indicada en el apartado 3 de este documento.

### <span id="page-13-0"></span>6.2 Asignación de código de participantes a distribuidores

El Operador del Sistema asignará un código de participante en el sistema de medidas a cada distribuidor inscrito en la Sección Primera del Registro de Comercializadores, Distribuidores y Consumidores Cualificados.

Una vez que un nuevo distribuidor esté inscrito en este Registro y el Operador del Sistema disponga de la acreditación de esta inscripción, el Operador del Sistema solicitará al distribuidor la siguiente información:

CIF de empresa

Nombre de la empresa

Nombre de la persona de contacto

Teléfono de contacto

Correo electrónico

Código postal

Población

Domicilio

Sistema Eléctrico (Peninsular, Balear, Canario, Ceuta o Melilla)

Fecha de inicio de vigencia del participante en el sistema de medidas

Cuando el Operador del Sistema disponga de esta información, asignará y comunicará el código de participante del distribuidor por correo electrónico mediante comunicación firmada electrónicamente, antes de los cinco días hábiles posteriores a la fecha de recepción de la solicitud.

La base de datos del concentrador principal contendrá la información relativa al código de participante del distribuidor que éste haya facilitado.

El nuevo código de participante deberá ser utilizado en todos los intercambios de información de medidas, de acuerdo a los formatos de ficheros descritos en el documento "Ficheros para el Intercambio de Información de Medidas", disponible en el enlace web indicado en el apartado 3 de este documento.

Los códigos de participante asignados a los distribuidores en el sistema de medidas, junto con la fecha de inicio de vigencia de los mismos, están disponibles para su consulta, junto con la fecha de inicio de vigencia de los mismos, en el apartado "*Informes Simel*" de la página web indicada en el apartado 3 de este documento.

### <span id="page-13-1"></span>6.3 Actualización en el concentrador principal de los datos estructurales de un código de participante de representante o titular sin representante

Un código de participante de un comercializador o consumidor directo a mercado causará baja en el sistema de medidas de forma automática una vez que cause baja como sujeto de mercado, según en el procedimiento de operación 14.1, con la misma fecha de baja que éste.

Una vez que un comercializador o consumidor directo a mercado haya causado baja en el sistema de medidas, el Operador del Sistema verificará los puntos frontera de clientes tipo 1, 2 y 3, y las agregaciones de puntos frontera de clientes tipo 4 y 5 vigentes en el concentrador principal para una fecha posterior a la fecha de baja del participante y se los comunicará, mediante correo electrónico, a los distribuidores encargados de lectura de los mismos a fin de que procedan a la baja de estos puntos o de estas agregaciones en el concentrador principal de medidas.

El Operador del Sistema efectuará en el concentrador principal la baja de los clientes o agregaciones de clientes, y la anulación de las medidas correspondientes a fechas posteriores a la fecha de baja del

participante si el encargado de lectura no lo hubiera comunicado antes de la publicación del cierre M+2 (intermedio) de medidas del mes correspondiente a la fecha de baja del participante.

El Operador del Sistema comunicará por correo electrónico y por correo ordinario a la dirección de contacto facilitada por el comercializador o consumidor directo a mercado, la baja de su código de participante en el sistema de medidas antes de los cinco días hábiles posteriores a la fecha de baja como sujeto de mercado.

Los distribuidores encargados de lectura no podrán dar de alta clientes tipo 1, 2 y 3, ni agregaciones de clientes tipo 4 y 5, asignados a un código de participante de un comercializador o consumidor directo a mercado con fecha de vigencia posterior a su fecha de baja del código de participante.

#### <span id="page-14-0"></span>6.4 Baja de un código de distribuidor en el sistema de medidas

El Operador del Sistema efectuará la baja del código de participante de un distribuidor en el sistema de medidas una vez que cause baja su inscripción en la Sección Primera del Registro de Comercializadores, Distribuidores y Consumidores Cualificados.

Una vez que el Operador del Sistema disponga de la acreditación de la baja del distribuidor en el Registro de Comercializadores, Distribuidores y Consumidores Cualificados, verificará los puntos frontera de clientes tipo 1, 2 y 3 y las agregaciones de puntos frontera de clientes tipo 4 y 5 vigentes en el concentrador principal para una fecha posterior a la fecha de baja del participante y se lo comunicará al distribuidor a fin de que proceda a la baja de estos puntos o agregaciones en el concentrador principal de medidas.

El Operador del Sistema efectuará la baja de los clientes o agregaciones de clientes con la fecha de baja del participante si antes de la publicación del cierre M+2 de medidas del mes correspondiente a la fecha de baja del participante el encargado de lectura no lo hubiera comunicado. En caso de que existieran medidas de energía en el concentrador principal asociadas a los mismos para fechas posteriores a la fecha de baja del participante, el operador del sistema lo comunicará al distribuidor o a los comercializadores o consumidores directos a mercado afectados, a fin de conocer el código de participante de distribuidor al que deben ser asignados los clientes o agregaciones correspondientes y sus medidas.

El Operador del Sistema comunicará por correo electrónico y por correo ordinario, a las direcciones de contacto facilitadas por el distribuidor, la baja de su código de participante en el sistema de medidas antes de los cinco días hábiles posteriores a la fecha de recepción de la solicitud.

### <span id="page-14-1"></span>6.5 Actualización en el concentrador principal de los datos estructurales de un distribuidor, comercializador o consumidor directo a mercado

El distribuidor, comercializador o consumidor directo a mercado es el responsable de comunicar al Operador del Sistema los cambios de los datos estructurales (dirección, e-mail, etc.) asociados a su código de participante en la base de datos del concentrador principal de medidas y que se detallan en los apartados 6.1 y 6.2.

#### Solicitudes de modificación de datos de empresa:

Esta gestión se puede realizar a través del Portal de Servicios a Clientes:

*<https://www.portalclientes.ree.es/#/home>*

#### Solicitudes de modificación del CIF de empresa:

Esta gestión se puede realizar a través del Portal de Servicios a Clientes:

#### *<https://www.portalclientes.ree.es/#/home>*

La modificación del CIF de una empresa implica, además de modificar los datos estructurales de la empresa y la relación con otras entidades del sistema de medidas, la necesidad de generar un nuevo certificado de acceso para que el participante pueda acceder a la web de SIMEL. En cualquier caso, se mantiene el código de participante en el sistema de medidas.

En caso de que el cambio de CIF implique el alta como nuevo sujeto de mercado, el proceso descrito en este punto no aplicará, ya que se asignará automáticamente un nuevo código de participante tal como se indica en el apartado 6.1 de este documento.

#### Solicitudes de modificación de las direcciones de correo de contacto:

Esta gestión se puede realizar a través del Portal de Servicios a Clientes:

#### *<https://www.portalclientes.ree.es/#/home>*

La modificación del CIF de una empresa implica, además de modificar los datos estructurales de la empresa y la relación con otras entidades del sistema de medidas, la necesidad de generar un nuevo certificado de acceso para que el participante pueda acceder a la web de SIMEL. En cualquier caso, se mantiene el código de participante en el sistema de medidas.

En caso de que el cambio de CIF implique el alta como nuevo sujeto de mercado, el proceso descrito en este punto no aplicará, ya que se asignará automáticamente un nuevo código de participante tal como se indica en el apartado 6.1 de este documento.

#### Solicitudes de modificación de las direcciones de correo de contacto:

Esta gestión se puede realizar a través del Portal de Servicios a Clientes:

*<https://www.portalclientes.ree.es/#/home>*

### <span id="page-15-0"></span>6.6 Procedimiento de gestión de las delegaciones de un participante en otro distinto en el sistema de medidas

Una empresa, ya sea distribuidor o comercializador, puede delegar en otra empresa dada de alta en el sistema de medidas según el procedimiento de operación P.O 10.4. La delegación de una empresa implica la delegación de todas sus funciones de los puntos frontera de los que es partícipe en otra empresa. No obstante, una empresa no podrá delegar simultáneamente en dos empresas distintas.

Esta gestión se puede realizar a través del Portal de Servicios a Clientes:

<span id="page-15-1"></span>*<https://www.portalclientes.ree.es/#/home>*

### 7 Canal para el intercambio de información de distribuidores, comercializadores y consumidores directos a mercado con el concentrador principal

#### <span id="page-15-2"></span>7.1 Generalidades

El canal para el intercambio de información entre el operador del sistema y un distribuidor, comercializador o consumidor directo a mercado dependerá del tipo de participante, tal y como se detalla a continuación:

El canal para el intercambio de información entre el Operador del Sistema y los **distribuidores**, como encargados de la lectura de clientes, será el enlace entre el concentrador principal de medidas y los concentradores secundarios de los encargados de la lectura, utilizando el protocolo de comunicación basado en Web Services. Adicionalmente, los distribuidores podrán acceder a la aplicación de la web segura del concentrador principal. Los distribuidores deben disponer obligatoriamente de un concentrador secundario para gestionar los puntos frontera de clientes de los que son encargados de la lectura. El Reglamento unificado de puntos de medida permite que los distribuidores se asocien para disponer de un mismo concentrador secundario, o utilicen concentradores secundarios de otros distribuidores.

El intercambio de información entre los **comercializadores** y el Operador del Sistema podrá ser opcionalmente a través del enlace entre el concentrador principal y un concentrador secundario de libre instalación utilizando el protocolo de comunicación basado en Web Services o bien, a través de la aplicación de la web segura del concentrador principal.

El intercambio de información entre los **consumidores directos a mercado** y el Operador del Sistema podrá ser opcionalmente a través del enlace entre el concentrador principal y un concentrador secundario de libre instalación utilizando el protocolo de comunicación basado en Web Services o bien, a través de la aplicación de la web segura del concentrador principal.

El protocolo de comunicación basado en Web Services está disponible en el enlace web indicado en el apartado 5 de este documento.

Las condiciones de acceso a la aplicación de la web segura del concentrador principal están disponibles en el enlace web indicado en el apartado 5 de este documento, en la opción "*Condiciones de acceso*".

Independientemente del canal utilizado, los formatos de intercambio de información serán los descritos en la última versión del documento "Ficheros para el Intercambio de Información de Medida", disponible en el enlace web indicado en el apartado 3 de este documento.

**1.** No obstante, se deberá tener presente que, las medidas que sean enviadas por los distribuidores a través de la web segura del concentrador principal, en lugar de utilizar el protocolo de comunicación basado en Web Services, tendrán la consideración de estimaciones, y no se publicarán al sistema de liquidaciones hasta el cierre provisional, de acuerdo a lo dispuesto en el artículo 19 del RD 1110/2007.

Para profundizar sobre las características de los concentradores secundarios se pueden consultar los procedimientos de operación 10.4 y 10.11.

#### <span id="page-16-0"></span>7.2 Alta de un concentrador secundario en el concentrador principal

Esta gestión se puede realizar a través del Portal de Servicios a Clientes:

*<https://www.portalclientes.ree.es/#/home>*

### <span id="page-16-1"></span>7.3 Asignación de un distribuidor, y opcionalmente un comercializador, a un concentrador secundario

Un distribuidor, y opcionalmente un comercializador, podrá asociarse a un concentrador secundario que se encuentre dado de alta y operativo en el concentrador principal según se describe en al apartado 7.2 de este documento, para efectuar sus intercambios de información con el concentrador principal. Como condición previa a su solicitud de asignación a un concentrador secundario, el distribuidor o comercializador deberá disponer de su código de participante en el sistema de medidas, según se describe en el apartado 6 de este documento.

Esta gestión se puede realizar a través del Portal de Servicios a Clientes:

*<https://www.portalclientes.ree.es/#/home>*

### <span id="page-17-0"></span>7.4 Modificación de concentrador secundario asignado a un distribuidor o comercializador

Los representantes y titulares sin representante podrán solicitar el acceso a la aplicación de la web segura Un distribuidor o comercializador asignado a un concentrador secundario podrá solicitar su cambio a otro concentrador secundario operativo.

Esta gestión se puede realizar a través del Portal de Servicios a Clientes:

*<https://www.portalclientes.ree.es/#/home>*

### <span id="page-17-1"></span>7.5 Solicitud de acceso de un participante a la web segura del concentrador principal

Los distribuidores, comercializadores y consumidores directos a mercado podrán solicitar el acceso a la aplicación de la web segura del concentrador principal como canal de intercambio de información con éste. Para ello, previamente deberán disponer de su código de participante en el sistema de medidas, tal y como se describe en el apartado 6 de este documento.

Para un distribuidor, el acceso a la aplicación de la web segura del concentrador principal no sustituye al intercambio de información que, según normativa vigente, debe realizarse desde su concentrador secundario utilizando el protocolo de comunicación basado en Web Services, que se describe en el apartado 7.3 de este documento.

Las condiciones de acceso, así como el procedimiento de solicitud para poder darse de alta en la aplicación de la web segura del concentrador principal, están disponibles en la opción "*Condiciones de acceso*" del enlace web indicado en el apartado 5 de este documento.

#### <span id="page-17-2"></span>Tratamiento de información de datos estructurales en 8

#### Fronteras de clientes

#### <span id="page-17-3"></span>8.1 Generalidades

El distribuidor debe mantener y actualizar en el concentrador principal los datos estructurales de los distintos puntos frontera de clientes, así como de las agregaciones de puntos frontera de clientes tipo 4 y 5 de los que es encargado de la lectura.

Además de comprobar que cada punto frontera de cliente cumple los requisitos establecidos en el Reglamento unificado de puntos de medida, el distribuidor asignará un código universal de punto de suministro (CUPS) a cada punto frontera, de acuerdo al método descrito en el procedimiento de operación 10.8.

El distribuidor deberá publicar al concentrador principal de medidas los datos estructurales de los puntos frontera de clientes y de agregaciones de puntos frontera de clientes tipo 4 y 5, a través de los ficheros que se indican en este apartado y cuyos formatos se describen en el documento "Ficheros para el Intercambio de Información de Medidas", disponible en el enlace web indicado en el apartado 3 de este documento.

#### Adicionalmente:

En el anexo I de este documento se pueden consultar ejemplos de los distintos ficheros de datos estructurales de este apartado.

En el anexo II se detalla el conjunto de errores relativos al tratamiento en el concentrador principal de los ficheros de datos estructurales que se describen en este apartado, así como una explicación de las posibles causas que los han podido originar.

En la tabla del anexo III se indican los tipos de ficheros que se han de publicar al operador del sistema (ordenados alfabéticamente), junto con los plazos máximos de publicación de los mismos.

Con carácter general, el Operador del Sistema publicará los ficheros de 'acuse de recibo' de los ficheros de datos estructurales recibidos en el concentrador principal (que se indican en el apartado 5 del documento "Ficheros para el Intercambio de Información de Medidas") en un plazo máximo de 24 horas desde la fecha de recepción de los mismos, o en su defecto, al siguiente día hábil a su fecha de recepción. Las excepciones a esta norma quedarán detalladas en este documento.

Las comunicaciones de altas, bajas y cambios de comercializador de clientes deberán realizarse antes de cumplirse cinco días hábiles desde su fecha efectiva.

El Operador del Sistema no admitirá información de datos estructurales de ningún punto frontera de clientes tipo 1, 2 y 3, ni tampoco de agregaciones de clientes tipo 4 y 5, cuyas fechas de vigencia afecten a meses para los que ya se haya realizado el cierre definitivo de medidas.

De forma análoga, el Operador del Sistema tampoco admitirá altas, bajas, modificaciones o correcciones de datos estructurales de puntos frontera de clientes tipo 1, 2 y 3, ni tampoco de agregaciones de puntos frontera de clientes tipo 4 y 5, con fechas de vigencia que afecten a meses en cierre provisional de medidas, si previamente no se ha comunicado al concentrador principal una autobjeción del distribuidor, o bien una objeción del comercializador o consumidor directo a mercado aceptada por su distribuidor, como encargado de lectura del punto frontera de cliente o agregación. En el apartado 11 de este documento se describe el procedimiento de recepción y de tratamiento de objeciones en fronteras de clientes.

Con carácter general, será responsabilidad de cada encargado de la lectura la revisión de la carga de los datos estructurales en el concentrador principal de medidas (de acuerdo a la notificación recibida en el fichero de acuse de recibo). En el caso de la existencia de errores en el formato o en el contenido de los datos, el Operador del Sistema considerará dicha información como no recibida, y el participante deberá comunicar de nuevo los datos estructurales corregidos. En caso de duda sobre la interpretación de los errores, puede ponerse en contacto con el Operador del Sistema , a través de la sección 'Contacta con nosotros' del Portal de Servicios a Clientes.

Para profundizar más sobre la gestión de datos estructurales de puntos frontera de clientes, de los que el distribuidor es el encargado de lectura, se puede consultar el procedimiento de operación 10.11.

### <span id="page-18-0"></span>8.2 Tratamiento de datos estructurales en puntos frontera de clientes tipo  $1, 2, 3$

El distribuidor deberá publicar al concentrador principal de medidas los datos estructurales de los puntos frontera de clientes tipo 1, 2 y 3 a través del siguiente fichero:

**CUPSDAT\_YYYY\_aaaammdd.v**: Notificar el alta, baja, modificaciones o correcciones de puntos frontera de cliente tipo 1, 2 y 3. (CUPS)

En el caso de que el distribuidor disponga de un acceso seguro al concentrador principal de medidas, podrá enviar la solicitud de inventario de clientes de tipo 1, 2 y 3 utilizando el formulario disponible en la página web de SIMEL (opción '*Solicitudes > Solicitudes EdLD > Clientes tipo 1, 2 y 3 > Solicitud de inventario').*

Se deberán tener en cuenta las siguientes consideraciones con carácter general sobre el uso del fichero CUPSDAT:

El código CUPS tendrá 22 caracteres como longitud fija, y deberá estar codificado de acuerdo a lo indicado en el procedimiento de operación 10.8.

El valor del campo "Potencia máxima contratada (kW)" deberá ser mayor de 50 kW, salvo en puntos frontera de generación y de consumo, en los que el valor de potencia máxima contratada podrá ser inferior.

#### <span id="page-19-0"></span>8.2.1 Altas, bajas, correcciones y modificaciones de puntos frontera de clientes tipo 1, 2 y 3 en el concentrador principal

La comunicación de esta información se informará mediante fichero CUPSDAT, se deberán tener en cuenta las siguientes observaciones en la elaboración del fichero CUPSDAT:

Se eliminan las operaciones del antiguo fichero CUPS. En todos los casos se ha de enviar el inventario completo con el histórico de los últimos 12 meses desde la fecha actual del punto frontera.

En el campo "Fecha y hora inicio de vigencia" se indicará la fecha y hora de inicio de los registros del punto frontera. La hora de inicio de vigencia del CUPS comenzará a partir de la hora cero (hora 00:00:00)

En el campo "Fecha y hora fin de vigencia" se indicará la fecha y hora de fin de los registros del punto frontera. La hora de fin de vigencia del CUPS finalizará a la hora cero (hora 00:00:00). Se dejará vacío o se informará con el valor '3000/01/01 00' (aaaa/mm/dd hh) en el registro que haga referencia al último dato estructural vigente.

En el caso particular de que se quisiera eliminar el inventario completo de una instalación, al haber sido informada su alta por error, se indicará en el registro la misma fecha inicio que de fin de vigencia.

En cualquier caso, se actualizará únicamente aquella información de meses que no estén en cierre provisional o aquellos con autobjeción u objeción aceptada.

Se debe tener en cuenta que, cuando se envíe un fichero CUPSDAT con información para un CUPS, se borrará aquella información de ese CUPS que se haya comunicado en ficheros anteriores y que no conste en el fichero actual en periodos que estén habilitados para su modificación (Periodos sin Cierre Provisional o en Cierre Provisional con autobjeción u objeción aceptada).

En caso de haber eliminado por error la vigencia de un CUPS en un periodo determinado por no haber notificado dicho periodo en el fichero CUPSDAT, no será necesario volver a enviar las medidas asociadas a este periodo. Las medidas volverán a estar vigentes en el momento en que se corrija el periodo eliminado a través del envío de un nuevo fichero CUPSDAT.

### <span id="page-19-1"></span>8.3 Tratamiento de datos estructurales de agregaciones de puntos frontera de clientes 4 y 5

El distribuidor deberá publicar al concentrador principal de medidas los datos estructurales de las agregaciones de puntos frontera de clientes tipo 4 y 5, a través del siguiente fichero:

**AGRECL\_YYYY\_aaaammdd.v**: Notificar el alta, baja o corrección de agregaciones de clientes de tipo 4 y 5

En el caso de que el distribuidor disponga de un acceso seguro al concentrador principal de medidas, podrá enviar la solicitud de inventario de las agregaciones de clientes utilizando el formulario disponible en la página web de SIMEL (opción '*Solicitudes > Solicitudes EdLD > Agregaciones de clientes tipo 4 y 5 > Solicitud de inventario').*

Se deberán tener en cuenta las siguientes consideraciones con carácter general sobre el uso del fichero AGRECL:

Una agregación de clientes tipo 4 o 5 se define por los siguientes atributos:

- **o** Código del distribuidor del cliente
- **o** Código del comercializador del cliente
- **o** Código de nivel de tensión del cliente
- **o** Código de tarifa de acceso del cliente
- **o** Código de discriminación horaria del cliente
- **o** Código del tipo de punto frontera del cliente (4 o 5)

**o** Código de provincia del cliente o código del subsistema para el caso de clientes en sistemas eléctricos no peninsulares (SENP)

Estos códigos pueden consultarse en el apartado "Informes Simel" del enlace web indicado en el apartado 3 de este documento.

Dichos códigos deberán existir y estar vigentes en el concentrador principal para el periodo de vigencia de la agregación.

El código de tipo de punto en agregaciones de clientes sólo podrá tener los siguientes valores permitidos  $'4'$  o  $'5'$ .

La relación código de nivel de tensión, código de tarifa de acceso y código de discriminación horaria debe ser válida, y estar vigente en el periodo de vigencia de la agregación. Se pueden consultar las relaciones válidas en el informe "Agregaciones válidas" de la sección "Informes Simel", disponible en el enlace web indicado en el apartado 3 de este documento.

En las agregaciones de clientes, sólo se podrán corregir las fechas de inicio y de fin de vigencia. En el caso de que haya que corregir otro atributo de la agregación (por ejemplo, el código de comercializador) se deberá comunicar la baja y el alta de la agregación.

#### <span id="page-20-0"></span>8.3.1 Altas de agregaciones de clientes en el concentrador principal

Para la notificación del *alta* de una nueva agregación de puntos frontera de clientes tipo 4 o 5 se deberán tener en cuenta las siguientes observaciones en la elaboración del fichero AGRECL:

En el Tratamiento de datos estructurales y de medidas de puntos fronteras de clientes campo "Operación a realizar" se indicará el valor 'A'

El campo "Tipo de corrección" se dejará vacío

En el campo "Fecha y hora inicio de vigencia" se indicará la fecha y hora de inicio de la nueva agregación de clientes. La hora de inicio de vigencia de la agregación deberá ser la hora cero (hora 00)

El campo "Fecha y hora fin de vigencia" se dejará vacío o se informará con el valor "3000/01/01 00" (aaaammdd hh). En cualquier caso, la fecha y hora de fin de vigencia que se registrará en el concentrador principal será "3000/01/01 00" (aaaammdd hh).

Si la agregación ya existe o estuviera vigente en el periodo para el que se va a dar de alta, se deberá de enviar una corrección de la fecha de alta de acuerdo a lo indicado en el apartado 8.3.3.a).

#### <span id="page-20-1"></span>8.3.2 Bajas de agregaciones de clientes en el concentrador principal

Para la notificación de la *baja* de una agregación de puntos frontera de clientes tipo 4 o 5 se deberán tener en cuenta las siguientes observaciones en la elaboración del fichero AGRECL:

En el campo "Operación a realizar" se indicará el valor 'B'

El campo "Tipo de corrección" se dejará vacío

El campo "Fecha y hora inicio de vigencia" deberá coincidir con la fecha y hora de inicio del registro de la agregación ya existente en el concentrador principal y que se pretende dar de baja

En el campo "Fecha y hora fin de vigencia" se informará de la fecha de baja del registro de la agregación existente en el concentrador principal. La fecha de fin de vigencia del registro existente en el concentrador principal que se pretende dar de baja debe ser igual a "3000/01/01 00" (aaaa/mm/dd hh). En caso contrario deberá enviarse una corrección de la fecha de fin de vigencia como se indica en al apartado 8.3.3.b) de este documento.

La baja de una agregación supondrá la anulación automática de todas las medidas que haya registradas en el concentrador principal correspondientes a fechas posteriores a la fecha de fin de vigencia de la agregación.

Si se notificase erróneamente la baja de una agregación, y como consecuencia de la misma se anulasen todas sus medidas posteriores a dicha fecha, el distribuidor, además de corregir la fecha de la baja de la

agregación, de acuerdo a lo indicado en el apartado 8.3.3 b), deberá volver a notificar al concentrador principal todas las medidas a partir de la fecha errónea para la que se dio de baja la agregación.

#### <span id="page-21-0"></span>8.3.3 Correcciones de agregaciones de clientes en el concentrador principal

La notificación de *correcciones* de una agregación permite subsanar posibles errores de las fechas de alta o baja de la agregación en el concentrador principal. En el caso de las correcciones de agregaciones de puntos frontera de clientes de tipo 4 ó 5 podrán darse las siguientes situaciones:

a) Corrección de la fecha de alta de una agregación de clientes tipo 4 y 5:

La *corrección de un alta* permite corregir la fecha de inicio de vigencia de una agregación existente en el concentrador principal. Para notificar la corrección de la fecha de alta de una agregación se deben tener en cuenta las siguientes observaciones:

En el campo "Operación a realizar" se indicará el valor 'C' (corrección)

El campo "Tipo de corrección" se informará como 'A' (corrección de alta)

En el campo "Fecha y hora inicio de vigencia" se indicará la nueva fecha de inicio de vigencia del registro de la agregación en el concentrador principal

El resto de campos deberán ser coincidentes, incluida la fecha de fin de vigencia, al del registro existente en el concentrador principal

b) Corrección de la fecha de baja de una agregación de clientes tipo 4 y 5:

La *corrección de una baja* permite corregir la fecha de final de vigencia de una agregación existente en el concentrador principal. Para notificar la corrección de la fecha de baja de una agregación se deben tener en cuenta las siguientes observaciones:

En el campo "Operación a realizar" se indicará el valor 'C' (corrección)

El campo "Tipo de corrección" se informará como 'B' (corrección de baja)

En el campo "Fecha y hora final de vigencia" se indicará la nueva fecha de final de vigencia del registro de la agregación en el concentrador principal

El resto de campos deberán ser coincidentes, incluida la fecha de inicio de vigencia, al del registro existente en el concentrador principal

La corrección de baja permite corregir la fecha de fin de vigencia de una agregación ya existente en el concentrador principal. El resto de campos deberán ser coincidentes, incluida la fecha de inicio de vigencia.

### <span id="page-21-1"></span>8.4 Tratamiento de los datos estructurales de los CUPS de clientes de tipo  $4$  y de tipo  $5$

El distribuidor deberá publicar al concentrador principal de medidas los datos estructurales de los puntos frontera de clientes tipo 4 y 5 a través del siguiente fichero:

**CUPS45\_YYYY\_aaaammdd.v**: Notificar el inventario de puntos frontera de cliente tipos 4 y 5.

Se deberán tener en cuenta las siguientes consideraciones sobre la edición del fichero CUPS45:

El fichero CUPS45 tiene un funcionamiento similar al fichero CUPSDAT descrito en el apartado 8.2

Los participantes deben existir y esta vigentes en el periodo de vigencia del CUPS.

El campo "tipo de punto frontera" se informará como '4' o '5'.

La relación tensión, tarifa y discriminación horaria deberá estar vigente y deberá ser coherente entre si.

El valor del campo "Potencia máxima contratada (kW)" deberá ser igual o inferior a 50 kW.

El campo Integración de suministro en el sistema de telegestión deberá ser S/N.

Se informará el código CUPS con 22 caracteres finalizando en 'F'

Solo será necesario enviar actualizaciones de inventario, en cuyo caso se enviarán los 12 últimos meses de historia del CUPS

Se actualizarán aquellos registros de meses que no estén en cierre definitivo y que sean posteriores al 01/01/2023

En el caso particular de que se quisiera dar de baja una instalación en un intervalo, al haber sido informada su alta por error, se indicará en el registro de baja la misma fecha inicio que de fin de vigencia, de forma que la fecha de inicio deberá coincidir con la que ya tiene registrada en el concentrador principal en ese intervalo de fechas.

#### <span id="page-22-0"></span>Tratamiento de información de datos de medidas en puntos  $\mathbf Q$ frontera de clientes

### <span id="page-22-1"></span>9.1 Generalidades

El Operador del Sistema recibirá la información de las medidas de los puntos frontera clientes de tipo 1, 2 y 3 directamente desde los concentradores secundarios de sus encargados de lectura. El Operador del Sistema tratará de forma desagregada e individualizada la información de medidas de los puntos frontera de clientes tipo 1, 2 y 3 que los encargados de lectura hayan dado previamente de alta en el concentrador principal de medidas, y que cumplan los requisitos del Reglamento unificado de puntos de medida.

Las medidas de los puntos fronteras de clientes de tipo 4 y 5 se tratarán de forma agregada en el concentrador principal de medidas (por los criterios establecidos en el apartado 8.3 de este documento). Los distribuidores, como encargados de la lectura de las fronteras de clientes tipo 4 y 5, deberán previamente perfilar aquellos puntos frontera que lo requieran, por no disponer de registro horario de medidas, y agregar la información para su envío al concentrador principal.

El distribuidor deberá comunicar los vertidos de autoconsumo tipo 1 de la misma forma que las medidas de las agregaciones de clientes.

El Operador del Sistema también recibirá la información de las medidas de los clientes de tipo 5 de sus encargados de lectura.

#### <span id="page-22-2"></span>9.2 Plazos de lectura de las medidas

El concentrador secundario de un distribuidor deberá obtener los datos de medidas de los equipos de medida de las instalaciones de generación de las que es encargado de lectura, en los plazos de lectura que se indican en el procedimiento de operación 10.11.

#### <span id="page-22-3"></span>9.3 Validaciones de las medidas

El distribuidor realizará las validaciones de medidas procedentes de los puntos de medida, de acuerdo a lo indicado en el procedimiento de operación 10.5.

### <span id="page-22-4"></span>9.4 Cálculo del mejor valor de horario

A partir de los datos de medidas disponibles, y para los puntos frontera de clientes de tipo 1, 2 y 3 el distribuidor calculará el mejor valor de energía en punto frontera, de acuerdo con lo indicado en el procedimiento de operación 10.5.

Las medidas de los puntos frontera de clientes de tipo 4 y 5, además de calcularse de forma individualizada, deben también calcularse de forma agregada, de acuerdo con lo indicado en el procedimiento de operación 10.6.

Las medidas de los puntos frontera de clientes tipo 4 y 5 se agregarán por los códigos de distribuidor, comercializador, nivel de tensión, tarifa de acceso, tipo de punto (4 o 5), discriminación horaria y provincia del cliente o código del subsistema para el caso de clientes en sistemas eléctricos no peninsulares (SENP), tal y como se describe en al apartado 8.3 de este documento.

Con los datos de medidas disponibles de los puntos de tipo 4 y 5 el distribuidor obtendrá el mejor valor horario de la agregación, y enviará las medidas al concentrador principal de medidas, antes de las ocho horas del duodécimo día natural del segundo mes siguiente al que corresponden las medidas (mes M+2).

De manera análoga, cada distribuidor deberá poner a disposición de los comercializadores, y consumidores directos a mercado, la información de los datos de medida de la que son participes en los siguientes plazos máximos de envío descritos en el procedimiento de operación 10.11:

La información de los datos horarios de los puntos frontera de clientes de tipo 4 y 5 deberá ser puesta a disposición del comercializador o consumidor directo antes de las ocho horas del duodécimo día natural del segundo mes siguiente (mes M+2) al que corresponden las medidas.

Para los puntos de medida tipo 4 que no dispongan de equipo de medida horario será necesario realizar el perfilado, de acuerdo a lo establecido en el procedimiento de operación 10.5, a partir de los perfiles finales publicados por el operador del sistema y de la Resolución de perfiles disponibles en el apartado "Perfiles de consumo" del enlace web indicado en el apartado 5 de este documento.

El distribuidor realizará las validaciones de medidas procedentes de los puntos de medida de acuerdo a lo indicado en el procedimiento de operación 10.5. Adicionalmente:

Si una medida tiene asociada una pre-objeción, es posible que sea necesario realizar un nuevo cálculo del mejor valor horario, de acuerdo a lo indicado en el apartado 10 sobre tratamiento de pre-objeciones en puntos frontera de clientes.

Asimismo, si una medida tiene asociada una objeción, es posible que sea necesario realizar un nuevo cálculo del mejor valor horario, de acuerdo a lo indicado en el apartado 11 sobre tratamiento de objeciones en puntos frontera de clientes.

Para todos los tipos de puntos frontera y para los periodos en los que no se disponga de valor firme, el distribuidor deberá estimar y enviar al Operador del Sistema las medidas antes de las ocho horas del duodécimo día natural del segundo mes siguiente al que corresponden las medidas (mes M+2), de acuerdo a lo indicado en el procedimiento de operación 10.5.

En el caso de que, a partir del segundo mes siguiente al que corresponden las medidas, se detectasen medidas asociadas a un comercializador que ya no está vigente en dicho mes, el operador del sistema anulará dichas medidas antes de efectuar la publicación del cierre intermedio de medidas (mes M+2), comunicando a su encargado de la lectura dicha anulación.

Asimismo, en el caso de que el distribuidor no haya enviado datos de medidas antes de las ocho horas del undécimo día hábil del séptimo mes siguiente al que corresponden las medidas (mes M+7), el Operador del Sistema estimará las medidas de los puntos frontera de clientes 1, 2 y 3 así como de las agregaciones de clientes de tipo 4 y 5, de acuerdo con el método definido en el procedimiento de operación 10.5

#### <span id="page-23-0"></span>9.5 Otros tratamientos de los datos de medidas

Además del cálculo del mejor valor de los puntos frontera de generación RECORE de las que es el encargado de la lectura, cada distribuidor tiene que disponer de los mecanismos necesarios para, al menos, poder realizar los siguientes tratamientos y cálculos:

- Cálculo de la energía desagregada mensual por punto frontera de las instalaciones de generación en las que es el encargado de la lectura
- Tratamiento de incidencias de los puntos frontera de instalaciones de generación en las que es el encargado de la lectura (antes del cierre provisional de medidas)

**EXECTS** Tratamiento de autobjeciones y objeciones de instalaciones de generación en las que es el encargado de la lectura (después del cierre provisional de medidas)

### <span id="page-24-0"></span>9.6 Puesta a disposición del concentrador principal de la información de medidas de puntos frontera de clientes

El distribuidor deberá, además de realizar los tratamientos de medidas antes citados, publicar al concentrador principal de medidas los datos de medidas de los puntos frontera de clientes, así como de las agregaciones de los puntos frontera de clientes de tipo 4 y 5, a través de los ficheros que se indican en este apartado y cuyos formatos se describen en el documento "Ficheros para el Intercambio de Información de Medidas", disponible en el enlace web indicado en el apartado 3 de este documento.

#### Adicionalmente:

En el anexo I de este documento se pueden consultar ejemplos de los distintos ficheros de medidas descritos en este apartado.

En el anexo II se detalla el conjunto de errores relacionados con el tratamiento en el concentrador principal de los ficheros de medidas que se describen en este apartado, así como una explicación de las posibles causas que los han podido originar.

En la tabla del anexo III se indican los tipos de ficheros de medidas de puntos frontera de clientes tipo 1,  $2 \vee 3$ , así como de agregaciones de puntos frontera de clientes tipo  $4 \vee 5$ , que se han de publicar al operador del sistema (ordenados alfabéticamente), junto con los plazos máximos de publicación de los mismos.

La información de medidas a intercambiar entre los distribuidores, como encargados de la lectura de los clientes, y el concentrador principal, así como los plazos máximos de envío, que se recogen en el procedimiento de operación 10.11, son los siguientes:

La información de datos horarios de puntos frontera de los **clientes tipo 1, 2 y 3** deberá ser puesta a disposición del concentrador principal *antes de las ocho horas del día siguiente* (día D+1) al que corresponden los datos de las medidas.

La información de los datos de medidas de las agregaciones de clientes tipo 4 y 5 deberá ser puesta a disposición del concentrador principal *antes de las ocho horas del duodécimo día natural del segundo mes siguiente* (mes M+2) al que corresponden los datos.

Cada distribuidor deberá poner también a disposición de los comercializadores y de los consumidores directos al mercado la información de los datos de medida de la que son participes, en los mismos plazos máximos que se indican en el procedimiento de operación 10.5. Adicionalmente, la información de los datos acumulados mensuales individualizados por CUPS de las fronteras de tipo 4 y 5 deberá ser puesta a disposición de los participantes una vez sea publicado el cierre provisional de medidas, con un retraso inferior a 24 horas.

Sin perjuicio a los plazos máximos obligatorios establecidos de publicación de medidas al concentrador principal por parte de los encargados de la lectura, la remisión de una mejor medida al Operador del Sistema por parte de un encargado de la lectura se podrá realizar hasta las 8 horas del undécimo día hábil del mes M+7.

Con relación a los plazos descritos, se deberá tener presente que las medidas que sean enviadas por los encargados de lectura a través de la web segura del concentrador principal, en lugar de utilizar el protocolo de comunicación basado en Web Services, tendrán la consideración de estimaciones, y no serán liquidables hasta una vez publicado el cierre provisional, tal y como se indica en el apartado 7.1 de este documento.

Independientemente de los plazos de recepción de medidas establecidos, en situaciones de sujetos de mercado que queden suspendidos temporal o definitivamente del mercado de producción, y tras previa solicitud del operador del sistema a los encargados de lectura con notificación a la Comisión Nacional de los Mercados y Competencia y al Ministerio de Transición Ecológica, los plazos de envío de medidas podrán reducirse a fin de acelerar el cierre definitivo de un sujeto, de acuerdo al procedimiento de cierre definitivo anticipado descrito en el apartado 11.10 de este documento.

En determinadas situaciones recogidas en el procedimiento de operación 10.5, el comercializador o consumidor directo a mercado podrá comunicar directamente la información de medidas al concentrador principal. En particular, y en el caso de que un comercializador dispusiese de un concentrador secundario, podrá transferir al concentrador principal la información que se determine por las Instrucciones técnicas complementarias, sin perjuicio de que la transferencia de dichas medidas deba ser realizada en cualquier caso por el distribuidor.

En el caso particular de objeciones presentadas correctamente y en plazo por participantes no encargados de la lectura, y ante la falta de respuesta del encargado de lectura una vez pasado el plazo de resolución de objeciones, el Operador del Sistema considerará como válidos los valores propuestos en la objeción por el comercializador o consumidor directo.

De manera análoga, en el caso de que el encargado de la lectura si hubiese respondido afirmativamente, pero no haya realizado la modificación de los datos estructurales o de medida, y tras haber sido comunicada esta discrepancia a través de una solicitud de revisión de la objeción, el encargado de la lectura siguiese sin modificar los datos estructurales o de medidas, se considerarán también aceptados los valores propuestos en la objeción por el participante no encargado de la lectura.

Con carácter general, el Operador del Sistema publicará los ficheros de 'acuse de recibo' de los ficheros de medidas recibidos en el concentrador principal (que se indican en el apartado 5 del documento "Ficheros para el Intercambio de Información de Medidas") en un plazo máximo de 24 horas desde la fecha de recepción de los mismos, o en su defecto, al siguiente día hábil a su fecha de recepción.

De forma análoga a lo indicado en el apartado anterior, la revisión de la carga de los datos de las medidas en el concentrador principal será responsabilidad del encargado de la lectura, quién deberá reenviar dichas medidas si fuera necesario. En caso de duda sobre la interpretación de los errores, podrá contactar con el Operador del Sistema a través del Portal de Servicios a Clientes https://www.portalclientes.ree.es/ o mediante correo en simel@ree.es

Adicionalmente a las consideraciones generales sobre la edición y publicación de ficheros de datos estructurales descritos en el apartado 8.1, se deberán tener en cuenta las siguientes consideraciones relativas a la publicación de los ficheros de medidas en el concentrador principal:

En los campos de medida de energía se sobreentenderá que la unidad de energía es kWh en energía activa, o bien kVArh para energía reactiva.

Las medidas que sean enviadas por los distribuidores a través de la web segura del concentrador principal tendrán la consideración de estimaciones, y no se publicarán al sistema de liquidaciones hasta el cierre provisional.

Los periodos de las medidas de energía correspondientes a un día determinado comprenderán desde la hora de inicio "uno" del día D hasta la hora "cero" del día siguiente D+1 (equivalente a la hora 24 del día D).

Cuando sea necesario publicar al concentrador principal de forma simultánea ficheros de datos estructurales (correspondiente a nuevas altas de puntos frontera o agregaciones, por ejemplo) y ficheros de medidas, se deberá esperar a recibir el acuse de recibo de la carga en el concentrador principal de los ficheros de datos estructurales antes de proceder a la publicación de los ficheros de las medidas, ya que de lo contrario podrían procesarse las medidas antes que los datos estructurales, rechazándose éstas últimas porque no existe el punto frontera o no estar vigente en el concentrador principal.

Las medidas publicadas al concentrador principal a través de los enlaces con los concentradores secundarios de los distribuidores tendrán mayor prelación que las enviadas a través de la web segura del concentrador principal. Esto implica que, si se recibiese inicialmente una medida desde un concentrador secundario de un distribuidor, y posteriormente se envía una actualización a través de web segura del concentrador principal, esta última medida no será actualizada, al ser de menor prelación que la primera.

El Operador del Sistema no admitirá información de medidas de ningún punto frontera de clientes tipo 1, 2 y 3, ni de agregaciones de clientes tipo 4 y 5, con fechas que afecten a meses cuya medida no sea susceptible de ser modificada, al estar fuera del plazo de corrección de medidas.

De forma análoga, el Operador del Sistema tampoco admitirá medidas de puntos frontera de clientes tipo 1, 2 y 3 ni de agregaciones de puntos frontera de clientes tipo 4 y 5, con fechas de meses en cierre provisional de medidas, si previamente no se ha comunicado al concentrador principal una autobjeción del distribuidor o bien una objeción del comercializador o consumidor directo a mercado aceptada por su distribuidor, como encargado de lectura del punto frontera de cliente o agregación. En el apartado 11 de este documento se describe el procedimiento de recepción y de tratamiento de objeciones en fronteras de clientes.

Tras el fin de plazo de recepción de medidas previo a la publicación del cierre provisional (30 días naturales antes del cierre provisional), el Operador del Sistema estimará los huecos horarios de energía de los puntos frontera y agregaciones de clientes. Para poder modificar posteriormente las medidas estimadas por el Operador del Sistema, el distribuidor deberá autobjetarlas, una vez que sea publicado el cierre provisional, y a continuación enviar las nuevas medidas, de acuerdo al apartado 11 de este documento.

Si la medida de un punto frontera de cliente de tipo 1, 2 o 3 tuviese la consideración de medida firme (el valor del campo de firmeza fuese igual a 1) sólo se producirá la actualización de la medida para dicho punto y periodo, si la nueva medida recibida fuese firme y de igual o mejor prelación.

#### <span id="page-26-0"></span>9.6.1 Publicación de los datos de medidas de puntos frontera de generación de las que el distribuidor es el encargado de la lectura.

El distribuidor deberá publicar al concentrador principal las medidas de los puntos frontera de clientes tipo 1, 2 y 3 a través del siguiente fichero:

**F1\_YYYY\_AAAAMMDD\_aaaammdd.v:** Datos horarios de energía en punto frontera de cliente de tipo 1, 2 y 3

En el caso de que el distribuidor disponga de un acceso seguro al concentrador principal de medidas, podrá enviar la solicitud de carga de medidas de clientes tipo 1, 2 y 3 utilizando el formulario disponible en la página web de SIMEL (opción '*Solicitudes > Solicitudes EdLD > Clientes tipo 1, 2 y 3 > Carga de medidas'*).

Se deberán tener en cuenta las siguientes consideraciones con carácter general sobre el uso del fichero F1:

El código CUPS que se incluya en el fichero F1 deberá haberse dado de alta previamente en el concentrador principal, tal y como se indica en el apartado 8.2 de este documento, y estar vigente para la fecha de las medidas que se publican, es decir, el periodo de las medidas deberá estar comprendido dentro del periodo de vigencia del CUPS.

En caso de nuevas altas, será conveniente enviar con suficiente antelación los datos estructurales de los puntos frontera de clientes tipo 1, 2 o 3, antes de enviar las medidas asociadas al punto, o comprobar que se ha publicado el acuse de recibo de la carga en el concentrador principal

En el caso de clientes interrumpibles, y con independencia del plazo de envío que se indica en el procedimiento de operación 10.11, el plazo máximo que tienen los encargados de la lectura para enviar las medidas correspondientes al mes previo (M-1) y a los meses anteriores, con el fin de que sean tenidas en cuenta en la liquidación mensual de dicho servicio, es las 8:00 horas del tercer día hábil posterior al décimo día natural.

#### <span id="page-26-1"></span>9.6.2 Publicación de los datos de medidas de agregaciones de puntos frontera de clientes tipo 4 y 5 en el concentrador principal

El distribuidor deberá notificar al concentrador principal las medidas de las agregaciones de los puntos frontera de clientes tipo 4 y 5 a través del siguiente fichero.

**MAGCL\_YYYY\_AAAAMM\_aaaammdd.v**: Datos horarios de agregaciones de clientes tipo 4 y 5.

En las medidas agregadas de consumo de clientes se empleará tanto el código de magnitud activa entrante, como el de magnitud activa saliente (código magnitud 'AE' o 'AS'), aunque la medida de una de las dos será cero.

En el caso de que el distribuidor disponga de un acceso seguro al concentrador principal de medidas, podrá enviar la solicitud de datos horarios de energía de agregaciones de clientes de tipo 4 y 5 utilizando el formulario disponible en la página web de SIMEL (opción '*Solicitudes > Solicitudes EdLD > Agregaciones de clientes tipo 4 y 5 > Datos horarios de energía'*).

Se deberán tener en cuenta además las siguientes consideraciones con carácter general sobre el uso del fichero MAGCL:

Las agregaciones de clientes incluidas en el fichero MAGCL deberán haberse dado de alta previamente en el concentrador principal, tal y como se indica en el apartado 8.3 de este documento, y estar vigentes para la fecha de las medidas que se publican, es decir, el periodo de las medidas deberá estar comprendido dentro del periodo de vigencia de la agregación

En las medidas agregadas de clientes se admitirán tanto las medidas para la magnitudes AE (activa entrante) como AS (activa saliente), de acuerdo a las consideraciones descritas en el documento "Ficheros para el intercambio de Información de Medida", disponible en el enlace web indicado en el apartado 3 de este documento

Este tipo de fichero incorpora las medidas para las magnitudes de energía reactiva.

Adicionalmente, el distribuidor deberá publicar al concentrador principal el acumulado mensual individualizado por CUPS de los puntos frontera de clientes tipo 4 y 5 de cada una de las agregaciones a través del siguiente fichero:

**INMECL\_YYYY\_XXXX\_AAAAMM\_aaaammdd.v**: Datos acumulados mensuales de energía de clientes tipo 4 y 5.

Se deberán tener en cuenta las siguientes consideraciones de carácter general sobre el uso del fichero IN-MECL:

Cada fichero INMECL incorporará los datos de medidas de clientes tipo 4 y 5, del mismo distribuidor y comercializador.

En las medidas acumuladas de clientes tipo 4 y 5, se admitirán tanto las medidas para la magnitudes AE (activa entrante) como AS (activa saliente), así como para las magnitudes de energía reactiva, de acuerdo a las consideraciones descritas en el documento "Ficheros para el intercambio de Información de Medida", disponible en el enlace web indicado en el apartado 3 de este documento

El distribuidor publicará el fichero INMECL al Operador del Sistema

#### <span id="page-27-0"></span>9.6.3 Publicación de los datos de medidas de vertidos de autoconsumo de las agregaciones de puntos frontera de clientes tipo 4 y 5.

El distribuidor deberá notificar al concentrador principal las medidas de vertidos de autoconsumo de las agregaciones de los puntos frontera de clientes tipo 4 y 5, de acuerdo las distintas modalidades de autoconsumo definidas en el artículo 4 del Real Decreto 244/2019, a través del siguiente fichero, donde se utilizará el campo magnitud para identificar el sentido del flujo de la energía:

**MAGCL\_YYYY\_AAAAMM\_aaaammdd.v**: Datos horarios de agregaciones de clientes tipo 4 y 5.

Donde se deberán tener en cuenta las siguientes consideraciones generales sobre la edición y uso del fichero MAGCL, particularmente aquellas que relacionan este tipo de fichero con el autoconsumo:

Se comunicará tanto el valor de la magnitud activa entrante: AE como el valor de magnitud activa saliente: AS, aunque la medida de una de las dos será cero.

En las medidas agregadas de vertidos de autoconsumidores se empleará el código de magnitud activa saliente (código magnitud 'AS').

El campo: 'Tipo de demanda' permite relacionar la agregación de clientes con la modalidad de autoconsumo. En los ficheros de medidas de agregaciones en los que no exista autoconsumo, se informará este campo con el valor cero.

La de códigos asociados al campo: 'Tipo de demanda' se pueden consultar en la tabla 'Tipo de autoconsumo' del anexo IV del documento: "Tratamiento de datos estructurales y de medidas de instalaciones de autoconsumo".

Finalmente, para más información sobre el uso de este fichero, y las implicaciones que éste tiene con relación al autoconsumo, se puede consultar el documento de "Tratamiento de datos estructurales y de medidas de instalaciones de autoconsumo".

Adicionalmente, el distribuidor deberá publicar al concentrador principal el acumulado mensual individualizado por CUPS de los puntos frontera de clientes tipo 4 y 5 de cada una de las agregaciones a través del siguiente fichero:

**INMECL\_YYYY\_AAAAMM\_aaaammdd.v**: Datos acumulados mensuales de energía de clientes tipo 4 y 5 en la agregación a la que pertenecen.

Para la edición y uso de este fichero se deberán tener en cuenta las mismas consideraciones generales indicadas en el fichero MAGCL.

#### <span id="page-28-0"></span>9.6.4 Publicación de los datos de medidas de los puntos frontera de tipo 5 en el concentrador principal

El distribuidor publicará al concentrador principal, de forma simultánea a su puesta a disposición a las comercializadoras para la facturación al cliente final, las medidas horarias individualizadas de los CUPS tipo 5, a través de los siguientes ficheros:

**F5\_YYYY\_AAAAMMDD\_aaaammdd.v:** Datos horarios de energía en punto frontera de cliente de tipo 5.

**F5D\_YYYY\_XXXX\_aaaammdd.v**: Comunicación de datos horarios de energía incremental en punto frontera de cliente tipo 5

**RF5D\_YYYY\_XXXX\_aaaammdd.v:** Comunicación de datos horarios de energía incremental en punto frontera de cliente tipo 5 tras una reclamación.

Estos ficheros estarán, asimismo, a disposición de los comercializadores a través de la Web de participantes de SIMEL. Se deberán tener en cuenta las consideraciones generales sobre la edición y publicación de ficheros de los datos estructurales de CUPS tipo 5 (CUPS5), descritas en el apartado 8.5.

Adicionalmente, se deberán tener en cuenta las siguientes observaciones generales sobre la edición y el uso de los ficheros de tipo F5, F5D y RF5D:

El código CUPS que se incluya en el fichero F5, F5D y RF5D deberá haberse informado previamente a través del fichero CUPS45 para el periodo relativo a la fecha de las medidas que se publican, es decir el periodo de las medidas deberá estar comprendido dentro del periodo de vigencia del CUPS tipo 5.

Deberá existir correspondencia entre la fecha de la medida indicada en la máscara del fichero y la fecha de la medida comunicada en los registros del fichero. De acuerdo con esta última observación, el fichero F5 solo permite comunicar la medida correspondiente a un único día, mientras que los ficheros F5D y RF5D podrán contener las medidas correspondientes a un periodo de facturación completo.

### <span id="page-28-1"></span>10 RECEPCIÓN Y TRATAMIENTO DE PRE-OBJECIONES EN PUNTOS **FRONTERA DE CLIENTES**

### <span id="page-28-2"></span>10.1 Generalidades

Se define como pre-objeción a cualquier disconformidad con la medida de un punto frontera de cliente tipo 1,2 3 o bien cualquier disconformidad detectada en la medida de una agregación de clientes tipo 4 y 5, que

se comunica previamente al cierre provisional de medidas. Se consideran pre-objeciones las validaciones de medidas realizadas por el encargado de la lectura y descritas en el procedimiento de operación 10.5.

Se distinguen dos tipos de pre-objeciones, en función de quién es el participante que las detecta:

a) Detectadas por el distribuidor:

Las pre-objeciones como consecuencia de validaciones o realización de verificaciones, u otras que pudiese detectar el distribuidor, no requieren ser comunicadas al comercializador o consumidor directo a mercado ni al Operador del Sistema. Las medidas quedarían actualizadas por nuevas publicaciones del distribuidor antes de la publicación del cierre provisional.

b) Detectadas por el comercializador o consumidor directo a mercado:

Cualquier pre-objeción que detecte el comercializador o consumidor directo a mercado será comunicada al distribuidor y al operador del sistema.

Las pre-objeciones se comunicarán a través de los ficheros que se indican en este apartado y cuyos formatos se describen en el documento "Ficheros para el Intercambio de Información de Medidas", disponible en el enlace web indicado en el apartado 3 de este documento.

#### <span id="page-29-0"></span>10.2 Comunicación de pre-objeciones

El plazo de recepción de una pre-objeción finalizará 30 días antes del cierre provisional de medidas. Cualquier pre-objeción recibida fuera del plazo anteriormente indicado deberá tramitarse como objeción al cierre provisional, de acuerdo con lo establecido en el apartado 11 de este documento. El comercializador o consumidor directo a mercado que identifique y genere ficheros de pre-objeciones, los publicará al Operador del Sistema.

a) Pre-objeciones a medidas de puntos frontera de clientes tipo 1, 2 y 3:

Un comercializador, o bien un consumidor directo, puede comunicar al concentrador principal pre-objeciones a las medidas de los puntos frontera de clientes tipo 1, 2 y 3 a través del siguiente fichero:

**PREOBJE2\_YYYY\_XXXX\_AAAAMM\_yyyymmdd.v**: Notificar pre-objeciones de clientes tipo 1 ,2 y 3.

Siempre y cuando el comercializador, o bien el consumidor directo a mercado, disponga de un acceso seguro al concentrador principal de medidas, podrá enviar la solicitud de pre-objeciones de los clientes de tipo 1,2 y 3 utilizando el formulario disponible en la página web de SIMEL (opción 'Solicitudes > Solicitudes EdLD > Clientes tipo 1, 2 y 3 > Solicitud de pre-objeciones').

Se deberán tener en cuenta las siguientes consideraciones con carácter general sobre el uso del fichero PREOBJE2:

Un fichero PREOBJE2 incorporará los CUPS de clientes tipo 1, 2 y 3 del mismo distribuidor y comercializador.

El código CUPS deberá existir y estar vigente en el concentrador principal para el periodo pre-objetado.

Los códigos de motivos que aplican a las pre-objeciones serán los mismos que los de las objeciones de clientes de tipo 1,2 y 3, y se encuentran disponibles en el apartado "Informes Simel" del enlace web indicado en el apartado 3 de este documento.

Si el motivo de pre-objeción fuera que el comercializador o consumidor directo a mercado dispone de medida real o mejor medida que el distribuidor, el comercializador o consumidor directo a mercado deberá enviar al distribuidor la curva horaria del punto frontera a través de un fichero F1\_YYYY\_AAAAM-MDD\_yyyymmdd.v que sustenta la pre-objeción y cuyo formato se describe en el apartado 9.6.1 de este documento. En el resto de los casos, el envío del fichero F1 será opcional. En cualquier caso, el fichero no será enviado al operador del sistema por el comercializador o consumidor directo a mercado.

Deberá existir correspondencia entre el mes y año indicado en el nombre del fichero y el periodo objetado indicado en el registro de la pre-objeción.

Si se publica un registro de pre-objeción ya procesado en el concentrador principal, se rechazará el nuevo registro publicado.

Dependiendo del código "Motivo de la objeción" indicado en el registro, se deberán publicar adicionalmente al concentrador principal los ficheros de datos estructurales, de medidas o ambos.

Si se pre-objetase un punto frontera de cliente o agregación de clientes sin estar vigente en el concentrador principal para el periodo de objeción, se deberá de indicar como código "Motivo de objeción" uno de los códigos mixtos de datos estructurales y de medidas (motivo de objeción 00x).

Se indicará el mes completo, que comprende desde la hora 01 del día 01 del mes y año objetado a la hora 00 del día 01 del mes siguiente al objetado.

b) Pre-objeciones a medidas de puntos frontera de clientes tipo 4 y 5

Un comercializador, o bien un consumidor directo a mercado, también puede comunicar al concentrador principal pre-objeciones a las medidas de los puntos frontera de clientes tipo 4 y 5 a través del fichero:

**PREOBJEAGCL\_YYYY\_XXXX\_AAAAMM\_yyyymmdd.v**: Notificar pre-objeciones de clientes tipo 4 y 5.

Con carácter general se tendrán en cuenta los mismos tipos de consideraciones en la edición y uso de este tipo de fichero que las descritas para el fichero PREOBJE2.

Adicionalmente, el comercializador o bien el consumidor directo a mercado, publicará al concentrador principal las pre-objeciones de clientes de tipo 4 y 5, desagregadas por CUPS, a través del siguiente fichero:

**PREOBJEINCL YYYY XXXX AAAAMM yyyymmdd.v:** Pre-objeciones de clientes tipo 4 y 5 desagregados

Se deberán de tener en cuenta las siguientes consideraciones de carácter general con respecto al uso del fichero PREOBJEINCL:

Un fichero PREOBJEINCL incorporará los CUPS de clientes tipo 4 y 5 del mismo distribuidor y comercializador.

Las objeciones incluidas en un fichero PREOBJEINCL no serán procesadas ni tratadas en el concentrador principal. El operador del sistema no realizará comprobaciones relativas al contenido de estos ficheros.

El comercializador publicará el fichero PREOBJEINCL al operador del sistema y éste a su vez lo republicará al distribuidor correspondiente. Es decir, la comunicación de este tipo de fichero se realizará exclusivamente a través del Operador del Sistema.

También se deberá notificar a través de este fichero las pre-objeciones a las medidas individualizadas previas al 01/01/2023 de los puntos frontera de clientes tipo 3 con las mismas consideraciones.

#### <span id="page-30-0"></span>10.3 Resolución de pre-objeciones

El plazo establecido para el tratamiento y resolución de pre-objeciones por parte del encargado de la lectura es de 30 días antes de la publicación del cierre provisional.

#### <span id="page-30-1"></span>10.3.1Actuaciones del distribuidor durante el periodo de resolución de pre-

#### objeciones

Conforme al plazo antes indicado, el distribuidor evaluará las pre-objeciones enviadas y descritas en el apartado 10.2, e invalidará o no el periodo de datos de medidas y/o realizará de nuevo el cálculo de mejor valor con la nueva información disponible.

a) Respuesta a pre-objeciones de medidas de puntos frontera de clientes tipo 1, 2 y 3:

Un distribuidor no responderá a las pre-objeciones de puntos frontera de clientes tipo 1, 2 y 3, si bien el distribuidor podrá requerir información adicional a los solicitantes sobre las pre-objeciones recibidas.

Asimismo, y en los casos que aplique, el distribuidor enviará, tanto al comercializador o consumidor directo a mercado como al concentrador principal, algunos de los siguientes ficheros de datos estructurales y de medidas, especificados en los apartados 8 y 9 de este documento:

**CUPSDAT\_YYYY\_yyyymmdd.v**. Para modificaciones de datos estructurales de puntos frontera de clientes tipo 1,2 y 3.

F1\_YYYY\_AAAAMMDD\_yyyymmdd.v

Por último, el distribuidor podrá requerir información adicional a los solicitantes de pre-objeciones.

b) Respuesta a pre-objeciones de medidas de agregaciones de clientes tipo 4 o 5:

El distribuidor no responderá tampoco a las pre-objeciones de clientes de tipo 4 y 5, efectuadas por los comercializadores o consumidores directos, si bien el distribuidor podrá requerir información adicional a los solicitantes sobre las pre-objeciones recibidas.

Asimismo, y en los casos que aplique, el distribuidor deberá enviar al concentrador principal, algunos de los siguientes ficheros de datos estructurales y de medidas, especificados en los apartados 8 y 9 de este documento:

**AGRECL \_YYYY\_yyyymmdd.v MAGCL\_YYYY\_AAAAMM\_yyyymmdd.v INMECL\_YYYY\_XXXX\_ AAAAMM\_yyyymmdd.v**

#### <span id="page-31-0"></span>10.3.2Actuaciones del Operador del Sistema durante el periodo de resolución de

#### pre-objeciones

El Operador del Sistema publicará los siguientes ficheros de acuse de recibo de pre-objeciones de los puntos fronteras de los que el distribuidor es el encargado de la lectura, de forma que cada fichero contendrá todas las pre-objeciones asociadas a cada participante:

**APREOBJE2\_YYYY\_AAAAMM\_yyyymmdd.v**: Acuse de recibo de pre-objeciones de tipo 1,2 y 3 (para datos posteriores al 01/01/2023)

**APREOBJEAGRECL\_YYYY\_AAAAMM\_yyyymmdd.v**: Acuse de recibo y notificación de pre-objeciones de agregaciones de clientes tipo 4 y 5.

Ambos ficheros se publicarán a los distribuidores y a los comercializadores o consumidores directos a mercado implicados.

La periodicidad en la publicación de este tipo de fichero se indica en el apartado 12 de este documento.

### <span id="page-31-1"></span>11 CIERRES DE MEDIDAS, RECEPCIÓN Y TRATAMIENTO DE **OBJECIONES EN FRONTERAS DE CLIENTES**

#### <span id="page-31-2"></span>11.1 Generalidades

Se define cierre de energía de un mes M al hito en el que las medidas o agregaciones de energía de los puntos frontera del sistema son puestos a disposición del sistema de liquidaciones para su liquidación.

Los cierres de medidas: inicial, intermedio, provisional y definitivo, se realizarán con una periodicidad mensual, de acuerdo con lo indicado en el procedimiento de operación 10.5.

Las medidas publicadas en cada cierre podrán ser provisionales o definitivas, y el Operador del Sistema efectuará en cada cierre las publicaciones necesarias para que los sujetos y los encargados de la lectura puedan comprobar los datos de medidas de energía para su liquidación, así como las publicaciones previas al cierre como avance de los mismos.

En primer lugar, con la información de medidas recibida hasta las 8 horas del cuarto día hábil del mes siguiente al correspondiente a las medidas (mes M+1), el Operador del Sistema publicará, el quinto día hábil

del mes M, el cierre inicial de medidas. A partir de esta fecha se abre un periodo de recepción de pre-objeciones que finalizará 30 días antes del cierre provisional de medidas.

Posteriormente, con la información recibida hasta las 8 horas del duodécimo día natural del segundo mes siguiente al mes correspondiente a las medidas (mes M+2), el Operador del Sistema publicará el siguiente día hábil al décimo quinto día natural del mes M, el cierre M+2 intermedio de medidas.

Si los datos corresponden a un periodo anterior al 01/01/2023, entonces el Operador del Sistema publicará el siguiente día hábil al décimo quinto día natural del mes M, el cierre M+3 intermedio de medidas, con la información recibida hasta las 8 horas del duodécimo día natural del tercer mes siguiente al mes correspondiente a las medidas (mes M+3)

A continuación, no más tarde del penúltimo día hábil de cada mes, el Operador del Sistema publicará el cierre de medidas provisional, correspondiente a las medidas del séptimo mes anterior al actual (M-7). A partir de dicha fecha se abrirá un periodo de recepción de autobjeciones y objeciones de 10 y 15 días hábiles respectivamente, tal y como se detalla en los apartados 11.2 y 11.3 de este documento.

Cuando finalice el plazo de recepción de objeciones, el encargado de la lectura dispondrá de 15 días hábiles para poder responder a las objeciones recibidas durante el periodo anterior, de acuerdo con lo explicado en el apartado 11.4 de este documento. Las medidas del cierre provisional que no hayan sido objetadas en los plazos anteriores pasarán a considerarse firmes y definitivas.

Como consecuencia de toda la información recibida tras el proceso de resolución de objeciones, el Operador del Sistema realizará la publicación del cierre definitivo en las fases que se detallan en los apartados 11.5 y 11.6 respectivamente. Finalmente, el Operador del Sistema publicará el cierre definitivo de medidas, conforme a lo señalado en el apartado 11.7

El calendario actualizado para cada año de los cierres provisionales, definitivos y excepcionales a los que se hace mención en este apartado, se puede consultar en el documento "Calendario de cierres provisionales y definitivos del sistema de información de medidas del año XXXX", disponible en el enlace web indicado en el apartado 3 de este documento.

#### <span id="page-32-0"></span>11.2 Cierre intermedio de medidas (M+2)

Antes de la fecha límite de fin de recepción de medidas del cierre (M+2), el Operador del Sistema publicará a los distintos participantes los informes de comprobación sobre posibles incoherencias y deficiencias en la información recibida relativas al mes para el que se va a publicar el cierre (M+2), tal y como se explica en el apartado 12 de este documento.

Una vez que se alcance la fecha límite de recepción de medidas, en el duodécimo día natural del mes (M+2), el operador del sistema realizará los tratamientos de medidas necesarios a fin de efectuar el cierre y la publicación de medidas del mes (M+2).

Entre los tratamientos de medidas necesarios se incluye la baja de los clientes o de las agregaciones de clientes, y la anulación de las medidas correspondientes a fechas posteriores a la fecha de baja del participante, si el encargado de lectura no lo hubiera comunicado antes de la publicación del cierre M+2 de medidas del mes correspondiente a la fecha de baja del participante.

Con carácter general y después de la fecha límite de recepción de medidas, el Operador del Sistema no tratará la información recibida de datos estructurales y medidas que afecten al mes del cierre (M+2) hasta el día hábil siguiente a la publicación, aunque de manera muy excepcional podrá aceptar modificaciones de datos estructurales y de medidas, siempre y cuando no comprometan la publicación del mismo.

Concluido este plazo el Operador del Sistema publicará, el siguiente día hábil después del quinceavo día natural, el cierre intermedio de medidas del mes (M+2).

De forma excepcional, el Operador del Sistema podrá realizar republicaciones a este cierre, como consecuencia de alguna de las situaciones descritas en el apartado 11.12 de este documento.

Finalmente, una vez que el Operador del Sistema haya publicado a los diversos participantes el cierre (M+2) de medidas, se abrirá un plazo de presentación de preobjeciones a las medidas de clientes, tal y como se

explica en el apartado 10 de este documento, que concluirá 30 días naturales antes de la publicación del cierre provisional de medidas.

#### <span id="page-33-0"></span>11.3 Cierre provisional de medidas

Antes de que se alcance la fecha límite de fin de recepción de medidas del cierre provisional (correspondiente a las 8:00h del 11ª día hábil del mes M+7), el Operador del Sistema publicará a los distintos participantes los informes de comprobación sobre posibles incoherencias y deficiencias en la información recibida relativas al mes para el que se va a publicar el cierre provisional, así como informes gráficos de evolución de balances a distribuidores, y comercializadoras y consumidores directos a mercado, tal y como se explica en el apartado 12 de este documento. Por lo general, una vez que se alcance esta fecha límite de fin de recepción de medidas, el operador del sistema no tratará la información recibida de datos estructurales y de medidas que afecten al mes del cierre provisional de medidas.

A partir de la fecha límite de fin de recepción de medidas, el operador del sistema realizará los tratamientos de medidas necesarios, a fin de efectuar el cierre y la publicación provisional de medidas.

Entre los tratamientos de medidas del Operador del Sistema se incluirá también la estimación de las medidas no enviadas por sus encargados de la lectura.

Adicionalmente, si existiesen medidas asociadas a un comercializador que ya no está vigente en el mes de la publicación, y que no se hubiesen sido todavía anuladas antes de la publicación del cierre intermedio del mes M+2, el Operador del Sistema anulará dichas medidas e informará al encargado de la lectura de dicha anulación.

Como regla general, el Operador del Sistema no realizará ningún tratamiento de los datos estructurales recibidos tres días hábiles antes de la publicación del cierre provisional (hasta el día hábil siguiente a la publicación). Si bien y de forma excepcional, podrá aceptar modificaciones asociadas a la carga de datos estructurales y de medidas siempre que no afecten a la publicación del mismo.

Concluido este plazo, el Operador del Sistema publicará, no más tarde del penúltimo día hábil del séptimo mes posterior a las medidas (mes M+7), el cierre provisional de medidas a los distribuidores, comercializadores y consumidores directos a mercado, así como al sistema de liquidaciones de REE.

De forma excepcional, el operador del sistema podrá realizar republicaciones del cierre provisional como consecuencia de alguna de las situaciones descritas en el apartado 11.12 de este documento. Estas republicaciones se harán públicas a los participantes afectados, y no modificarán los plazos de objeciones de medidas.

### <span id="page-33-1"></span>11.4 Objeciones de medidas

#### <span id="page-33-2"></span>11.4.1 Generalidades

Una vez que el Operador del Sistema haya publicado a los diversos participantes el cierre provisional de medidas, se abrirá el plazo de presentación de autobjeciones de medidas de clientes. Concluido el plazo de recepción de autobjeciones, el comercializador o consumidor directo podrá comunicar las objeciones a las medidas que le apliquen en su plazo correspondiente.

Las objeciones de medidas tienen por objeto que un comercializador o consumidor directo a mercado solicite al distribuidor correspondiente la revisión y el recálculo, si aplica, de las medidas de un punto frontera de cliente tipo 1, 2 o 3, o de una agregación o de un punto frontera de cliente tipo 4 o 5, en uno o más periodos horarios del mes en cierre provisional. Las objeciones deberán ser respondidas por el distribuidor al que le aplique.

El distribuidor puede objetar medidas de las que es encargado de la lectura. Este tipo de objeciones se denomina autobjeciones y su tratamiento es análogo al de las objeciones, a excepción de su plazo de comunicación. Además, para poder modificar las medidas estimadas por el operador del sistema, el distribuidor deberá autobjetarlas, una vez que sea publicado el cierre provisional.

El operador del sistema difundirá la información relativa a las objeciones u autobjeciones recibidas en el concentrador principal de un distribuidor, comercializador o consumidor directo a mercado al resto de participantes implicados, a través de los ficheros de acuse de recibo que se describen en este apartado, incluidos los ficheros de tipo: OBJEINCL, AUTOBJEINCLy REOBJEINCL a través del concentrador principal.

Las objeciones y autobjeciones se comunicarán al concentrador principal a través de los ficheros que se indican en este apartado y cuyos formatos se describen en el documento "*Ficheros para el Intercambio de Información de Medidas"*, el cual se encuentra disponible en el enlace web indicado en el apartado 3 de este documento.

Los códigos de los motivos de objeción se encuentran disponibles para su consulta en el apartado *"Informes Simel",* de la página web indicada en el apartado 3 de este documento.

Se resume a continuación los plazos de resolución de incidencias, entre el cierre provisional y definitivo, para los puntos frontera donde de los que el distribuidor es encargado de lectura:

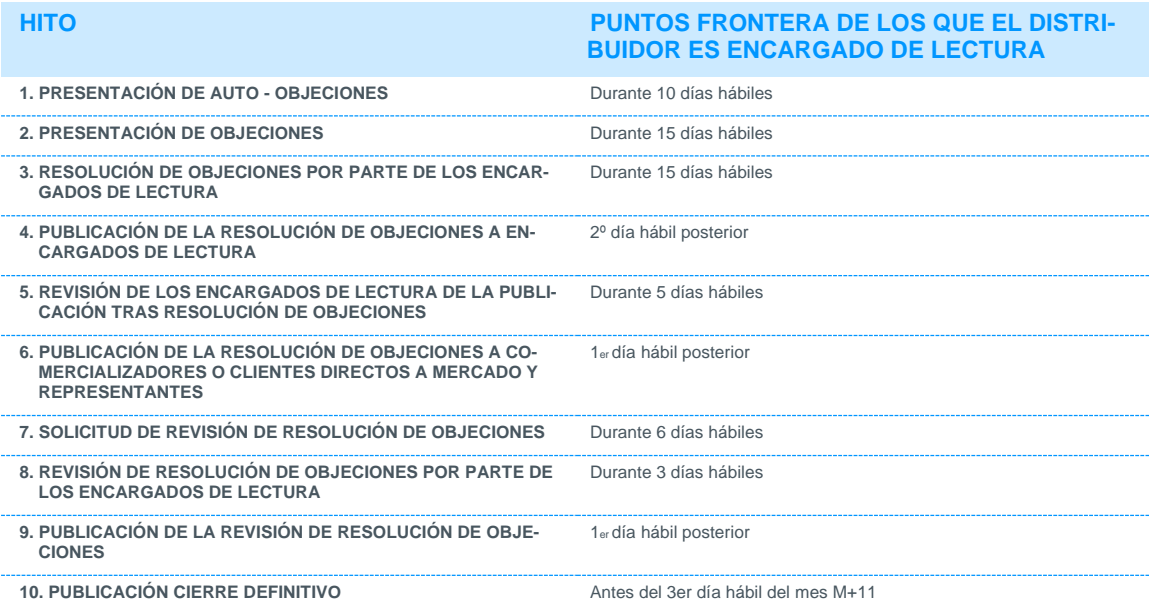

#### <span id="page-34-0"></span>11.4.2 Plazo de comunicación de objeciones de medidas

Los distribuidores dispondrán de 10 días hábiles desde la publicación del cierre provisional para comunicar al concentrador principal autobjeciones a las medidas de los puntos frontera o agregaciones.

El día hábil posterior al fin de plazo de recepción de autobjeciones, el operador del sistema realizará una publicación de avance de las medidas del mes en cierre provisional a los distribuidores, comercializadores y consumidores directos.

Los tipos de ficheros publicados se detallan en el apartado 12 de este documento, así como en la tabla del anexo IV.

A continuación, los comercializadores y consumidores directos a mercado dispondrán de 15 días hábiles, desde el día hábil siguiente a esta publicación, para comunicar al concentrador principal objeciones al cierre provisional o autobjeciones comunicadas por el distribuidor.

Una vez finalizado el plazo de recepción de autobjeciones y objeciones, el operador del sistema no admitirá (ni procesará) nuevas autobjeciones u objeciones correspondientes al mes en cierre provisional salvo que, de forma excepcional, el Operador del Sistema considere que dichas modificaciones no comprometan el cumplimiento de la fecha de publicación del cierre definitivo, y además sean solicitadas por el encargado de la lectura con el acuerdo expreso del otro participante o viceversa.

Los plazos de admisión de los ficheros de objeciones y autobjeciones en el concentrador principal se detallan en el anexo VI.

#### <span id="page-35-0"></span>11.4.3 Objeciones comunicadas por el distribuidor (autobjeciones)

Un distribuidor podrá publicar al concentrador principal de medidas los ficheros de autobjeciones a medidas de puntos frontera de clientes tipo 1, 2 o 3, o a las medidas de agregaciones de puntos frontera de clientes de tipo 4 y 5, según se indica en este apartado.

Con carácter general, se deberán de tener en cuenta las siguientes consideraciones con respecto a la publicación de los ficheros de autobjeciones en el concentrador principal de medidas:

Deberá existir correspondencia entre el mes y año indicado en el nombre del fichero y el periodo objetado indicado en el registro de la autobjeción.

Si se publica un registro de autobjeción ya procesado en el concentrador principal, se rechazará el nuevo registro publicado.

Dependiendo del código "Motivo de autobjeción" indicado en el registro de la autobjeción, se deberán publicar adicionalmente al concentrador principal los ficheros de datos estructurales, de medidas o ambos.

Si el código "Motivo de autobjeción" es de medida (motivo de objeción 10x), el "valor de energía activa entrante publicado" se corresponderá con el valor publicado por el operador del sistema en el cierre provisional, y el "valor de energía activa entrante publicado propuesto" se corresponderá con el nuevo valor propuesto por el distribuidor.

Si se autobjetase un punto frontera de cliente o agregación de clientes que no está vigente en el concentrador principal para el periodo de la objeción, se deberá de indicar, como código "Motivo de objeción", uno de los códigos mixtos de datos estructurales y de medidas (véase los códigos de motivos de objeción en el apartado "Informes Simel", de la página web indicada en el apartado 3 de este documento).

Si se autobjetase un punto frontera de cliente, o una agregación de clientes, con un código "Motivo de objeción" que no sea de datos estructurales o de tipo mixto, no será posible realizar corrección de inventario, por no existir una autobjeción para poder efectuar este tipo de modificación.

Se deberá esperar a recibir la confirmación de la carga del fichero de autobjeción, antes de publicar los ficheros de datos estructurales y/o de medidas correctoras.

En el caso de que exista un segundo comercializador implicado en la autobjeción, se indicará en la máscara del fichero el código de este segundo comercializador (deberá ser distinto de '9999')

Si debido a una autobjeción de un punto frontera de clientes tipo 1,2 o 3 resultase implicada una segunda comercializadora en la resolución de la autobjeción, por lo general será suficiente con que se indique en el nombre del fichero de objeción el código del segundo comercializador implicado, para que la operación de corrección sobre el inventario asociado a dicho punto se lleve a término.

En el caso de que el distribuidor haya comunicado sólo una autobjeción donde se vean implicados dos comercializadores, quedarán habilitadas las operaciones de modificación de inventario asociadas al segundo comercializador siempre y cuando se haya informado del código de este segundo comercializador en la máscara del fichero de autobjeción.

Si debido a una autobjeción de una agregación de clientes, resultase implicada una segunda comercializadora en la resolución de la objeción (lo cual implica una segunda agregación distinta), por lo general será suficiente con indicar en el nombre del fichero el código de este segundo comercializador, salvo que la modificación implicase también un cambio en algún otro atributo de la agregación, en cuyo caso se autobjetarán de manera independiente ambas agregaciones.

Se indicará el mes completo, que comprende desde la hora 01 del día 01 del mes y año objetado a la hora 00 del día 01 del mes siguiente al objetado.

c) Autobjeciones a medidas de puntos frontera de clientes tipo 1, 2 o 3:
Un distribuidor podrá comunicar al concentrador principal autobjeciones a las medidas de los puntos frontera de clientes tipo 1 o 2 a través del siguiente fichero:

AUTOBJE\_YYYY\_XXXX\_SSSS\_AAAAMM\_yyyymmdd.v: Autobjeciones de clientes tipo 1, 2 o 3.

Si el distribuidor dispone de un acceso seguro al concentrador principal de medidas, podrá enviar la solicitud de autobjeciones de clientes de tipo 1,2 y 3 utilizando el formulario disponible en la página web de SIMEL (opción '*Gestion EdLD > Clientes tipo 1, 2 y 3 > Solicitud de autobjeciones'*).

Asimismo, además de publicar el fichero de autobjeciones correspondiente, y en los casos que aplique, el distribuidor deberá enviar al Operador del Sistema algunos de los siguientes ficheros de datos estructurales y de medidas, especificados en los apartados 8 y 9 de este documento:

CUPSDAT\_YYYY\_yyyymmdd.v. Para modificaciones de datos estructurales de puntos frontera de clientes tipo 1, 2 y 3.

F1\_YYYY\_AAAAMMDD\_yyyymmdd.v

d) Autobjeciones a medidas de agregaciones y de puntos frontera de clientes tipo 4 o 5:

Un distribuidor podrá comunicar al concentrador principal autobjeciones a las medidas de agregaciones de puntos frontera de clientes tipo 3, 4 o 5 a través del siguiente fichero:

AUTOBJEAGRECL\_YYYY\_XXXX\_SSSS\_AAAAMM\_yyyymmdd.v: Autobjeciones de agregaciones de clientes tipo 4 y 5.

En caso de que el distribuidor disponga de un acceso seguro al concentrador principal de medidas, podrá enviar la solicitud de autobjeciones de agregaciones de clientes de tipo 4 o 5 utilizando el formulario disponible en la página web de SIMEL (opción 'Gestion EdLD > Agregaciones de clientes tipo 4 y 5 > Solicitud de autobjeciones').

Asimismo, además de publicar el fichero de autobjeciones correspondiente, y en los casos que aplique, el distribuidor deberá enviar al Operador del Sistema algunos de los siguientes ficheros de datos estructurales y de medidas, especificados en los apartados 8 y 9 de este documento:

AGRECL \_YYYY\_yyyymmdd.v.

MAGCL\_YYYY\_AAAAMM\_yyyymmdd

Adicionalmente, el distribuidor publicará al concentrador principal las autobjeciones de clientes de tipo 3, 4 y 5, desagregadas por CUPS, a través del siguiente fichero:

AUTOBJEINCL\_YYYY\_XXXX\_SSSS\_AAAAMM\_yyyymmdd.v: Autobjeciones de clientes tipo 4 y 5 desagregados

Se deberán tener en cuenta las siguientes consideraciones de carácter general sobre el uso del fichero AU-TOBJEINCL:

Cada fichero AUTOBJEINCL incorporará los datos de clientes tipo 3, 4 y 5 del mismo distribuidor y comercializador.

Las autobjeciones incluidas en un fichero AUTOBJEINCL no serán procesadas ni tratadas en el concentrador principal. El operador del sistema no realizará comprobaciones relativas al contenido de estos ficheros.

El distribuidor publicará el fichero AUTOBJEINCL al operador del sistema, y éste a su vez lo republicará al comercializador correspondiente (la comunicación de este fichero no se realizará directamente entre participantes).

# 11.4.4 Objeciones comunicadas por comercializadores o consumidores directos a

# mercado

Un comercializador o consumidor directo a mercado podrá publicar al concentrador principal de medidas los ficheros de objeciones correspondientes a puntos frontera de clientes tipo 1, 2 o 3, o a las agregaciones o de puntos frontera de clientes de tipo 4 o 5, que se indican en este apartado.

Con carácter general, se deberán de tener en cuenta las siguientes consideraciones con respecto a la publicación de los ficheros de objeciones en el concentrador principal de medidas:

Deberá existir correspondencia entre el mes y año indicado en el nombre del fichero y el periodo objetado indicado en el registro de la objeción.

Si se publica un registro de objeción ya procesado en el concentrador principal, se rechazará el nuevo registro publicado

Si el código "Motivo de objeción" es de medida (motivo de objeción 10x), el "Valor de energía activa entrante publicado" se corresponderá con el valor publicado por el operador del sistema en el cierre provisional y el "Valor de energía activa entrante publicado propuesto" se corresponderá con el nuevo valor propuesto por el distribuidor.

Si se objetase un punto frontera de cliente o una agregación de clientes sin estar vigente en el concentrador principal para el periodo de objeción, se deberá de indicar como código "Motivo de objeción", los códigos mixtos de datos estructurales y de medidas (véase los códigos de motivos de objeción en el apartado "Informes Simel" de la página web indicada en el apartado 3 de este documento).

Si se objetase un punto frontera de cliente o agregación de clientes, con un código "Motivo de objeción" que no sea de datos estructurales o de tipo mixto, el encargado de lectura no podrá realizar corrección de inventario, por no existir una objeción para poder realizar este tipo de modificación.

Se indicará el mes completo, que comprende desde la hora 01 del día 01 del mes y año objetado a la hora 00 del día 01 del mes siguiente al objetado.

a) Objeciones a medidas de puntos frontera de clientes tipo 1, 2 o 3 :

Un comercializador o un consumidor directo a mercado podrá comunicar al concentrador principal objeciones a las medidas de los puntos frontera de clientes tipo 1, 2 o 3 a través del siguiente fichero:

OBJE2\_XXXX\_YYYY\_SSSS\_AAAAMM\_yyyymmdd.v: Objeciones de clientes tipo 1, 2 y 3.

Siempre y cuando el comercializador, o bien el consumidor directo a mercado, disponga de un acceso seguro al concentrador principal de medidas podrá enviar la solicitud de objeciones de clientes de tipo 1 y 2 utilizando el formulario disponible en la página web de SIMEL (opción 'Solicitudes > Solicitudes EdLD > Clientes tipo 1, 2 y 3 > Solicitud de objeciones').

b) Objeciones a medidas de agregaciones y de puntos frontera de clientes tipo 4 o 5:

Un comercializador o un consumidor directo a mercado podrán comunicar al concentrador principal objeciones a las medidas de agregaciones de puntos frontera de clientes tipo 4 o 5 a través del siguiente fichero:

OBJEAGRECL\_YYYY\_XXXX\_AAAAMM\_yyyymmdd.v: Objeciones de agregaciones de clientes tipo 4 y 5.

Siempre que el comercializador, o bien el consumidor directo a mercado, disponga de un acceso seguro al concentrador principal de medidas, podrá enviar la solicitud de objeciones de agregaciones de clientes de tipo 4 y 5 utilizando el formulario disponible en la página web de SIMEL (opción 'Solicitudes > Solicitudes EdLD > Agregaciones de clientes tipo 4 y 5 > Solicitud de objeciones').

Adicionalmente, el comercializador o consumidor directo a mercado deberá publicar al concentrador principal las objeciones de clientes de tipo 4 y 5, desagregadas por CUPS, a través del siguiente fichero:

OBJEINCL\_YYYY\_XXXX\_SSSS\_AAAAMM\_yyyymmdd.v: Objeciones de clientes tipo 4 y 5 desagregados

Se deberán de tener en cuenta las siguientes consideraciones de carácter general con respecto al uso del fichero OBJFINCL:

Un fichero OBJEINCL incorporará los CUPS de clientes tipo 4 y 5 del mismo distribuidor y comercializador.

Las objeciones incluidas en un fichero OBJEINCL no serán procesadas ni tratadas en el concentrador principal. El operador del sistema no realizará comprobaciones relativas al contenido de estos ficheros.

El comercializador publicará el fichero OBJEINCL al operador del sistema y éste a su vez lo republicará al distribuidor correspondiente (la comunicación de este fichero no se realizará directamente entre participantes).

# 11.5 Plazo de resolución de objeciones

Una vez finalizado el plazo de recepción de objeciones, los distribuidores dispondrán de un plazo de 15 días hábiles para analizarlas y para enviar las respuestas a las mismas al concentrador principal. El distribuidor tiene la obligación de responder a todas las objeciones enviadas por un comercializador o consumidor directo a mercado y de cuyos puntos frontera o agregaciones es encargado de la lectura.

Asimismo, y sin perjuicio a los plazos de resolución de objeciones del procedimiento de operación 10.5, el Operador del Sistema podrá permitir la recepción de respuestas a objeciones, antes del inicio del plazo de resolución de objeciones, siempre que exista la objeción en el concentrador principal de medidas.

Las respuestas a las objeciones de medidas deberán ser notificadas al Operador del Sistema con los ficheros que se indican en este apartado y cuyos formatos se describen en el documento "Ficheros para el Intercambio de Información de Medidas", disponible en el enlace web indicado en el apartado 3 de este documento.

Los plazos de comunicación de los ficheros de resolución de objeciones se pueden consultar en el anexo VI.

## 11.5.1 Actuaciones del distribuidor durante el plazo de resolución de objeciones

Un distribuidor publicará al concentrador principal de medidas los ficheros de respuesta a las objeciones correspondientes a medidas de puntos frontera de clientes tipo 1, 2 y 3, o a medidas de agregaciones o de puntos frontera de clientes de tipo 4 y 5, que se indican en este apartado. Con carácter general, se deberán de tener en cuenta las siguientes consideraciones con respecto a la publicación de los ficheros de respuesta a objeciones en el concentrador principal de medidas:

La respuesta a la objeción se informará con los mismos datos que la objeción original, a excepción de los campos "Aceptación", "Motivo de no aceptación" y "Comentario del emisor de la respuesta". En caso de que no se informara con los mismos campos sería rechazada.

El campo "Aceptación" a la objeción puede tomar únicamente los valores 'S' ó 'N'

El campo "Motivo de no aceptación" se informará en el caso de que se rechazase la objeción ('Aceptación' igual a 'N'). En caso contrario se dejará vacío.

Si el campo "Motivo no aceptación" de la objeción correspondiese a 'Otros', se deberá detallar el motivo en el campo "Comentario del emisor de la respuesta"

La respuesta a la objeción la publicará el distribuidor al Operador del Sistema.

El Operador del Sistema publicará a los participantes afectados los ficheros de acuse de recibo de objeciones, donde se incluirán también los campos de las respuestas a las objeciones, si existieran, tal y como se indica en al apartado 11.4.2.

Una vez publicado el avance del cierre definitivo a los participantes no encargados de la lectura (comercializadores y consumidores directos a mercado), para que el Operador del sistema acepte la resolución a una objeción deberá existir una solicitud de revisión a dicha objeción publicada por el comercializador o consumidor directo a mercado, tal y como se describe en el apartado 11.5. En cualquier caso, el plazo de aceptación de las resoluciones a las objeciones finalizará seis días hábiles tras la publicación del avance del cierre definitivo a los participantes no encargados de la lectura.

Para corregir los datos asociados a un punto frontera o agregación se deberán publicar los ficheros de inventario y/o medidas según proceda, además de aceptar la objeción.

En el caso de que exista un segundo comercializador implicado en la resolución de la objeción, se indicará en el nombre del fichero el código de este segundo comercializador (deberá ser distinto de '9999')

En el caso de operaciones de inventario de CUPS que afecten a meses en cierre provisional y donde se vean implicados dos comercializadores distintos, deberá de existir al menos una objeción de inventario

con respuesta aceptada, o bien una autobjeción de inventario, para cada uno de los dos comercializadores. La operación no podrá realizarse si la respuesta a la objeción, o la autobjeción, solo se comunica a uno de los dos comercializadores implicados.

En el caso de que el distribuidor haya comunicado sólo una autobjeción, o una respuesta a objeción, donde se vean implicados dos comercializadores, quedarán habilitadas las operaciones de modificación de inventario asociadas al segundo comercializador siempre y cuando se haya informado del código de éste en la máscara del fichero de autobjeción o respuesta a la objeción.

No se aceptarán respuestas a objeciones de meses para los que ya se haya publicado el cierre definitivo.

El distribuidor deberá esperar a recibir el acuse de recibo de la respuesta a la objeción antes de poder publicar los ficheros de datos estructurales y/o medidas correspondientes a la resolución de la objeción.

c) Respuesta a objeciones de medidas de puntos frontera de clientes tipo 1,2, 3:

Un distribuidor deberá comunicar al concentrador principal las respuestas a objeciones a las medidas de los puntos frontera de clientes tipo 1 y 2 a través del siguiente fichero:

REOBJE2\_YYYY\_XXXX\_SSSS\_AAAAMM\_yyyymmdd.v: Publicación de respuesta a objeciones de clientes tipo 1, 2 y 3.

Siempre y cuando el distribuidor disponga de un acceso seguro al concentrador principal de medidas, podrá enviar la respuesta de objeciones de clientes de tipo 1 y 2 utilizando el formulario disponible en la página web de SIMEL (opción '*Solicitudes > Solicitudes EdLD > Clientes tipo 1, 2 y 3 > Respuesta de objeciones'*).

Asimismo, y en los casos que aplique, el distribuidor deberá enviar al Operador del Sistema algunos de los siguientes ficheros de datos estructurales y de medidas, especificados en los apartados 8 y 9 de este documento:

CUPSDAT\_YYYY\_yyyymmdd.v. Para modificaciones de datos estructurales de puntos frontera de clientes tipo 1, 2 y 3.

F1\_YYYY\_AAAAMMDD\_yyyymmdd.v

d) Respuesta a objeciones de medidas de agregaciones y de puntos frontera de clientes tipo 4 o 5:

Un distribuidor deberá comunicar al concentrador principal las respuestas a objeciones a las medidas de agregaciones de puntos frontera de clientes tipo 4 o 5 a través del siguiente fichero:

REOBJEAGRECL\_YYYY\_XXXX\_SSSS\_AAAAMM\_yyyymmdd.v: Publicación de respuesta a objeciones de agregaciones de clientes tipo 4 y 5.

En el caso de que el distribuidor disponga de un acceso seguro al concentrador principal de medidas, podrá enviar la solicitud de resolución de objeciones a las agregaciones de clientes de tipo 4 y 5 utilizando el formulario disponible en la página web de SIMEL (opción '*Solicitudes > Solicitudes EdLD > Agregaciones de clientes tipo 4 y 5 > Respuesta de objeciones').*

Asimismo, y en los casos que aplique, el distribuidor deberá enviar al operador del sistema algunos de los siguientes ficheros de datos estructurales y de medidas, especificados en los apartados 8 y 9 de este documento:

AGRECL \_YYYY\_yyyymmdd.v

MAGCL\_YYYY\_AAAAMM\_yyyymmdd.v

Adicionalmente, el distribuidor deberá publicar al concentrador principal las respuestas a las objeciones de clientes de tipo 4 y 5 desagregadas a través del siguiente fichero:

REOBJEINCL\_YYYY\_XXXX\_SSSS\_AAAAMM\_yyyymmdd.v: Publicación de respuesta a objeciones de clientes de tipo 4 y 5 desagregados.

Se deberán tener en cuenta las mismas consideraciones de carácter general ya indicadas en el uso del fichero AUTOBJEINCL del apartado 11.3.3.b.

# 11.5.2Actuaciones del Operador del Sistema durante el periodo de resolución de

## objeciones

El Operador del Sistema publicará los siguientes ficheros de acuse de recibo de objeciones y de autobjeciones de los puntos frontera de clientes tipo 1, 2 y 3, y de agregaciones de clientes tipo 4 y 5, de forma que cada fichero contendrá todas las objeciones asociadas a cada participante, correspondientes a un mes en cierre provisional de medidas:

AOBJE2\_YYYY\_AAAAMM\_yyyymmdd.v: Acuse de recibo y notificación de objeciones de clientes tipo 1, 2 y 3.

AOBJEAGRECL\_YYYY\_AAAAMM\_yyyymmdd.v: Acuse de recibo y notificación de objeciones de agregaciones de clientes tipo 4 y 5.

AAUTOBJE2\_YYYY\_AAAAMM\_yyyymmdd.v: Acuse de recibo y notificación de autobjeciones de clientes tipo 1, 2 y 3.

AAUTOBJEAGRECL\_YYYY\_AAAAMM\_yyyymmdd.v: Acuse de recibo y notificación de autobjeciones de agregaciones de clientes tipo 4 y 5. Acuse de recibo y notificación de objeciones de agregaciones de clientes tipo 4 y 5.

La periodicidad en la publicación de este tipo de ficheros se indica en el apartado 12 de este documento.

Se deberán tener en cuenta las siguientes consideraciones respecto a los ficheros de acuse de recibo de objeciones:

El campo del registro "Código ID de la objeción" corresponde al código interno asignado por el concentrador principal a la objeción o a la autobjeción. Este campo será utilizado para identificar cada objeción en las solicitudes de revisión de la resolución de la misma que posteriormente podrá realizar un comercializador o consumidor directo a mercado (ver apartado 11.6 de este documento).

Los ficheros de acuse de recibo se publicarán a los distribuidores y comercializadores o consumidores directos a mercado implicados, e incluirán, para el caso de las objeciones, las respuestas a dichas objeciones por parte del distribuidor, si se hubiesen recibido en el concentrador principal

Este tipo de ficheros serán publicados por el Operador del Sistema a ambos participantes afectados por la objeción (distribuidor y comercializador o consumidor directo a mercado).

Adicionalmente, el Operador del Sistema llevará a cabo las siguientes actuaciones durante el periodo de resolución de objeciones:

a) Modificación de datos estructurales y medidas de puntos frontera de clientes tipo 1, 2 y 3 durante el periodo de resolución de objeciones:

El Operador del Sistema actuará de receptor de los ficheros de datos estructurales y de medidas que sean de aplicación para la resolución de las autobjeciones y objeciones en el concentrador principal, que se indican en los apartados 11.4.1, 11.4.2 y 11.6.1 de este documento, y, tras el cumplimiento en el plazo de cierre de resolución de objeciones, realizará los tratamientos de los mismos para el cierre definitivo, de acuerdo a lo indicado en este apartado.

El Operador del Sistema sólo tratará los ficheros de datos estructurales y de medidas de puntos frontera de clientes tipo 1, 2 y 3, enviados por el encargado de lectura, si:

Existe una objeción comunicada en un fichero OBJE2 y su consiguiente respuesta en un fichero RE-OBJE2 con el campo "Aceptación" igual a 'S'

Existe una autobjeción comunicada en un fichero AUTOBJE

Existe una objeción comunicada en un fichero OBJE2, sin la correspondiente respuesta en un fichero REOBJE2, y ya ha finalizado el plazo de resolución de objeciones del encargado de lectura.

El Operador del Sistema, en función del contenido del campo "Motivo de la objeción o autobjeción" del fichero OBJE2 o AUTOBJE esperará la recepción de información de acuerdo con la tabla indicada a continuación, como consecuencia de la resolución de la objeción por parte del distribuidor:

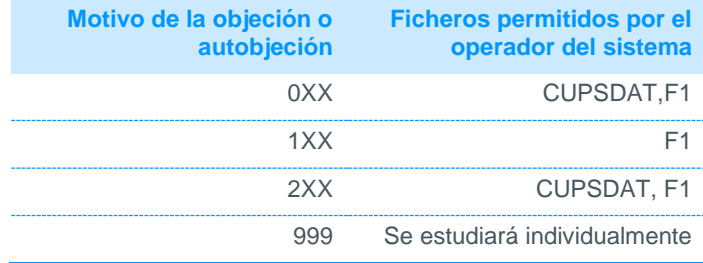

En caso de publicarse una objeción en un fichero OBJE2, sin la correspondiente respuesta a la objeción en un fichero REOBJE, el Operador del Sistema entenderá que no ha sido admitida por el distribuidor, lo cual quedará reflejado en los ficheros de acuse de recibo de objeciones, lo que no exime al distribuidor de tener que responder todas las objeciones recibidas.

No obstante, en este caso particular donde existe una objeción presentada en plazo por el comercializador o consumidor directo, y ante la ausencia de respuesta por parte de su encargado de lectura, una vez finalizado el plazo de resolución de objeciones el Operador del Sistema considerará como "válido" el valor propuesto a la objeción del participante no encargado de la lectura. Para ello, el propio comercializador o consumidor directo podrá comunicar esta información al Operador del Sistema y al propio distribuidor, y modificar así el valor propuesto en la objeción.

En los casos que una corrección de inventario de puntos frontera tipo 1, 2 y 3 implique a dos comercializadoras distintas, deberá de existir una objeción u autobjeción distinta para cada una de las comercializadoras, y ambas objeciones deberán ser aceptadas por el encargado de la lectura, o bien el segundo comercializador de la autobjeción o de la respuesta a la objeción deberá ser distinto de '9999', con lo cual se permitirá la modificación del CUPS para la segunda comercializadora, aunque la segunda comercializadora no haya comunicado la correspondiente objeción.

Si no se envía alguno de los citados ficheros en los plazos establecidos, no se podrán modificar las medidas de los clientes tipos 1, 2 y 3 en el concentrador principal de medidas.

b) Modificación de datos estructurales y de medidas de agregaciones de puntos frontera de clientes tipo 4 o 5 durante el periodo de resolución de objeciones:

El Operador del Sistema sólo tratará los ficheros de datos estructurales y de medidas de agregaciones de puntos frontera de clientes tipo 4 y 5 enviados por el encargado de lectura, si:

Existe una objeción comunicada en un fichero OBJEAGRECL y su consiguiente respuesta en un fichero REOBJEAGCL con el campo "Aceptación" igual a 'S'

Existe una autobjeción comunicada en un fichero AUTOBJEAGRECL

Existe una objeción comunicada en un fichero OBJEAGRECL, sin la correspondiente respuesta en un fichero REOBJEAGRECL, y ya ha finalizado el plazo de resolución de objeciones del encargado de lectura.

El Operador del Sistema, en función del contenido del campo "Motivo de la objeción o del autobjeción" del fichero OBJEAGRECL o AUTOBJEAGRECL esperará la recepción de información de acuerdo con la tabla indicada a continuación, como consecuencia de la resolución de la objeción por parte del distribuidor:

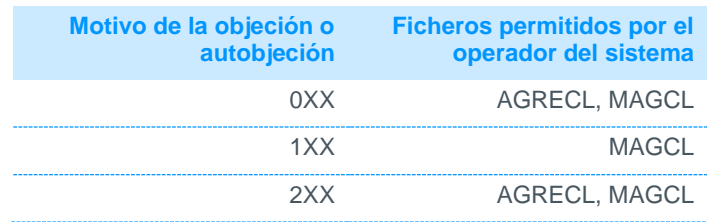

#### 999 Se estudiará individualmente

En caso de publicarse una objeción en un fichero OBJEAGRECL, sin la correspondiente respuesta a la objeción en un fichero REOBJEAGRECL, el Operador del Sistema entenderá que no ha sido admitida la objeción por parte del distribuidor, lo cual quedará reflejado en los ficheros de acuse de recibo de objeciones, lo que no exime al distribuidor de tener que responder todas las objeciones recibidas.

Si se comunicase un fichero REOBJEAGRECL, con el segundo comercializador receptor de la objeción distinto de '9999', es decir, en los casos en los que la resolución de una objeción de una agregación de clientes afecte a dos comercializadores distintos, y por consiguiente afecte a una agregación del segundo comercializador, se permitirá la modificación de la agregación equivalente de la segunda comercializadora, aunque para la segunda agregación no se haya comunicado la correspondiente objeción.

Si no se envían alguno de los citados ficheros en los plazos establecidos, no se podrán modificar las medidas de las agregaciones de clientes tipos 4 o 5 en el concentrador principal de medidas.

# 11.6 Revisión de resolución de objeciones por los encargados de lectura tras el fin de plazo de resolución de objeciones

El segundo día hábil después del fin de plazo de resolución de objeciones, el operador del sistema publicará sólo a los encargados de lectura, los datos estructurales y de medidas de sus puntos frontera y agregaciones.

Los tipos de ficheros publicados por el operador del sistema son los detallados en el anexo IV.

Asimismo, una vez realizada dicha publicación, el distribuidor dispondrá de cinco días hábiles, antes de la publicación del avance del cierre definitivo a las comercializadoras y consumidores directos a mercado, para poder detectar posibles incoherencias y defectos en la información publicada.

# 11.6.1 Actuaciones del Operador del Sistema durante el período de revisión de resolución de objeciones

En el plazo de los cinco días hábiles correspondientes a este periodo, el Operador del Sistema llevará a cabo las publicaciones que se indican en el apartado 12 de este documento

Asimismo, durante los cinco días hábiles correspondientes a este periodo, el Operador del Sistema procesará las medidas enviadas por los distribuidores de acuerdo con los criterios ya explicados en el apartado 11.4.2.

# 11.6.2 Actuaciones del encargado de lectura durante el periodo de revisión de resolución de objeciones

Durante este periodo un distribuidor podrá corregir de forma excepcional las resoluciones a las objeciones, bien porque no hayan sido respondidas, o para rectificar respuestas a objeciones que hayan sido rechazadas, o bien incluso rectificar la resolución a sus propias autobjeciones.

Adicionalmente, y si aplican correcciones, se deberán publicar ficheros de datos de datos estructurales y de medidas de fronteras de clientes o agregaciones de clientes según los apartados 8 y 9 de este documento.

No se admitirán correcciones de datos estructurales y de medidas de nuevos puntos frontera o de agregaciones que no hayan sido objetados u autobjetados en el plazo de comunicación de las mismas.

# 11.7 Solicitudes de revisión de objeciones y autobjeciones por parte de comercializadores o consumidores directos a mercado

El sexto día hábil posterior a la publicación a los encargados de la lectura, el Operador del Sistema publicará, sólo a las comercializadoras o consumidores directos a mercado, los datos estructurales y medidas de las que son partícipes tras la resolución de autobjeciones y objeciones.

Los tipos de ficheros publicados por el Operador del Sistema son los detallados en el anexo IV.

Una vez realizada esta publicación, se abrirá un plazo de seis días hábiles para que un comercializador, o consumidor directo a mercado, pueda solicitar al encargado de la lectura la revisión de resolución de las objeciones. Las solicitudes de revisión de objeciones o de autobjeciones deberán ser notificadas al Operador del Sistema, que a su vez también las publicará al distribuidor.

Los ficheros para que un comercializador o consumidor directo a mercado solicite la revisión de las objeciones serán los siguientes:

REVCL\_YYYY\_AAAAMM\_yyyymmdd.v: Solicitud de revisión de resolución objeciones y autobjeciones de fronteras de clientes tipo 1, 2 y 3.

REVAC\_YYYY\_AAAAMM\_yyyymmdd.v: Solicitud de revisión de resolución objeciones y autobjeciones de fronteras de agregaciones de clientes tipo 4 o 5.

Siempre y cuando el comercializador, o bien el consumidor directo a mercado, disponga de un acceso seguro al concentrador principal de medidas, podrá enviar la solicitud de revisión de resolución de objeciones y de autobjeciones de clientes de tipo 1, 2 y 3 utilizando el formulario disponible en la página web de SIMEL (opción 'Solicitudes > Solicitudes EdLD > Clientes tipo 1, 2 y 3 > Revisión de objeciones).

De manera análoga, podrá también enviar la solicitud de revisión de resolución de objeciones y de autobjeciones de agregaciones de clientes tipo 4 y 5 utilizando el formulario disponible en la página web de SIMEL (opción 'Solicitudes > Solicitudes EdLD > Agregaciones de clientes tipo 4 y 5 > Revisión de objeciones).

Se deberán tener en cuenta las siguientes consideraciones respecto a este tipo de ficheros:

Sólo se podrán solicitar revisiones de resolución a las objeciones y autobjeciones recibidas en plazo. Estas objeciones o autobjeciones serán identificadas por el código interno de la objeción publicado en los acuses de recibo a objeciones, denominado "Código ID de la objeción" (ver apartado 11.4.2 de este documento).

Se podrá indicar un nuevo valor para el campo "Valor de energía activa entrante propuesto" no coincidente con el de la objeción o la autobjeción original. En caso de que dicho campo vaya vacío se supondrá que coincide con el valor original de la objeción ó la autobjeción.

El Operador del Sistema publicará los ficheros de acuse de recibo de solicitudes de revisión de respuesta a ambos participantes implicados en la objeción o la autobjeción, de acuerdo a los plazos y formato establecidos.

En el anexo VI se podrán consultar con más detalle los plazos de comunicación de los ficheros de solicitud de revisión de resolución de objeciones.

# 11.7.1 Actuaciones del encargado de lectura durante el periodo de revisión de resolución de objeciones

El distribuidor responderá a las objeciones efectuadas sobre las que se haya solicitado revisión por los comercializadores o consumidores directos a mercado, una vez que tenga constancia de las mismas, a través de los ficheros de acuse de recibo que publicará el operador del sistema diariamente durante este periodo.

Los encargados de la lectura deberán comunicar, en los tres días hábiles posteriores a la fecha final del plazo de solicitudes de revisión de objeciones, los datos estructurales y de medidas necesarios para modificar las solicitudes de revisión que sean aceptadas por éstos.

El distribuidor responderá a las solicitudes de revisión de resolución de las objeciones a través de los mismos tipos de ficheros de respuesta a objeciones ya descritos en el apartado 11.4.1 y que se detallan a continuación:

REOBJE2\_YYYY\_XXXX\_SSSS\_AAAAMM\_yyyymmdd.v: Respuesta a objeciones de puntos frontera de clientes tipo 1, 2 y 3.

REOBJEAGRECL\_YYYY\_XXXX\_SSSS\_AAAAMM\_yyyymmdd.v: Respuesta a objeciones de agregaciones de puntos frontera tipo 4 o 5.

El plazo de respuesta a solicitudes de revisión de resolución de las objeciones finalizará el tercer día hábil posterior al fin de plazo de solicitudes de revisión de resolución de objeciones.

Finalmente, y como consecuencia de la resolución de las mismas, el distribuidor podrá tener que generar y enviar al Operador del Sistema algunos de los tipos de ficheros de datos estructurales y de medidas descritos en los apartados 8 y 9 de este documento.

# 11.7.2 Actuaciones del operador del sistema en el periodo de revisión de resolución de objeciones y de autobjeciones.

En el periodo comprendido entre el primer día hábil posterior a la publicación a los participantes no encargados de la lectura y el primer día hábil posterior al fin de plazo de solicitudes de revisión de resolución de objeciones, el Operador del Sistema publicará diariamente, tanto al distribuidor como al comercializador o consumidor directo a mercado, los ficheros de acuse de recibo de revisión de resolución de objeciones de los que sean partícipes, y cuyos formatos se detallan a continuación:

AREVCL\_YYYY\_AAAAMM\_yyyymmdd.v: Acuse de recibo a solicitudes de revisión de resolución de objeciones y autobjeciones de clientes tipo 1, 2 y 3.

AREVAC\_YYYY\_AAAAMM\_yyyymmdd.v, Acuse de recibo a solicitudes de revisión de resolución de objeciones y autobjeciones de agregaciones de clientes de tipo 4 y 5.

El Operador del Sistema llevará a cabo las siguientes actuaciones durante el periodo de revisión de resolución de objeciones:

a) Modificación de medidas de puntos frontera de clientes tipo 1, 2 y 3 durante el periodo de revisión de resolución de objeciones y autobjeciones:

El Operador del Sistema actuará de receptor de los ficheros de datos estructurales y de medidas que sean de aplicación para la resolución de las autobjeciones y objeciones en el concentrador principal que se indican en los apartados 11.4.1, 11.4.2 y 11.6.1 de este documento y, tras el fin de plazo de resolución de objeciones, realizará los tratamientos de los mismos para el cierre definitivo de acuerdo a lo indicado en este apartado.

El Operador del Sistema sólo tratará los ficheros de datos estructurales y de medidas de puntos frontera de clientes tipo 1, 2 y 3, enviados por el encargado de lectura, si:

Existe una objeción comunicada en un fichero REVCL y su consiguiente respuesta en un fichero RE-OBJE2 con el campo "Aceptación" igual a 'S'

El Operador del Sistema, en función del contenido del campo "Motivo de la objeción o autobjeción" del fichero REVCL o AUTOBJE, esperará la recepción de información de acuerdo a la tabla indicada a continuación, como consecuencia de la resolución de la objeción por parte del distribuidor:

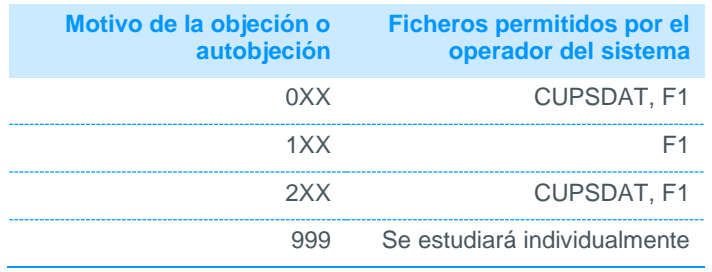

En caso de recibirse una objeción en un fichero REVCL, sin que posteriormente el encargado de la lectura envíe la correspondiente respuesta a la objeción en un fichero REOBJE, el operador del sistema entenderá que no ha sido admitida la revisión de la objeción por parte del distribuidor, lo cual quedará reflejado en los ficheros de acuse de recibo de revisión de objeciones, si bien no exime al distribuidor de tener que responder todas las solicitudes de revisión de objeciones recibidas.

En el supuesto de que exista una solicitud de revisión a una objeción por parte de un comercializador o consumidor directo, porque el encargado de la lectura haya aceptado una objeción, en un fichero REOBJE2 pero no haya comunicado la modificación de datos estructurales y de medidas. Si una vez concluido el plazo de solicitud de revisión de objeciones, el encargado de lectura siguiese sin modificar los valores de la objeción, el operador del sistema "aceptará" los valores propuestos por el participante no encargado de la lectura. Para ello, el propio comercializador o consumidor directo podrá comunicar esta información al operador del sistema y al propio distribuidor.

Si no se envían alguno de los citados ficheros en los plazos establecidos no se podrán modificar las medidas de los clientes tipos 1, 2 y 3 en el concentrador principal de medidas.

b) Modificación de medidas agregadas como consecuencia de la revisión de resolución de objeciones y las autobjeciones emitidas por comercializadores

El Operador del Sistema sólo tratará los ficheros de datos estructurales y de medidas de agregaciones de puntos frontera de clientes tipo 4 y 5 enviados por el encargado de lectura, si:

Existe una objeción comunicada en un fichero REVAC y su consiguiente respuesta en un fichero REOB-JEAGCL con el campo "Aceptación" igual a 'S'

El Operador del Sistema, en función del contenido del campo "Motivo de la objeción o autobjeción" del fichero REVAC o AUTOBJEAGRECL esperará la recepción de información de acuerdo con la tabla indicada a continuación, como consecuencia de la resolución de la objeción por parte del distribuidor:

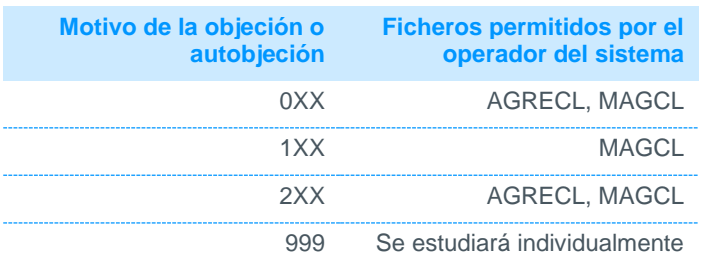

En caso de recibirse una revisión de objeción en un fichero REVAC, sin que posteriormente el encargado de la lectura envíe la correspondiente respuesta a la objeción en un fichero REOBJEAGCL, el Operador del Sistema entenderá que no ha sido admitida la objeción por parte del distribuidor, lo cual quedará reflejado en los ficheros de acuse de recibo de objeciones, si bien no exime al distribuidor de tener que responder todas las solicitudes de revisión de objeciones recibidas.

En el caso de que exista una solicitud de revisión a una objeción de un comercializador o consumidor directo, comunicada a través de un fichero REVAC como consecuencia de una objeción "aceptada" por el encargado de la lectura pero para la cual no ha habido modificación de los datos estructurales o las medidas. Si una vez concluido el plazo de solicitudes de revisión, éste siguiera sin corregir los valores de la objeción, el Operador del Sistema considerará como "válidos" los valores propuestos por el participante no encargado de la lectura, pudiendo comunicar la información necesaria al operador del sistema y al distribuidor para corregir los datos de esta agregación.

Si no se envían alguno de los citados ficheros en los plazos establecidos, no se podrán modificar las medidas de las agregaciones de clientes tipos 4 o 5 en el concentrador principal de medidas.

Finalmente, el cuarto día hábil posterior a la finalización del plazo de solicitudes de revisión de objeciones, el Operador del Sistema publicará las medidas actualizadas a todos los participantes. Tras esta publicación ya no se admitirán modificaciones a estas medidas, salvo que, de forma excepcional el Operador del Sistema considere que dichas modificaciones no comprometen el cumplimiento de la fecha de publicación del cierre definitivo, y además, sean solicitadas por el encargado de la lectura con el acuerdo expreso del otro participante o viceversa.

En cualquier caso, las posibles modificaciones no darán lugar a nuevas publicaciones a los participantes antes del cierre definitivo de las medidas, si bien estarán disponibles para su consulta según las condiciones de acceso establecidas por el operador del sistema. Estas modificaciones excepcionales serán comunicadas a la Comisión Nacional de Mercados y la Competencia.

# 11.8 Publicación del cierre definitivo

De acuerdo con lo indicado en el procedimiento de operación 10.5, una vez cumplidos los plazos detallados en los apartados anteriores, el operador del sistema realizará la publicación del cierre definitivo antes del tercer día hábil del mes M+11. Simultáneamente se publicarán al sistema de liquidaciones de REE las medidas del cierre definitivo. A partir de esta publicación, todas las medidas del cierre definitivo serán consideradas medidas firmes.

Finalmente, y de forma excepcional, el operador del sistema podrá realizar republicaciones al cierre definitivo, como consecuencia de alguna de las situaciones descritas en el apartado 11.12 de este documento.

# 11.9 Corrección de registros de medidas posteriores al cierre definitivo

Una vez realizada la publicación al sistema de liquidaciones de REE del cierre definitivo, podrían ser de aplicación las modificaciones de medidas consecuencia de la aplicación del artículo 15 del RD 1110/2007, de 24 de agosto. Este tipo de modificaciones se efectuarán según el documento "Guía para la corrección de registros de medidas posterior a la publicación de los cierres definitivos de medidas" que puede consultarse en el enlace web indicado en el apartado 3 de este documento.

# 11.10 Cierre definitivo anticipado

De acuerdo con el procedimiento de operación 10.5 y a efectos de aplicación del procedimiento de operación 14.1, los plazos de envío de las medidas, cierre provisional y presentación de objeciones para aquellos sujetos de liquidación que queden suspendidos temporal o definitivamente del mercado de producción podrán reducirse con el fin de acelerar el cierre definitivo de los puntos frontera de dicho sujeto.

Para ello, en el momento que el sistema de liquidaciones de REE tenga constancia de la suspensión temporal o definitiva de un comercializador o consumidor directo a mercado se procederá como se indica a continuación:

El Operador del Sistema informará, mediante correo electrónico, a los encargados de la lectura y al comercializador o consumidor directo a mercado, de la fecha de suspensión o de baja, a fin de que los encargados de lectura que tengan puntos frontera o agregaciones vigentes del comercializador o consumidor directo a mercado, con fecha de fin de vigencia posterior a la fecha de la baja, procedan a publicar los ficheros de datos estructurales con las bajas o cambios de comercializador de estos puntos o agregaciones.

El Operador del Sistema solicitará por correo electrónico a aquellos encargados de lectura que aplique, el envío urgente y excepcional de las medidas de los consumos de los puntos frontera o agregaciones del comercializador o consumidor directo a mercado, antes de una fecha límite.

De manera similar a un cierre provisional, los encargados de la lectura que tengan puntos fronteras vigentes del comercializador o consumidor directo a mercado deberán, a través de los canales

establecidos, publicar los ficheros de datos estructurales y/o medidas, para los meses solicitados, antes de que finalice el plazo establecido.

El Operador del Sistema efectuará en el concentrador principal la baja de los clientes o agregaciones de clientes, y la anulación de las medidas correspondientes a fechas posteriores a la fecha de baja del participante, si el encargado de lectura no lo hubiera comunicado antes de la publicación del cierre M+2 de medidas del mes correspondiente a la fecha de baja del participante.

Con posterioridad a la fecha límite de solicitud excepcional de medidas, una vez tramitadas las posibles objeciones de los participantes que se hayan recibido dentro del plazo previsto, el operador del sistema realizará el cierre definitivo anticipado. Una vez realizado el cierre anticipado, las medidas adquieren el carácter de firmes y definitivas y ya no podrán ser modificadas.

El Operador del Sistema publicará a todos los participantes implicados (incluido el comercializador o consumidor directo a mercado para la cual se realiza el cierre anticipado) y al sistema de liquidaciones de REE, los ficheros de medidas con los consumos de los puntos frontera de clientes del comercializador o consumidor directo a mercado.

### Publicación al sistema de medidas de los "restos" de energía 11.10 facturada de meses en cierre definitivo.

Una vez publicado el nuevo cierre de medidas de un mes M, y tras las correcciones efectuadas por aplicación del art. 15 del RD 1110/ 2007 de 24 de agosto, el encargado de lectura comunicará al concentrador principal las modificaciones de energía como consecuencia de nuevas facturaciones del peaje de acceso (refacturaciones complementarias o regularizadoras) correspondientes al mes M, efectuadas con posterioridad al cierre definitivo de medidas, y que no hayan sido tenidas en cuenta en la aplicación del art. 15 del RD 1110/ 2007 de 24 de agosto.

Para ello comunicará mensualmente, antes del décimo día hábil de cada mes, y a través del fichero:

RCLMAG\_YYYY\_AAAAMM\_aaaammdd.v: Comunicación de los datos horarios de energía de agregaciones de clientes correspondientes a los "restos" de energía facturados por el distribuidor y pertenecientes a periodos con cierre definitivo de medidas.

Las modificaciones de energía (positivas o negativas) con respecto a la energía publicada en el cierre definitivo, tras aplicación del art. 15 del RD 1110/ 2007 de 24 de agosto (restos de energía facturada de meses en cierre definitivo).

#### $1111$ Publicaciones excepcionales de cierres de energía

Si tras la publicación de un cierre de energía, el Operador del Sistema detectase un error material en el proceso de cierre, o en la publicación de dicho mes, como consecuencia de reclamaciones efectuadas por el sistema de liquidaciones, o bien en los casos en los que haya habido un error en la comunicación de energía de un encargado de la lectura, fallo de los sistemas informáticos de gestión, o alguna de las situaciones descritas en el apartado 8.14 del P.O.10.5, éste podrá republicar dicho cierre, de forma que el impacto en la liquidación a los participantes del sistema de medidas sea el menor posible.

Esta publicación excepcional del cierre de energía será comunicada a los participantes del sistema de medidas, y el operador del sistema justificará sus actuaciones a posteriori ante la Comisión Nacional de Mercados y Competencia.

# 12 Publicaciones del operador del sistema a distribuidores, comercializadores y consumidores directos a mercado

# 12.1 Generalidades

El Operador del Sistema realizará los tratamientos necesarios para llevar a cabo las publicaciones de los distintos cierres de medidas de acuerdo con la periodicidad y los ficheros que se detallan en el anexo IV, con la información de los datos estructurales y de las medidas de los puntos frontera de clientes tipo 1, 2 y 3, y de las agregaciones de clientes de tipo 4 y 5.

Asimismo, el Operador del Sistema notificará por correo electrónico a cada participante informes con las incoherencias y defectos en la información recibida para cada una de las publicaciones o correspondiendo con ciertos hitos del calendario de cierres que se detallan en el anexo V.

Para la elaboración de la información a publicar, el Operador del Sistema considerará la información recibida hasta el día anterior al día en el que se realiza la publicación.

Estos informes tienen un carácter informativo siendo los distribuidores, comercializadores y consumidores directos a mercado responsables de consultar la información publicada por el Operador del Sistema relativa a sus datos estructurales y de medidas, así como los distintos informes, con el fin de detectar con tiempo suficiente y de resolver, si procede, las posibles discrepancias que pudieran tener con respecto a la información publicada.

El calendario actualizado para cada año de los cierres provisionales y definitivos a los que se hace mención en este apartado se puede consultar en el documento "Calendario de cierres provisionales y definitivos del sistema de información de medidas del año XXXX", disponible en el enlace web indicado en el apartado 3 de este documento.

# 12.2 Publicación de ficheros de demanda y perfiles de consumo

Cada día el Operador del Sistema publicará los ficheros de demanda diaria provisional con datos del día anterior, que se indican en la columna '*DIARIA*: *Datos del mes m*' del anexo IV. Estos ficheros estarán disponibles en el apartado "*Perfiles de consumo*", del enlace web indicado en el apartado 3 de este documento.

Adicionalmente, a partir del quinto día de cada mes publicará el fichero de demanda mensual del sistema a efectos de cálculo de perfiles mensual y el fichero de perfil final de consumo mensual, relativo a un mes anterior al mes actual, disponible en el apartado "*Perfiles de consumo*", del enlace web indicado en el apartado 3 de este documento.

# 12.3 Publicación de los puntos frontera de asignados a los consumidores directos de mercado.

Cada lunes, tal y como se indica en la columna 'SEMANAL: Datos del mes M del anexo IV', el Operador del Sistema notificará a los encargados de la lectura de clientes de con consumidores directos a mercado, y a través del fichero CUPSCD, las altas y las bajas de los puntos frontera asignados a consumidores directos.

# 12.4 Publicación de medidas de clientes interrumpibles

En el periodo comprendido entre el primer y el tercer día hábil posterior al décimo día natural, el Operador del Sistema publicará a los encargados de lectura de puntos frontera clientes de tipo 1 y 2 con servicio

de interrumpibilidad, el fichero CIM correspondientes a los meses m-x (x meses anteriores) siendo  $x =$ 1,2, 3 hasta el mes de noviembre anterior al mes en curso.

# 12.5 Publicación de los ficheros DEMANDA y PERFILA

En el cierre M-2, provisional y definitivo de medidas se publicará a los distribuidores y comercializadores el fichero DEMANDA (Datos horarios de energía de todos los clientes del sistema de forma agregada), de acuerdo con lo indicado en la columna 'MENSUAL: Datos del mes M-2, Cierre Provisional' y 'Cierre definitivo' del anexo IV.

En el cierre M-2 de medidas se publicará a los distribuidores y comercializadores el fichero PERFILA (datos horarios de energía de consumidor tipo dentro del ámbito del proyecto PERFILA),de acuerdo a lo indicado en la columna 'MENSUAL: Datos del mes M-2 del anexo IV.

# 12.6 Publicación de los datos horarios de energía de agregaciones de clientes 4 y 5 que pertenecen a instalaciones de autoconsumo

En el cierre M-2, provisional y definitivo de medidas se publicará a los distribuidores y comercializadores los ficheros: INMECLOS, MAGCLOS y MAGCLACUM (Datos horarios y acumulados de energía de agregaciones de clientes tipo 4 y 5 con autoconsumo), de acuerdo con lo indicado en la columna 'MENSUAL: Datos del mes M-2, Cierre Provisional' y 'Cierre definitivo' del anexo IV (véase nota 1).

Nota 1: En el anexo III del documento "Tratamiento de datos estructurales y medidas de instalaciones de autoconsumo" se hace una relación más detallada de los tipos de ficheros que pueden estar relacionados con el autoconsumo, y son publicados por el operador del sistema

# 12.7 Publicaciones periódicas realizadas por el Operador del Sistema del mes en curso (mes M) para la Liquidación inicial primera y segunda

Cada lunes, el Operador del Sistema publicará los ficheros de la columna 'SEMANAL: Datos del mes M del anexo IV (puntos frontera de tipo 1, 2 y 3) con datos del mes en curso (mes M).

Entre el primer y el quinto día natural del mes siguiente, el Operador del Sistema publicará los ficheros de la columna 'DIARIA: Datos del mes M-1' del anexo IV (puntos frontera de tipo 1, 2 y 3) correspondientes al mes anterior (mes M-1).

El sexto día natural de cada mes, el Operador del Sistema publicará ficheros de la columna 'MENSUAL: Datos del mes M-1 Día 6' del anexo IV correspondientes al mes anterior. Estas medidas se publicarán simultáneamente al sistema de Liquidaciones de REE para que sean tenidas en cuenta en la liquidación potestativa inicial segunda.

El primer día hábil antes del quinto día natural de cada mes, el Operador del Sistema notificará a los encargados de la lectura el informe de comprobaciones 'Previo cierre M+1 a distribuidoras' con posibles deficiencias o defectos en la información enviada al concentrador principal, correspondiente al mes anterior (mes  $M - 1$ ), y que se indica en el anexo V.

# 12.8 Publicaciones periódicas realizadas por el Operador del Sistema del mes M-2 para la liquidación intermedia provisional

El primer día hábil posterior al día 15 de cada mes, el Operador del Sistema publicará los ficheros de la columna 'MENSUAL: Datos del mes M-2' del anexo IV (puntos frontera de tipo 1, 2 y 3) con datos correspondientes al mes dos meses anterior al mes en curso (mes M-2). Estas medidas se publicarán simultáneamente al sistema de Liquidaciones de REE para que sean tenidas en cuenta en la liquidación intermedia provisional.

Asimismo, dos días hábiles antes del día 15 de cada mes, el Operador del Sistema notificará a los encargados de la lectura el informe de comprobaciones 'Previo al cierre M+2 a las distribuidoras', así como el informe 'Previo al cierre M+2 a las comercializadoras', con posibles deficiencias o defectos en la información enviada al concentrador principal, que se indica en el anexo V.

# 12.9 Publicaciones periódicas realizadas por el Operador del Sistema de los meses M a M-7 previas a los cierres provisionales

Cada viernes, el Operador del Sistema publicará los ficheros de las columnas '*MENSUAL: Datos del mes M-4', 'MENSUAL: Datos del mes M-5', 'MENSUAL: Datos del mes M-6' y 'MENSUAL: Datos del mes M-7'* del anexo IV con datos correspondientes al mes cuatro, cinco, seis y siete meses anterior al mes en curso (meses M-4, M-5, M-6 y M-7)

Cada viernes, el Operador del Sistema publicará el fichero de acuse de recibo de preobjeciones de clientes de tipo 1 implicados en liquidaciones potestativas, con los datos correspondientes a los meses comprendidos entre el mes actual y seis meses anterior al mes en curso (meses M a M-6 inclusive)

Asimismo, tres días hábiles antes del día 15 de cada mes, el Operador del Sistema notificará a los encargados de la lectura el informe de comprobaciones '*Previo cierre provisional a distribuidoras' y la gráfica de 'Evolución de balance anual previo cierre PROVISIONAL', que se indican en el anexo V*.

Adicionalmente, tres días hábiles antes del día 15 de cada mes, el Operador del Sistema notificará a los comercializadores y consumidores directos a mercado el informe de comprobaciones '*Previo cierre provisional a comercializadores', y la gráfica de 'Evolución anual previo cierre PROVISIONAL'* que se indican en el anexo V.

## 12.10 Cierre provisional de medidas

En el cierre provisional de medidas se publicarán los ficheros de la columna '*MENSUAL: Cierre Provisional*' del anexo IV. Estas medidas se publicarán simultáneamente al sistema de Liquidaciones de REE, para que sean tenidas en cuenta en la liquidación final provisional

# 12.11 Plazo de recepción de autobjeciones y de objeciones a un cierre provisional

Diariamente, en el periodo comprendido entre el siguiente día hábil a la publicación de un cierre provisional hasta el día hábil anterior a la publicación a participantes tras revisión de resolución de objeciones, se publicarán los ficheros de acuses de recibo de las objeciones que se indican en la columna '*DIARIA: Periodicidad según nota 1'* del anexo IV. Adicionalmente estos ficheros se publicarán antes de las 10:00 horas del primer día hábil posterior al fin de plazo de recepción de autobjeciones, fin de plazo de recepción de objeciones y fin de plazo de resolución de objeciones, así como un día hábil antes del fin de plazo de solicitud de revisión de resolución de objeciones y dos días hábiles tras el fin de plazo de solicitud de revisión de resolución de objeciones.

El primer día hábil posterior al fin de plazo de recepción de autobjeciones, el operador del sistema volverá a publicar, tanto a los distribuidores como a los comercializadores y consumidores directos a mercado, los ficheros de la columna '*MENSUAL: Fin plazo autobjeciones'* del anexo IV.

Una vez iniciada esta publicación, el Operador del Sistema no tratará los datos estructurales que se reciban durante la misma hasta el siguiente día hábil.

Asimismo, el primer día hábil después del fin de plazo de recepción de objeciones, el Operador del Sistema publicará a los distribuidores el informe de comprobaciones '1º previo avance de cierre definitivo', que se indica en el anexo V.

# 12.12 Plazo de resolución de objeciones de un cierre provisional

El primer día hábil posterior al fin de plazo de resolución de objeciones se publicarán los ficheros de acuses de recibo de las objeciones que se indican en la columna '*SEMANAL: Datos del mes (M-7) y (M-8)*' del anexo IV.

El día hábil anterior a la fecha límite de fin de resolución de objeciones, el Operador del Sistema notificará a los distribuidores el informe de comprobaciones '*2º previo avance de cierre definitivo'* relativo al mes cuyo plazo de resolución de objeciones va a finalizar y la gráfica de '*Evolución de balance anual previo avance de cierre DEFINITIVO'*, que se indican en el anexo V.

•El día hábil anterior a la fecha límite de fin de resolución de objeciones, el Operador del Sistema notificará a los comercializadores y consumidores directos a mercado el informe de comprobaciones '*Previo avance de cierre definitivo*' relativo al mes cuyo plazo de resolución de objeciones va a finalizar y la gráfica de '*Evolución anual previo avance de cierre DEFINITIVO'*, que se indican en el anexo V.

# 12.13 Publicación a los encargados de lectura tras la resolución de

## objeciones

El segundo día hábil después del fin del plazo de resolución de objeciones, el operador del sistema publicará a los distribuidores los ficheros de la columna '*MENSUAL: Avance cierre definitivo a EdL'* del anexo IV.

Una vez iniciada esta publicación, el Operador del Sistema no tratará los datos estructurales que se reciban durante la misma hasta el siguiente día hábil.

Asimismo, durante los cinco días hábiles que disponen los encargados de la lectura para identificar, comunicar y resolver los problemas relativos a dicha publicación, el Operador del Sistema podrá notificar los ficheros de acuse de recibo de objeciones.

#### los participantes no encargados 12.14 Publicación  $\mathbf{a}$ de lectura (comercializadores y consumidores directos a mercado) tras la resolución de objeciones

El sexto día hábil después de la publicación a los encargados de la lectura, el Operador del Sistema publicará a los comercializadores y a los consumidores directos a mercado los ficheros de la columna '*MENSUAL: Avance cierre definitivo a no EdL*' del anexo IV.

Una vez iniciada esta publicación, el Operador del Sistema no tratará los datos estructurales que se reciban durante la misma hasta el siguiente día hábil.

Asimismo, en los siete días hábiles comprendidos entre la publicación a los participantes no encargados de la lectura y el siguiente día hábil al fin de plazo de solicitudes de revisión de resolución de objeciones, se publicarán los ficheros de acuses de recibo de revisión de resolución de las objeciones de la columna '*DIARIA*: *Datos del mes M-9'* del anexo IV.

Por último, entre el siguiente día hábil a esta publicación y el día hábil anterior a la publicación de la publicación a participantes tras revisión de resolución de objeciones para puntos donde el EdL es el distribuidor, el Operador del Sistema enviará diariamente un correo automático a los distribuidores, comercializadores y consumidores directos a mercado, con el acumulado mensual actualizado de las medidas agrupadas por distribuidor, nivel de tensión, tarifa de acceso, discriminación horaria y unidad de programación del comercializador o del consumidor directo a mercado. En este correo se resaltarán, en color rojo, los registros de medidas modificados con respecto a la publicación del correo del día anterior.

# 12.15 Plazo de solicitudes de revisión de resolución de objeciones

El día hábil anterior al fin de plazo de revisión de resolución de objeciones, el Operador del Sistema publicará a los distribuidores, comercializadores y consumidores directos a mercado el '*Informe previo cierre definitivo*', así como el gráfico de '*Evolución de balance anual previo cierre DEFINITIVO*' a los distribuidores y el gráfico de '*Evolución anual previo cierre DEFINITIVO*' a las comercializadoras, tal y como se indica en el anexo V.

El cuarto día hábil después del fin de plazo de revisión de resolución de objeciones, el Operador del Sistema publicará a los distribuidores, comercializadores y consumidores directos a mercado los ficheros de la columna *MENSUAL: Avance cierre definitivo a EdL y no* EdL' del anexo IV.

## 12.16 Publicación del cierre definitivo de medidas

Una vez cumplidos los plazos anteriores, el operador del sistema publicará los ficheros de la columna '*MENSUAL: Cierre Definitivo*' del anexo IV, correspondientes al cierre definitivo de medidas.

# ANEXO I: EJEMPLOS DE APLICACIÓN DE FICHEROS

## Ejemplo 1: Cambio de comercializador de un cliente tipo 1, 2 y 3

El 01/02/2020 el distribuidor con código de participante 0065 desea cambiar la fecha de alta del CIL: ES00065000001318553QZ0F001 del 02/06/2019 al 01/06/2019, y cuya fecha de fin de vigencia es el 01/01/3000.

#### **Nombre del fichero a enviar:**

CUPSDAT\_0065\_20200201.0

#### **Contenido:**

ES0040111000000012KH0F;REE S.L.;A22019892;0040;0803;2;E1;6A;G0;A;S;75;75;75;75;75;75;3600;2021/10/01 00:00:00;2023/03/01 00:00:00;99999;S;00; ES0040111000000012KH0F;REE S.L.;A22019892;0040;0052;2;E1;6A;G0;A;S;75;75;75;75;75;75;3600;2023/03/01 00:00:00;3000/01/01 00:00:00;99999;S;00;

En general, cualquier modificación mediante fichero CUPSDAT se realiza de igual modo, sobrescribiendo los datos existentes con los nuevos enviados.

## Ejemplo 2: Cambio de comercializador de una agregación de clientes tipo 4 y 5

El 20/10/2012 el distribuidor con código de participante en 0049 desea cambiar el comercializador con código de participante 0802, por el comercializador 0808 en la agregación 0049;0802;E1;31;E3;03;HU con fecha 01/11/2012. Esta agregación está vigente desde el 01/01/2010.

### **Nombre del fichero a enviar:**

AGRECL\_0049\_20121020.0

### **Contenido:**

B;;0049;0802;E1;31;E3;03;HU;2010010100;2012110100;

A;;0049;0808;E1;31;E3;03;HU;2012110100;3000010100;

- Siempre que se requiera cambiar algún atributo de la agregación, que no sea la fecha de inicio o la fecha de fin de vigencia, hay que recurrir a un registro de baja y a otro de alta.
- Cuando se dé de baja una agregación, se anularán todas sus medidas que hubiera registradas en el concentrador principal, con fecha posterior a la fecha de fin de vigencia de la agregación.
- No se pueden modificar, en ningún caso, registros que afecten a meses que ya se encuentran en cierre definitivo.

## Ejemplo 3: Corrección de la fecha de alta de una agregación de clientes tipo 4 y 5

El 25/10/2012 el distribuidor con código de participante 0064 desea cambiar la fecha de alta de la agregación 0064;0810;E0;30;E3;3;AB del 02/06/2012 al 01/06/2012, cuya fecha de fin de vigencia es el 01/01/3000.

### **Nombre del fichero a enviar:**

AGRECL\_0064\_20121025.0

### **Contenido:**

C;A;0064;0810;E0;30;E3;3;AB; 2012060100;3000010100;

- Todos los campos de la agregación deben ser coincidentes con los registrados en el concentrador principal, a excepción de la fecha de inicio, que será la nueva fecha de alta.
- No se pueden modificar, en ningún caso, registros que afecten a meses que ya se encuentran en cierre definitivo.

## Ejemplo 4: Corrección de la fecha de baja de una agregación de clientes tipo 4 y 5

El 15/10/2012 el distribuidor con código de participante 0069 desea cambiar la fecha de baja de la agregación 0069;0801;E0;30;E3;3;AB del 02/12/2012 al 01/12/2012. Esta agregación está dada de alta en el concentrador principal con fecha 01/01/2011

### **Nombre del fichero a enviar:**

AGRECL\_0069\_20121015.0

### **Contenido:**

C;B;0069;0801;E0;30;E3;3;AB; 2011010100;2012120100;

- Si se quiere modificar la fecha fin de vigencia en una agregación, cuya fecha es 01/01/3000, se tendría que enviar un registro de baja (y no una corrección de baja).
- Todos los campos de la agregación deben ser coincidentes con los registrados en el concentrador principal, a excepción de la fecha fin de vigencia, que será la nueva fecha fin.
- No se pueden modificar, en ningún caso, registros que afecten a meses que ya se encuentran en cierre definitivo.

## Ejemplo 5: Solicitud de corrección de potencia máxima contratada (kW) y código CNAE de un cliente tipo 1, 2 y 3

El 21/02/2023 el distribuidor con código de participante 0040 desea cambiar los campos potencia máxima contratada (kW) y código CNAE del CUPS ES0040111000000012KH0F, desde el día 01/03/2023.

Los datos actuales del CUPS en el concentrador principal son los siguientes:

ES0040111000000012KH0F;REE S.L.;A22019892;0040;0803;2;E1;6A;G0;A;S;75;75;75;75;75;75;;2021/10/01 00:00:00;3000/01/01 00:00:00;99999;S;00;

La potencia máxima contratada actualmente para este punto en el concentrador principal es 75 kW y se desea modificar a 50 kW.

El código CNAE actualmente en el concentrador principal es nulo y se desea modificar al código 3600, que es el correspondiente a la actividad del CUPS.

### **Nombre del fichero a enviar:**

CUPSDAT\_0040\_20230221.0

### **Contenido:**

ES0040111000000012KH0F;REE S.L.;A22019892;0040;0803;2;E1;6A;G0;A;S;75;75;75;75;75;75;;2021/10/01 00:00:00;2023/03/01 00:00:00;99999;S;00; ES0040111000000012KH0F;REE S.L.;A22019892;0040;0052;2;E1;6A;G0;A;S;50;50;50;50;50;50;3600;2023/03/01 00:00:00;3000/01/01 00:00:00;99999;S;00;

En general, cualquier modificación mediante fichero CUPSDAT se realiza de igual modo, sobrescribiendo los datos existentes con los nuevos enviados.

## Ejemplo 6: Objeción a la fecha de cambio de comercializador de un cliente tipo 1, 2 y 3

El 19/10/2012 el operador del sistema publica el cierre provisional del mes de marzo de 2012. El 25/10/2012 el comercializador con código de participante 0801 emite una objeción al distribuidor con código de participante 0061 sobre el punto frontera con código CUPS ES0061111111111111AA0F, indicando que no está de acuerdo con la fecha de inicio de vigencia, ya que se le ha publicado medida desde el 12/03/2012 hasta el 01/04/2012 cuando el alta del contrato es el 10/03/2012.

### **Nombre del fichero a publicar:**

OBJE2\_0801\_0061\_201203\_20121025.0

#### **Contenido del fichero:**

ES0061111111111111AA0F;20120301 01;20120401 00;002;;;Punto está comercializado por 0801 desde el 10 de marzo;N;

- Se debe objetar el mes completo en todos los casos, desde la hora 01h del día 1 del mes afectado hasta la hora 00h del día 1 del mes siguiente.
- Se indica el código motivo de objeción 002 "Fecha inicio vigencia incorrecta".
- La descripción de los códigos motivo de objeción se encuentran disponibles en el apartado "Informes Simel" en el enlace web indicado en el apartado 5 de este documento

El 27/10/2012 el otro comercializador afectado, con código de participante 0045, también emite una objeción sobre el mismo punto frontera indicando que no está de acuerdo con la fecha de fin de vigencia, ya que se le ha publicado medida hasta el 12/03/2012 cuando el contrato concluía el 10/03/2012.

### **Nombre del fichero a publicar:**

OBJE2\_0045\_0061\_201203\_20121027.0

#### **Contenido del fichero:**

ES0061111111111111AA0F; 20120301 01;20120401 00;003;;;El punto está comercializado por 0045 hasta el 10 de marzo;N;

• En este caso, el código motivo de objeción es el 003 "Fecha fin vigencia incorrecta"

El 20/11/2012 concluye el plazo de recepción de objeciones de comercializadores para marzo de 2012. El 22/11/2012 el operador del sistema publica los acuses de recibo de objeciones, y el distribuidor 0061, al analizar el fichero AOBJEAGRECL\_0061\_201203\_20121122.0 recibido, se encuentra con dos objeciones coherentes sobre el mismo punto ES0061111111111111AA0F, una por parte del comercializador 0801 indicando que la fecha inicio de vigencia publicada es errónea y que debe ser dos días antes de la publicada, y otra por parte la objeción del comercializador 0045 indicando que su fecha fin de vigencia es errónea y que debería ser dos días antes de la publicada.

El 23/11/2012 el participante 0061 responde a ambos comercializadores 0801 y 0045 mediante un único fichero de respuesta a objeciones de doble comercializador:

#### **Nombre del fichero a publicar:**

REOBJE2\_0061\_0801\_0045\_201203\_20121123.0

### **Contenido del fichero:**

ES0061111111111111AA0F;20120301 01;20120401 00;002;;punto comercializado por 0801 desde 10 Marzo;N;S;;Enviaremos cambio fecha inicio vigencia al OS;

- Los campos del fichero de respuesta REOBJE2 deberán coincidir con los campos de la objeción original, ya procesada, a excepción de los campos "Aceptación", "Motivo de no aceptación" y "Comentario del emisor de la respuesta"
- Dado que la resolución de la objeción implica a dos comercializadores distintos, se indicará en el nombre del fichero de respuesta a la objeción el código de este segundo comercializador (deberá ser distinto de '9999')
- En el caso de que el distribuidor haya comunicado sólo una autobjeción donde se vean implicados dos comercializadores, quedarán habilitadas las operaciones de modificación de inventario asociadas al segundo comercializador siempre y cuando se haya informado del código de éste en la máscara del fichero de autobjeción.

Otra opción sería responder individualmente a cada una de las objeciones, con dos ficheros REOBJE2:

#### **Nombre de los ficheros a publicar:**

REOBJE2\_0061\_0801\_9999\_201203\_20121123.0

REOBJE2\_0061\_0045\_9999\_201203\_20121123.0

#### **Contenido de los ficheros:**

ES0061111111111111AA0F;20120310 03;20120312 00;002;;;pto comercializado por 0801 desde 10 Marzo;N;S;;Enviaremos cambio fecha inicio vigencia al OS;

ES0061111111111111AA0F;20120310 03;20120312 00;003;;;El punto está comercializado por 0045 hasta el 10 de Marzo;N;S;;Enviaremos cambio fecha inicio vigencia al OS;

• En este segundo caso, al haber comunicado de forma independiente dos respuestas de objeción para cada comercializador distinto, no será necesario contactar con el operador del sistema para que éste le pueda habilitar las operaciones de carga de objeciones asociadas al segundo comercializador.

El 25/11/2012 el distribuidor 0061 envía al operador del sistema el fichero CUPSDAT corrigiendo la fecha de cambio de comercializador adecuada, con un registro de corrección de baja y un registro de corrección de alta:

#### **Nombre del fichero a publicar:**

CUPSDAT\_0061\_20121125.0

#### **Contenido:**

ES0040111000000012KH0F;REE S.L.;A22019892;0040;0045;2;E1;6A;G0;A;S;75;75;75;75;75;75;;2021/10/01 00:00:00;2023/03/01 00:00:00;99999;S;00; ES0040111000000012KH0F;REE S.L.;A22019892;0040;0801;2;E1;6A;G0;A;S;50;50;50;50;50;50;3600;2023/03/01 00:00:00;3000/01/01 00:00:00;99999;S;00;

## Ejemplo 7: Objeción a las medidas de un cliente tipo 1, 2 y 3

El 19/10/2012 el operador del sistema publica el cierre provisional del mes de marzo de 2012. El 21/10/2012, un comercializador con código de participante 0804 emite una objeción al distribuidor con código de participante 0063 sobre el punto frontera con código CUPS ES0063300033965008LS0F, indicando que no está de acuerdo con la energía activa entrante publicada con valor mensual 1.120.000 kWh, entendiendo que dicho valor debería ser de 1.250.000 kWh.

#### **Nombre del fichero a publicar:**

OBJE2\_0804\_0063\_201203\_20121021.0

### **Contenido del fichero:**

ES0063300033965008LS0F;20120301 01;20120401 00;100;1120000;1250000;Disponemos de medida real tomada por telemedida;N;

- En este caso, el código motivo de objeción es el 100, que corresponde a "Medida de energía entrante (kWh) incorrecta"
- En el caso de objeciones de CUPS de tipo 1 o 2, si el motivo de objeción del comercializador fuera que dispone de medida real, o mejor medida que el distribuidor, el comercializador debe de enviar al distribuidor la curva horaria del punto frontera en el formato F1\_YYYY\_AAAAMMDD\_yyyymmdd.v, que sustenta la objeción.

El mismo 21/10/2012 el comercializador 0804 envía al distribuidor 0063 la curva horaria de punto frontera que soporta la objeción. Esta curva es enviada en el formato F1.

El 20/11/2012 concluye el plazo de recepción de objeciones para comercializadores. El 22/11/2012 el distribuidor 0063 analiza todas las objeciones que le han llegado con la publicación de los acuses recibo de objeciones del mes de marzo y responde al comercializador 0804 aceptando la objeción sobre el punto ES0063300033965008LS0F:

#### **Nombre del fichero a publicar:**

REOBJE2\_0063\_0804\_9999\_201203\_20121122.0

#### **Contenido del fichero:**

ES0063300033965008LS0F;20120303 01;20120401 00;100;1120000;1250000;Disponemos medida real de telemedida;N;S;;Reenviamos medida al OS;

El mismo 22/11/2012, el distribuidor envía el fichero F1 al operador del sistema para corregir las medidas, después de comprobar que el fichero RE-OBJE2\_0063\_0804\_9999\_201203\_20121122.0 se ha procesado correctamente en el concentrador principal.

## Ejemplo 8: Objeción a las medidas de un cliente tipo 4 y 5 incluidas en un fichero INMECL

El 20/11/2012 el operador del sistema publica el cierre provisional del mes de abril de 2012. El 23/11/2012 el distribuidor con código de participante 0067 envía al comercializador 0810 el fichero INMECL (se supone que en la agregación: 0067;0810;E2;31;E3;03;M sólo existen dos puntos):

### **Nombre del fichero a publicar:**

INMECL\_0067\_0810\_201204\_20121123.0

### **Contenido del fichero:**

ES00672220000000032IH0F;0067;0810;E2;31;E3;03;M;0;B;2012/04/01 01:00; 2012/05/01 00:00; 100000;0;0;0;0;0;0;0;0;0;

ES0067000001012702CR1F; 0067;0810;E2;31;E3;03;M;0;B;2012/04/01 01:00; 2012/05/01 00:00; 230000;0;0;0;0;0;0;0;0;0;

- Los ficheros INMECL se deben enviar antes de la publicación del cierre intermedio (M2 o M3 para fechas anteriores a 01/01/2023).
- El campo 'Tipo de demanda' se ha informado con el valor '0', ya que se supone que ninguno de los dos CUPS está asociado a una instalación de autoconsumo.
- La relación de códigos asociados al 'tipo de demanda' se pueden consultar en el anexo IV del documento: "Tratamiento de datos estructurales y de medidas de instalaciones de autoconsumo".

El 25/11/2012 el comercializador emite una objeción al distribuidor sobre la agregación de puntos tipo 3: 0067;0810;E0;30;E3;3;A, indicando que no está de acuerdo con la energía activa de entrada publicada para el mes de abril de 2012, con valor mensual 330.000 kWh, entendiendo que dicho valor debería ser de 550.000 kWh.

### **Nombre del fichero a publicar:**

OBJEAGRECL\_0810\_0067\_201204\_20121125.0

## **Contenido del fichero:**

0067;0810;E0;30;E3;3;A;2012/04/01 01;2012/05/01 00;100;330000;550000;El valor de la energía activa de entrada debería ser 550.000;N;

Adicionalmente, el 30/11/2012 el comercializador objeta al distribuidor la medida del punto ES0067098765432109ZY0F, ya que entiende que la energía consumida debe ser 450.000 kWh en vez de 230.000.

## **Nombre del fichero a publicar:**

OBJEINCL\_0810\_0067\_201204\_20121130.0

## **Contenido del fichero:**

ES0067098765432109ZY0F;20120401 01;20120501 00;100;230000;450000; Disponemos de medida real telemedida;N; El mismo 30/11/2012 el distribuidor 0067 responde al fichero OBJEINCL mediante el fichero REOBJEINCL:

## **Nombre del fichero a publicar:**

REOBJEINCL\_0067\_0810\_9999\_201204\_20121130.0

Tratamiento de datos estructurales y de medidas de puntos frontera de clientes **62**

• Los ficheros OBJEINCL y REOBJEINCL se publican directamente al operador del sistema (y no directamente entre participantes), y el operador del sistema los publicará al otro participante indiado en la máscara del fichero.

#### **Contenido del fichero:**

ES0067098765432109ZY0F;20120401 01;20120501 00;100;230000;450000; Disponemos medida real telemedida;N;S;;Estamos a la espera de que enviéis curva;

El 02/12/2012 el comercializador envía al distribuidor la curva horaria de punto frontera del punto ES0067098765432109ZY0F.

El 19/12/2012 concluye el plazo de recepción de objeciones de comercializadores para abril de 2012.

El 20/12/2012 el distribuidor responde al comercializador y al operador del sistema enviando el fichero REOBJEAGRECL.

#### **Nombre del fichero a publicar:**

REOBJEAGRECL\_0067\_0810\_9999\_201204\_20121220.0

#### **Contenido del fichero:**

0067;0810;E0;30;E3;3;A;2012/04/01 01;2012/05/01 00;100;330000;550000; El valor de la energía activa de entrada debería ser 550.000;N;S;;Enviaremos de nuevo esta agregación con la corrección en la medida;

Finalmente, el mismo día 20/12/2012 el distribuidor envía el fichero CLMAG al operador del sistema después de comprobar que el fichero REOBJEA-GRECL\_0067\_0810\_9999\_201204\_20121220.0 se ha procesado correctamente en el concentrador principal

## Ejemplo 9: Autobjeción de medidas de una agregación de clientes tipo 4 y 5

El 20/09/2012 el operador del sistema publica el cierre provisional del mes de febrero de 2012. El 10/10/2012, un día antes de que finalice el plazo de recepción de autobjeciones para el mes de febrero de 2012, el distribuidor envía una autobjeción al operador del sistema para corregir la medida estimada en el cierre provisional de febrero de 2012 en la agregación 0070;0804;E1;61;G0;3;AB, ya que antes de la publicación del cierre provisional envió medida estimada en vez de medida real.

La energía activa saliente estimada asciende a 5.101 kWh, y la medida real es de 4.361 kWh

### **Nombre del fichero a enviar:**

AUTOBJEAGRECL\_0070\_0804\_9999\_201202\_20121010.0

### **Contenido:**

0070;0804;E1;61;G0;3;AB;2012/02/01 01;2012/03/01 00;100; 5101; 4361; Medida estimada. Publicamos medida real;

Finalmente, el día 12/12/2012 el distribuidor envía el fichero MAGCL con la medida correcta. Adicionalmente, el distribuidor también publicará el nuevo fichero INMECL al comercializador.

• Aunque una agregación esté autobjetada, la comercializadora afectada puede enviar igualmente una objeción para esa agregación durante el periodo de recepción de objeciones. Dichas objeciones deberán de ser respondidas por el distribuidor.

## Ejemplo 10: Autobjeción por alta de una nueva agregación

El 20/08/2012 el operador del sistema publica el cierre provisional del mes de enero de 2012. El 30/08/2012 el distribuidor con código 0055 envía una autobjeción al operador del sistema para dar de alta la agregación 0055;0807;E1;61;G0;3;AL, ya que esta agregación no estaba contemplada en el cierre provisional, cuando debería estar dado de alta con fecha 01/01/2012.

#### **Nombre del fichero a enviar:**

AUTOBJEAGRECL\_0055\_0807\_9999\_201202\_20120830.0

#### **Contenido:**

0055;0807;E1;61;G0;3;AL;2012/01/01 01;2012/02/01 00;001;0;;Dar de alta el 01/01/2012 00:00:00;

• En el caso de que haya que autobjetar una nueva alta de agregación tras la publicación del cierre provisional, el código motivo de objeción deberá de ser mixto, de inventario pero que puede requerir también envío, modificación y/o rectificación de medidas (código motivo de objeción de tipo 0xx).

Por otro lado, la comercializadora afectada 0807 envía un fichero de objeción tanto al distribuidor como al operador del sistema el día 02/09/2012 para que la agregación afectada sea dada de alta para el mes de enero de 2012.

#### **Nombre del fichero a enviar:**

OBJEAGRECL\_0807\_0055\_9999\_201201\_20120902.0

#### **Contenido:**

0055;0807;E1;61;G0;3;AL;2012/01/01 01;2012/02/01 00;001;;01/01/2012;Dar de alta el 01/01/2012 00:00:00;N;

El día 10/09/2012 el distribuidor responde a la objeción mediante un fichero de respuesta a objeciones de agregaciones de clientes.

#### **Nombre del fichero a enviar:**

REOBJEAGRECL\_0055\_0807\_9999\_201201\_20120910.0

#### **Contenido:**

0055;0807;E1;61;G0;3;AL;2012/01/01 01;2012/02/01 00;001;;01/01/2012;Dar de alta el 01/01/2012 00:00:00;N;S;;Enviamos fichero AGCL con el alta y las medidas;

• Aunque una agregación esté autobjetada, la comercializadora afectada puede enviar igualmente una objeción para esa agregación durante el periodo de recepción de objeciones. Dichas objeciones deberán de ser respondidas por el distribuidor.

Después de comprobar que el fichero REOBJEAGRECL 0055 0807 9999 201201 20120910.0 se ha procesado correctamente en el concentrador principal, el mismo día 10/09/2012 el distribuidor envía al operador del sistema el fichero AGRECL con el alta, y posteriormente el fichero MAGCL con las medidas correspondientes.

• En este caso, al estar la agregación autobjetada, el distribuidor también podría haber publicado primero el fichero de datos estructurales, a continuación las medidas de la agregación, y finalmente responder a la objeción de la comercializadora.

## Ejemplo 11: Solicitud de revisión de la resolución de una objeción

El día 01/10/2012 es el fin de plazo de resolución de objeciones del mes de enero de 2012 y una de las objeciones publicadas por la comercializadora 0802 para una agregación de clientes no ha sido respondida en plazo por el distribuidor 0044.

• En el periodo de solicitud de revisión de objeciones el comercializador podrá reclamar también, además de las objeciones rechazadas por el distribuidor, las objeciones enviadas en plazo y no respondidas por el distribuidor durante el plazo de resolución de objeciones de las mismas.

El registro de objeción sin respuesta por parte del distribuidor es el siguiente:

0044;0802;E0;30;E3;3;A;2012/01/01 01;2012/02/01 00;100;11308142;11269892;Reclamacion de Energia;N

El comercializador solicita una revisión de resolución de su objeción para que sea respondida, y después de recibir la publicación de los acuses de recibo de objeciones que realiza el operador del sistema el primer día hábil posterior al fin de plazo de resolución de objeciones para enero de 2012, identifica el código de objeción asignado por el concentrador principal en el fichero AOBJEAGRECL\_0802\_201201\_20121002.0 y realiza la solicitud de revisión mediante un fichero REVAC el mismo día 02/10/2012.

### **Nombre del fichero a enviar:**

REVAC\_0802\_201201\_20121002.0

### **Contenido:**

AG\_0802\_0044\_201201\_2644;11269892;Reclamacion de energía;N

- En caso de que el campo valor propuesto no esté informado (valor nulo) en los ficheros de solicitud revisión de resolución de objeciones, se tomará el mismo valor que el indicado en la objeción inicial.
- El primer campo de los ficheros de acuse de recibo de objeciones corresponde al código de objeción a la que se hace referencia, y que se debe indicar en el fichero REVAC de revisión de objeciones.

Después de recibir el fichero REVAC por parte del comercializador, el distribuidor comprueba en la publicación a participantes encargados de Lectura, que efectivamente la medida publicada no es correcta, y que por algún motivo no se ha respondido a la objeción.

Con el código de objeción que se ha publicado en el fichero de acuse de recibo de objeciones AOBJEAGRECL\_0044\_201201\_20121002.0, el distribuidor 0044 identifica la objeción a la que hace referencia la solicitud de revisión del fichero REVAC.

- El operador del sistema publicará los acuses de recibo de las objeciones a los participantes afectados en los siguientes plazos:
	- 1.Primer día hábil posterior al fin de plazo de recepción de objeciones.
	- 2.Primer día hábil posterior al fin de plazo de resolución de objeciones.
	- 3.Todos los lunes entre el cierre provisional y el fin de plazo de resolución de objeciones

El día 09/10/2012 el distribuidor comprueba mediante el fichero AREVAC\_0044\_201201\_20121009.0, que el fichero de revisión de resolución de objeciones correspondiente ya está cargado en el concentrador principal, y que por tanto, ya podría responder al REVAC mediante un REOBJEAGRECL

• La publicación de los acuses de recibo de ficheros de revisión de resolución de objeciones se realiza todos los días hábiles desde la publicación a participantes no encargados de lectura hasta el fin de plazo de REVISION DE RESOLUCIÓN DE OBJECIONES (incluido).

El mismo día, el comercializador también comprueba que su fichero de solicitud de revisión se ha cargado correctamente en el concentrador principal mediante el fichero AREVAC\_0802\_201201\_20121009.0.

Después de comprobar los datos de la objeción a partir de su código identificativo, el distribuidor publica el día 10/10/2012 el fichero de respuesta a REVAC (REOBJEAGRECL) donde los campos deben ser coincidentes con los de la objeción original.

## **Nombre del fichero a enviar:**

REOBJEAGRECL\_0044\_0802\_9999\_201201\_20121010.0

#### **Contenido:**

0044;0802;E0;30;E3;3;A;2012/01/01 01;2012/02/01 00;100;11308142;11269892;Reclamacion de Energia;N;S;;Enviamos fichero MAGCL para corregir las medidas;

• El procedimiento sería idéntico en el caso de que se quiera reclamar objeciones que han sido rechazadas por el distribuidor durante el periodo de resolución de objeciones.

## Ejemplo 12: Solicitud de cambio de comercializador de un cliente tipo 5

El día 02/08/2023 el distribuidor con código de participante 0066 desea corregir la comercializadora en el punto ES0066405900033001UY0F, del participante 0801 al participante 0061, para el periodo comprendido entre el 15/06/2023 y el día 01/08/2023.

### Los datos actuales del CUPS registrados en el concentrador principal son los siguientes:

ES0066405900033001UY0F;0066;**0801**;5;E0;2A;E1;A;5.5;5.5;5.5;5.5;5.5;5.5;S;20230601 00:00:00;30000101 00:00:00;**99999;99999;**

• Obsérvese que para cada CUPS tipo 5 y mes existirá como mínimo un registro cargado en el concentrador principal, pudiendo existir dos registros en el caso de que haya un cambio de atributo del CUPS en ese mes (ej. cambio de comercializadora).

#### **Nombre de los ficheros a enviar:**

CUPS45\_0066\_20230802.0

● El distribuidor debe comunicar antes de las 8 horas del tercer día hábil del mes (M+1) los cambios en los datos estructurales del CUPS tipo 5. En el ejemplo, el día 2 de agosto comunica el cambio de comercializadora de este punto correspondiente a los meses de junio y julio.

### **Contenido del fichero**

CUPS45\_0066\_20230802.0:

ES0066405900033001UY0F;0066;**0801**;5;E0;2A;E1;A;5.5;5.5;5.5;5.5;5.5;5.5;S;**2023/06/01 00:00:00;2023/06/15 00:00:00;99999;99999;**

ES0066405900033001UY0F;0066;**0061**;5;E0;2A;E1;A;5.5;5.5;5.5;5.5;5.5;5.5;S;**2023/06/15 00:00:00;2023/08/01 00:00:00;99999;99999;**

ES0066405900033001UY0F;0066;**0801**;5;E0;2A;E1;A;5.5;5.5;5.5;5.5;5.5;5.5;S;**2023/08/01 00:00:00; 3000/01/01 00:00:00;99999;99999;**

• Al igual que en los ficheros CUPSDAT la nueva información enviada sobrescribe la existente en base de datos.

## Ejemplo 20: Publicación y corrección de datos de clientes tipo 4 y 5. Fichero INMECL

El día 02/08/2015 el distribuidor, cuyo código de participante es 0066, desea modificar la comercializadora 0801 del punto ES0066405900033001UY0F, por la nueva comercializadora 0061, para el periodo comprendido entre el 15/06/2015 y el día 01/08/2015.

• El distribuidor deberá comunicar al operador del sistema el fichero INMECL de un determinado mes antes de la publicación del cierre intermedio de clientes (M+3) correspondiente a dicho mes. El operador del sistema a su vez lo comunicará al comercializador correspondiente, una vez que lo reciba.

Los datos actuales del CUPS de tipo 5 registrados en el concentrador principal en los meses de junio y julio son los siguientes:

ES0066405900033001UY0F; 0066;**0801**;E0;2A;E1;05;CA;;B;**20150601 01:**;20150701 00;1846;553;0;0;0;

ES0066405900033001UY0F; 0066;**0801**;E0;2A;E1;05;CA;;B;20150701 01;**20150801 00**;2200;553;0;0;0;

- En el caso de que el comercializador del CUPS esté vigente en todo el mes, el periodo de vigencia comprenderá desde la hora 01 del día 1 del mes M a la hora cero del día 1 del mes M+1
- Los campos numéricos después de la fecha fin de vigencia corresponderían a las medidas actova emtramte, reactiva 1ª cuadrante 1, reactiva 4ª cuadrante y energía estimada (véase el detalle de los campos del fichero CLINME en el apartado 4.2.11 del documento de 'Ficheros para el intercambio de información de Medidas')

### **Nombre de los ficheros a enviar:**

Tratamiento de datos estructurales y de medidas de puntos frontera de clientes **68**

#### INMECL\_0066\_**0801**\_**201506**\_20150802.0

INMECL \_0066\_**0061**\_**201506**\_20150802.0

#### INMECL \_0066\_**0801**\_**201507**\_20150802.0

#### INMECL \_0066\_**0061**\_**201507**\_20150802.0

- Los ficheros INMECL se deben enviar antes de la publicación del cierre intermedio (M3).
- En el fichero INMECL se debe informar el código del comercializador, y por consiguiente, habría que comunicar un total de cuatro ficheros para reflejar la corrección descrita este ejemplo concreto.
- El orden de envío y procesamiento es importante, para evitar errores indeseados de solapamiento de fechas.
- El procedimiento de correcciones de registros en los ficheros INMECL será nuy similar al explicado en el caso de los ejemplos anterores (ficheros CUPS5 y CUPS34), con lo que se pueden consultar los otros ejemplos de tratamiento de datos en ficheros CUPS5 detallados en esta guía, y proceder de forma análoga con los ficheros INMECL.
- Si el campo 'tipo de demanda' se informa a cero, significa que el CUPS que se indica en el fichero INMECL no está asociado a ninguna instalación de autoconsumo.
- Los códigos asociados al 'tipo de demanda' se pueden consultar en el anexo IV del documento: "Tratamiento de datos estructurales y de medidas de instalaciones de autoconsumo".

#### **Contenido del fichero**

#### INMECL\_0066\_**0801**\_**201506**\_20150802.0:

ES0066405900033001UY0F;0066;**0801**;E0;2A;E1;05;CA;**0**;B;**2015/06/01 01**;**2015/06/01 01;**1846;0;553;0;0;0;0;0;0;0;0;

ES0066405900033001UY0F;0066;**0801**;E0;2A;E1;05;CA;**0**;B;**2015/06/01 01**;**2015/06/15 00;**1800;0;250;0;0;0;0;0;0;0;0;

• Obsérvese que se debe primero anular el registro con la comercializadora 0801 en el mes para evitar error de solapamiento de fecha, y a continuación modificar su vigencia, por lo que enviaremos dos registros en el mismo fichero para este CUPS.

#### **Contenido del fichero**

#### INMECL\_0066\_**0061**\_**201506**\_20150802.0:

ES0066405900033001UY0F;0066;**0061**;E0;2A;E1;05;CA;0;B;**2015/06/15 00;2015/07/01 00;**846;0;303;0;0;0;0;0;0;0;0;

• En este caso, para el mes de junio, solo se enviará un registro con la nueva comercializadora, cuya fecha de vigencia es a partir del 15 de junio.

#### **Contenido del fichero**

#### INMECL\_0066\_**0801**\_**201507**\_20150802.0:

ES0066405900033001UY0F;0066;**0801**;E0;2A;E1;05;CA;0;B;**2015/07/01 01;2015/07/01 01;**2200;0;553;0;0;0;0;0;0;0,0;

• Como en el mes de julio este CUPS ya no está vigente con la comercializadora 0801, anulamos su vigencia haciendo coincidir su fecha inicio con la fecha fin..

#### **Contenido del fichero INMECL\_0066\_0061\_201507\_20150802.0:**

ES0066405900033001UY0F;0066;**0061**;E0;2A;E1;05;CA;**0**;B;**2015/07/01 01;2015/08/01 00;**2200;0;553;0;0;0;0;0;0;0,0;

Tratamiento de datos estructurales y de medidas de puntos frontera de clientes **69**

• Por último, se dará de nuevo de alta el CUPS con el nuevo comercializador 0061, cuya vigencia abarcará todo el mes de julio. Finalmente, una vez realizadas todas las operaciones anteriores, la situación final de este CUPS en el concentrador principal en los meses indicados será la siguiente: ES0066405900033001UY0F; 0066;**0801**;E0;2A;E1;05;CA;;B;**20150601 01:**;20150615 00;1000;250;0;0;0; ES0066405900033001UY0F; 0066;**0061**;E0;2A;E1;05;CA;;B; **20150615 00**;20150701 00;0846;303;0;0;0; ES0066405900033001UY0F; 0066;**0061**;E0;2A;E1;05;CA;;B;20150701 01;**20150801 00**;2200;553;0;0;0;

# ANEXO II: Listado de errores comunes en el tratamiento de ficheros en el concentrador principal

Errores relativos al tratamiento en el concentrador principal de ficheros de DATOS ESTRUCTURALES de los puntos frontera de clientes (ficheros CUPS, CUPSDAT y AGRECL)

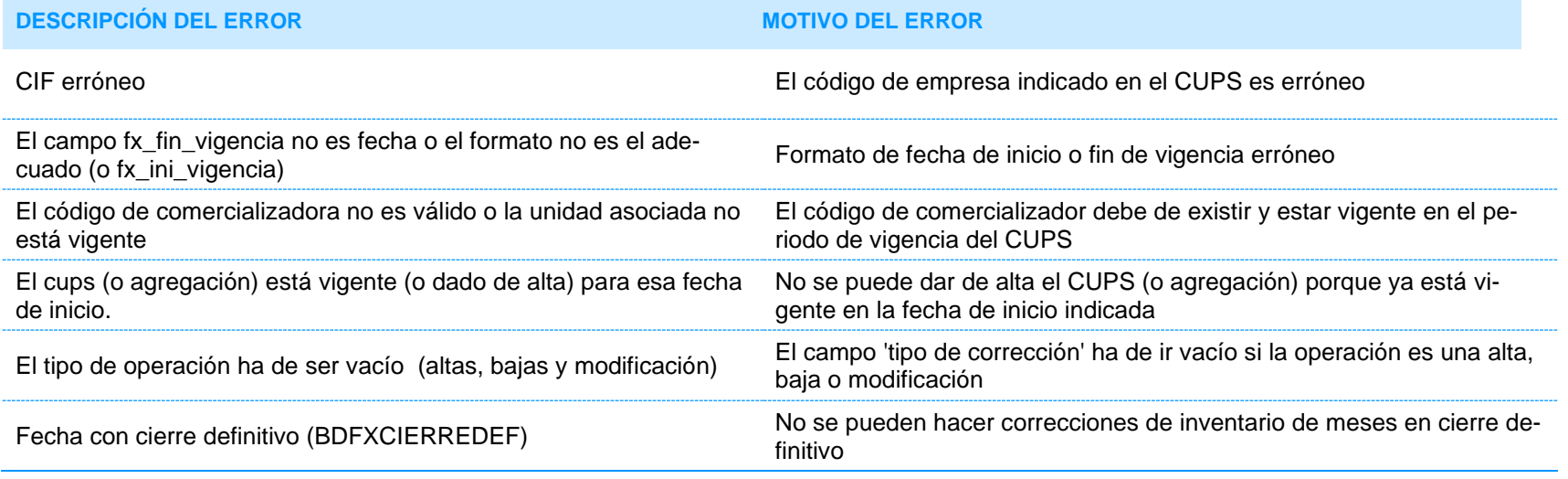

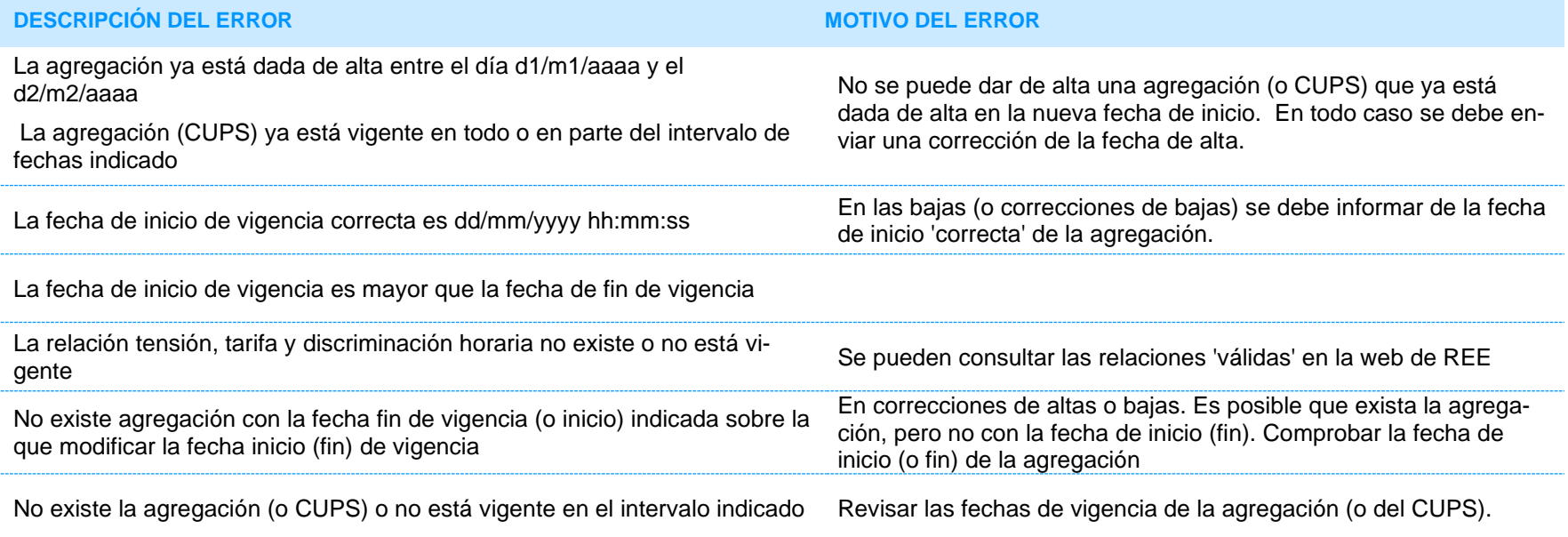

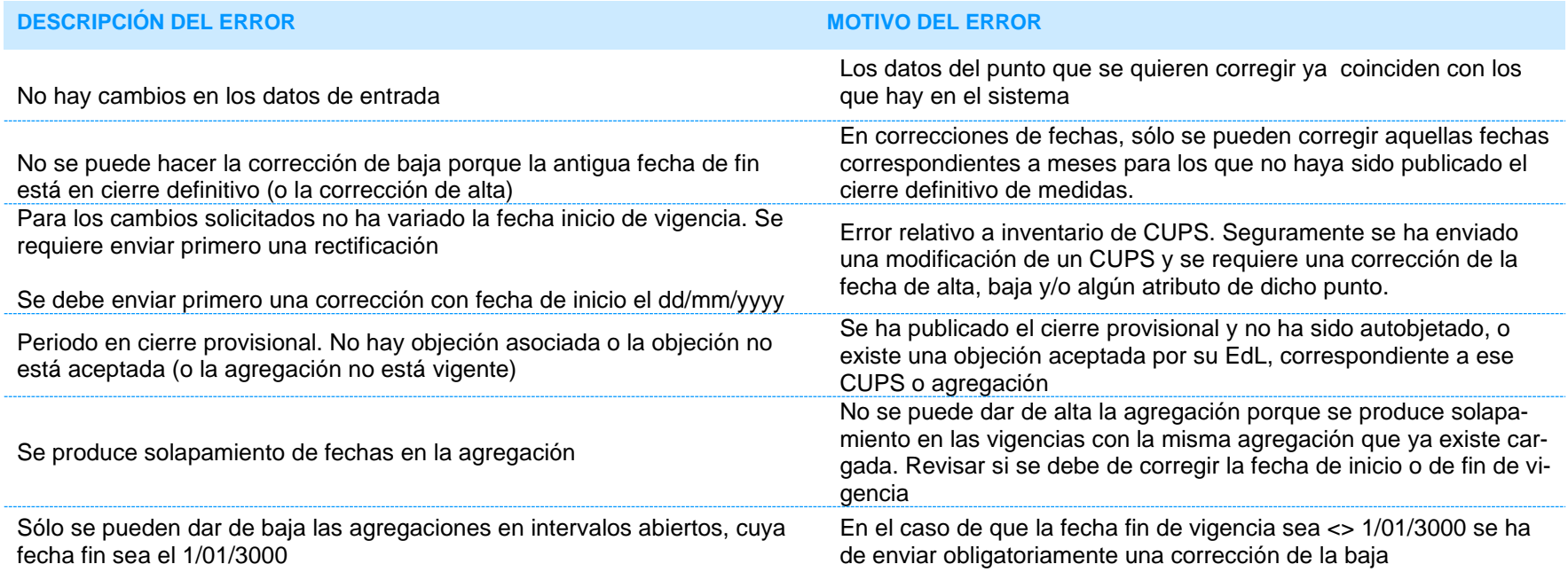
Errores relativos al tratamiento en el concentrador principal de ficheros de MEDIDAS de los puntos frontera de clientes (ficheros F1 y MAGCL)

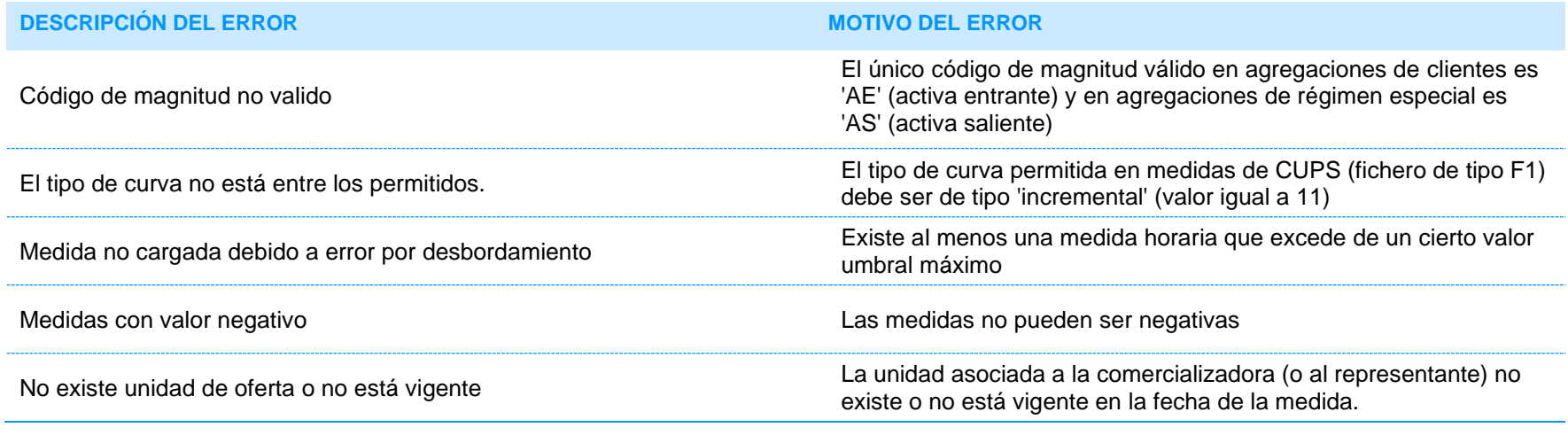

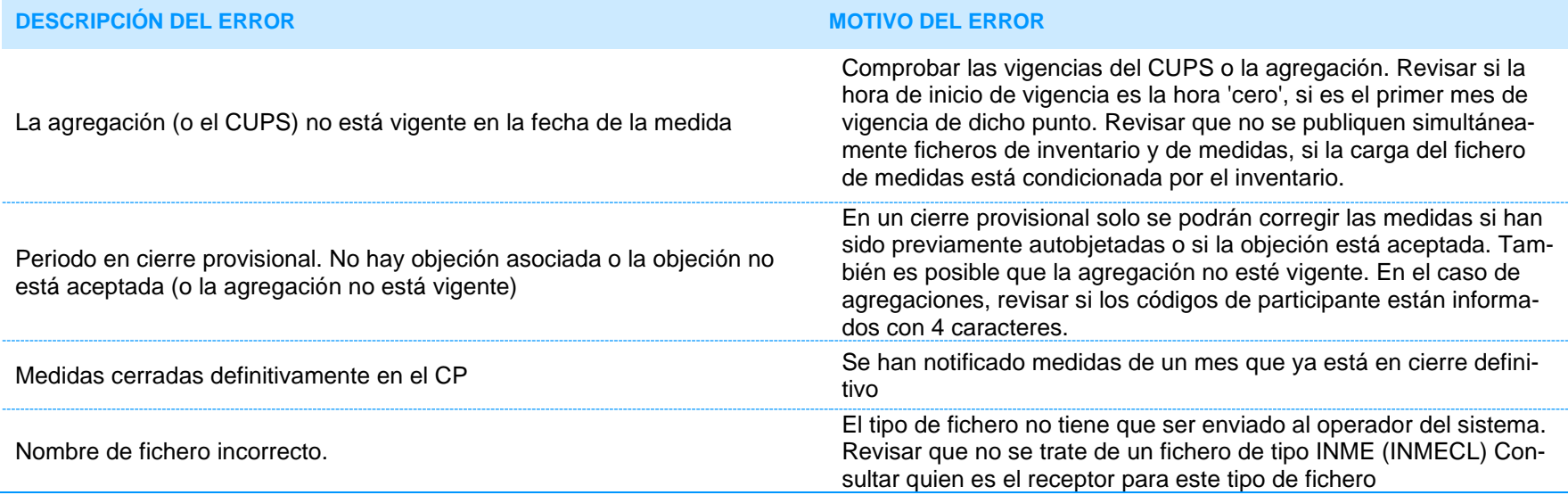

Errores al tratamiento en el concentrador principal de ficheros de AUTOBJECIONES, OBJECIONES y SOLICITUDES DE REVISIÓN DE OBJECIONES (ficheros OBJE2, OBJEAGRECL, REOBJE2, REOBJEAGRECL, AUTOBJE, AUTOBJEAGRECL, REVCL Y REVAC)

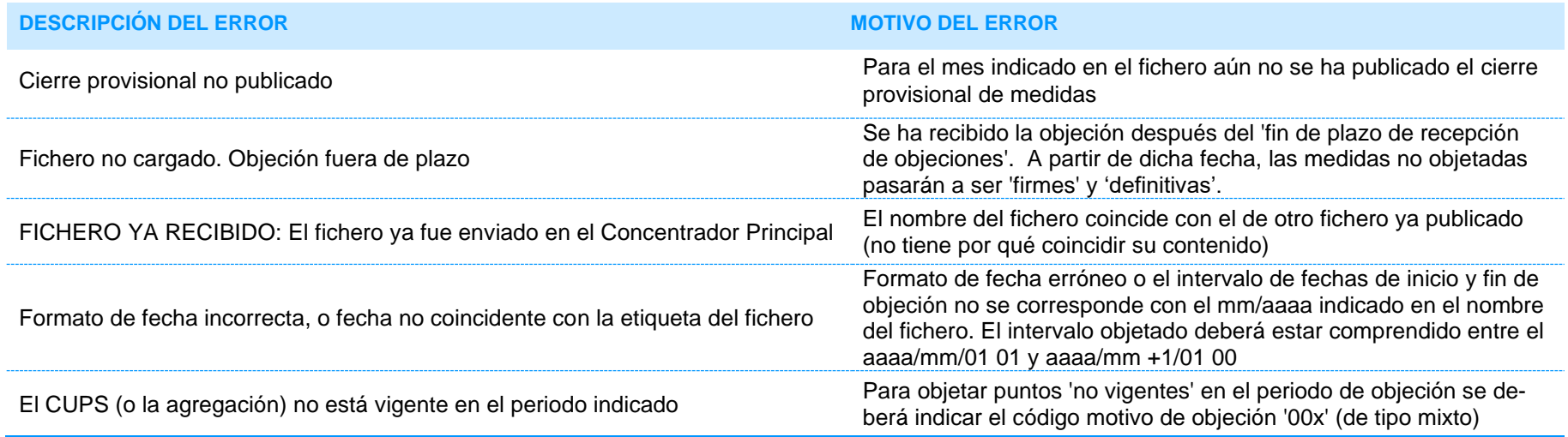

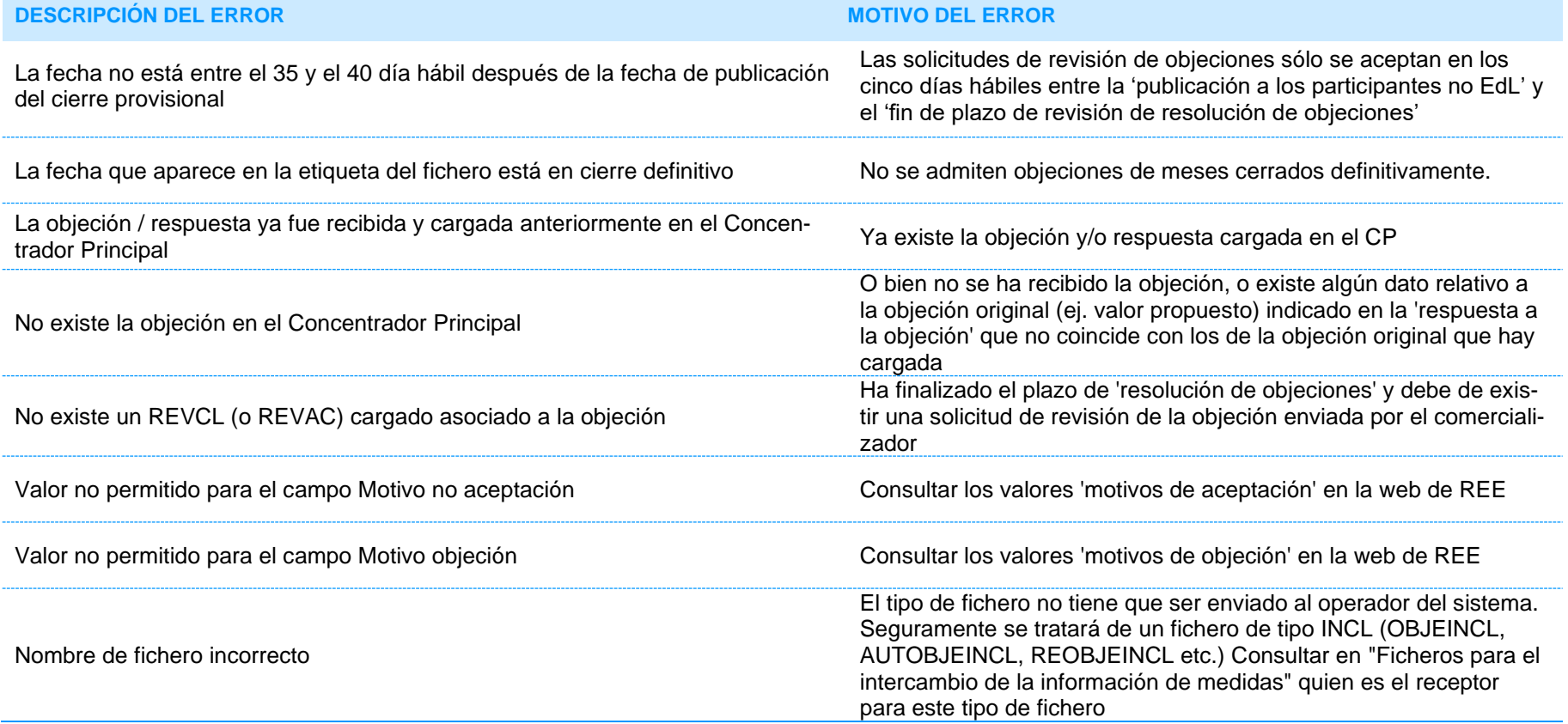

#### ANEXO III: Resumen de las publicaciones efectuadas al operador del sistema

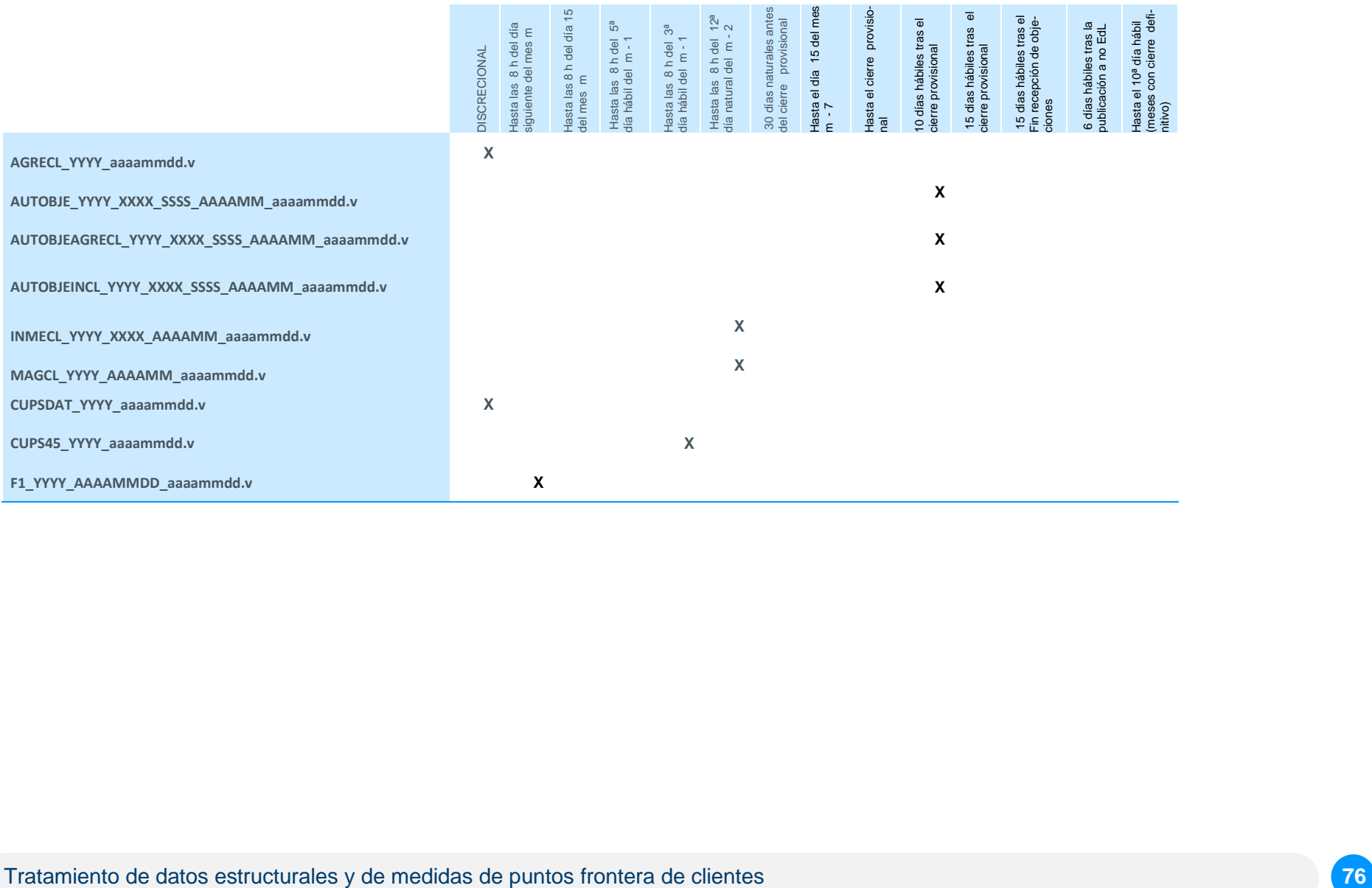

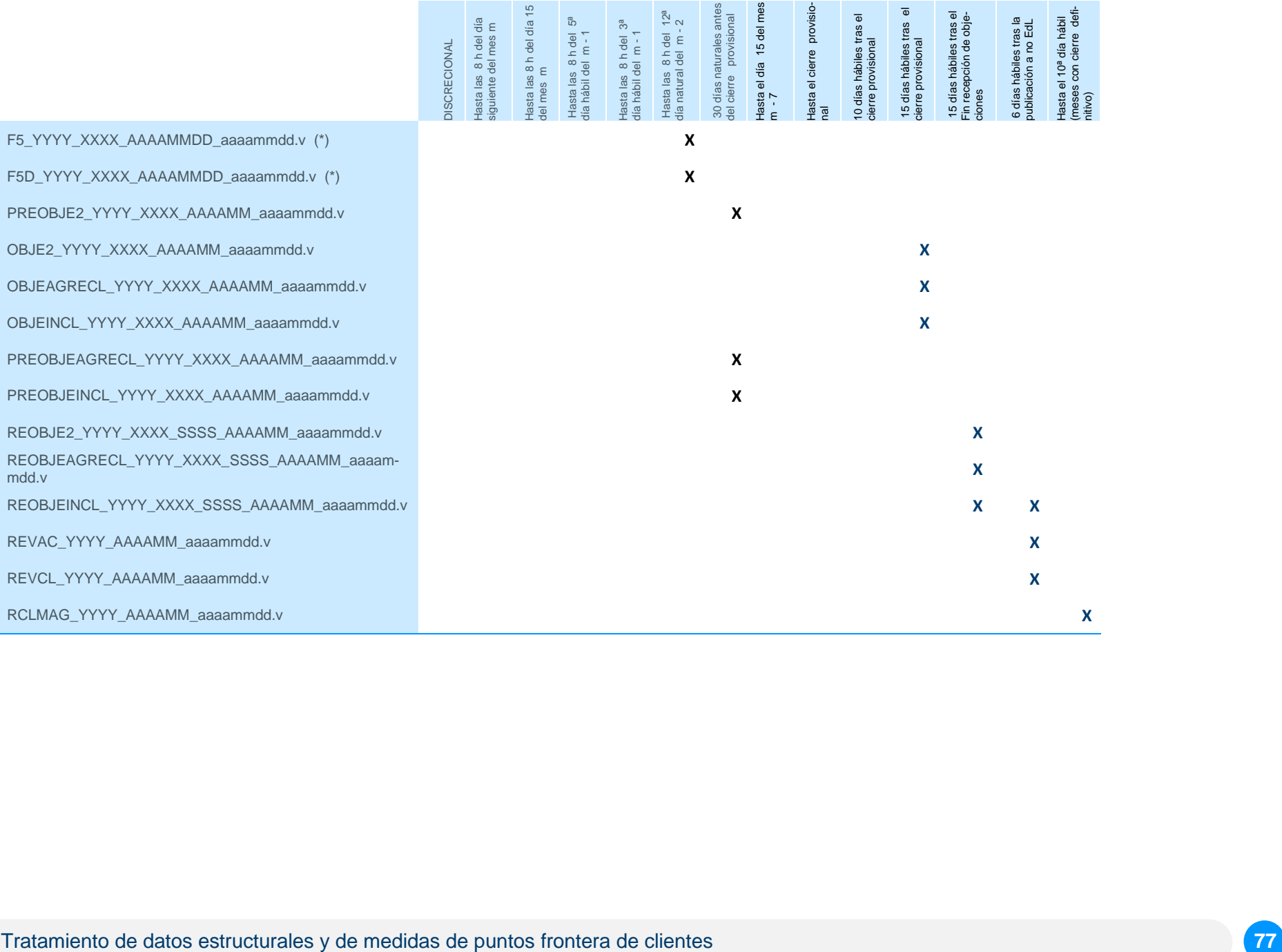

#### ANEXO IV: Resumen de las publicaciones efectuadas al operador del sistema ordenadas por tipo de fichero

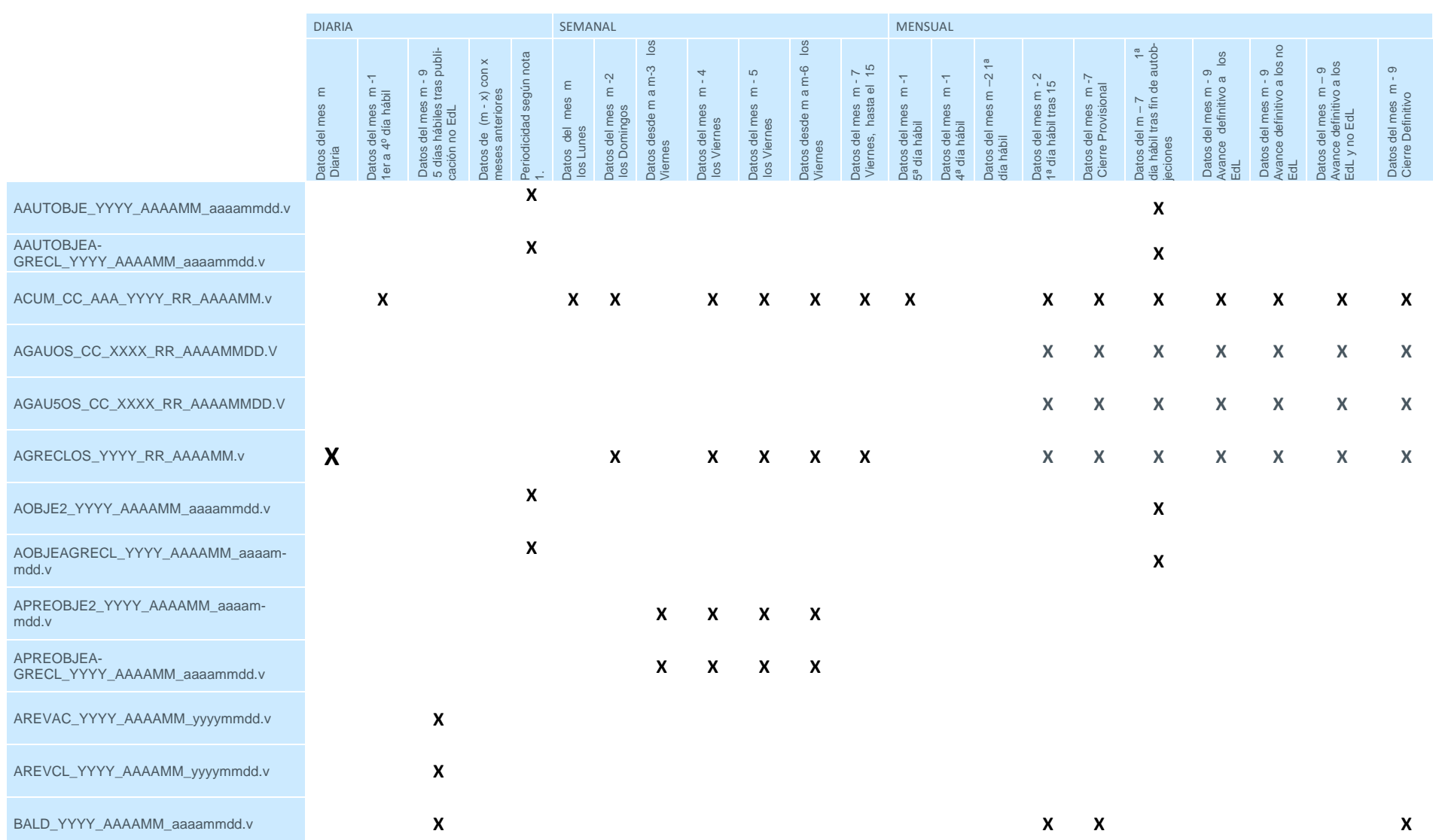

Tratamiento de datos estructurales y de medidas de puntos frontera de clientes **78**

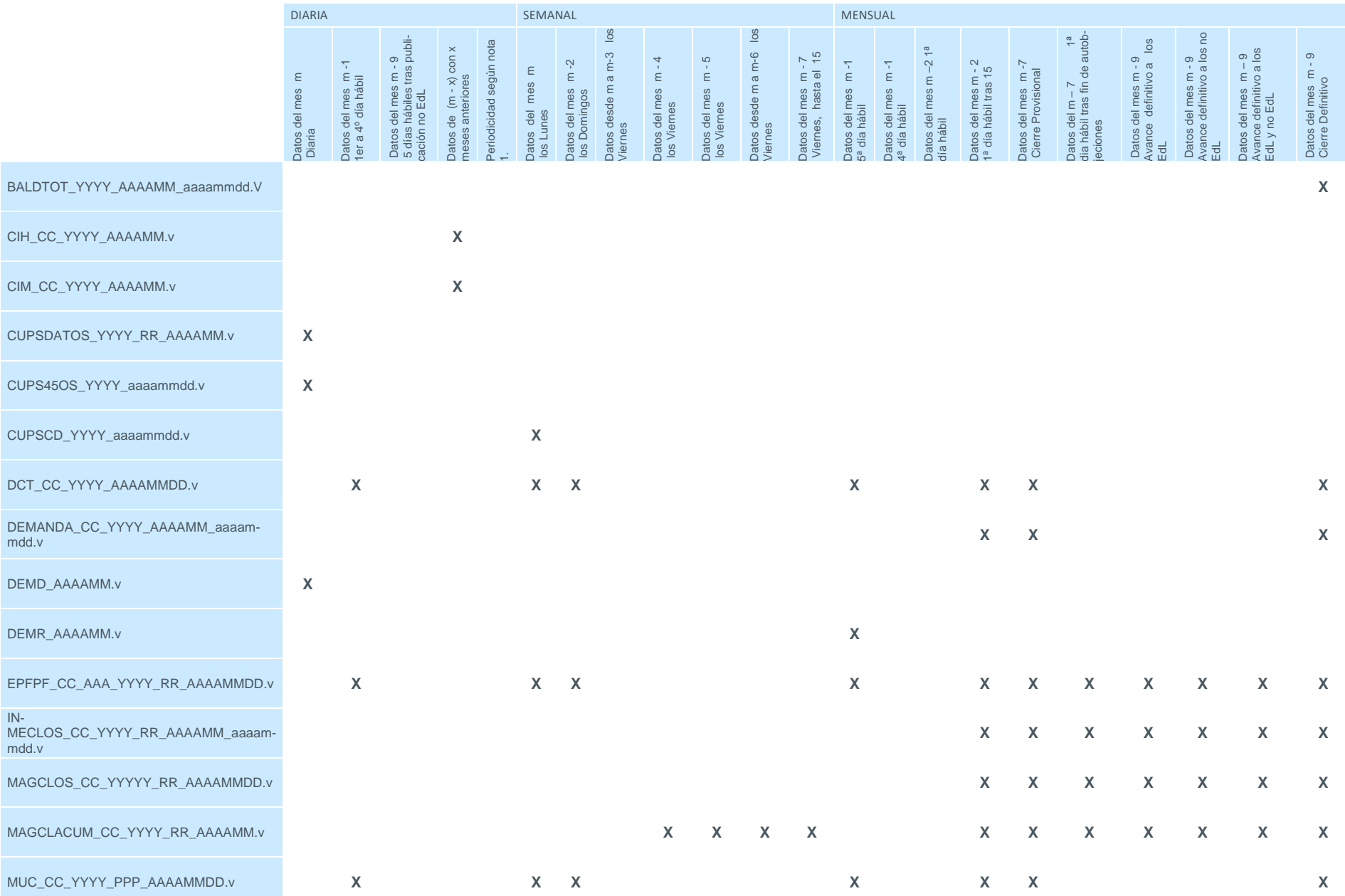

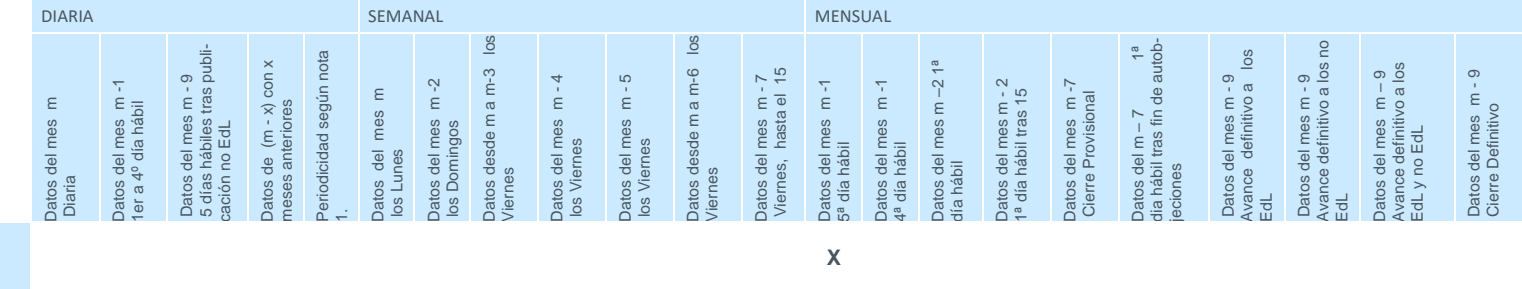

(Nota 1) La periodicidad de publicación de los acuses de recibo de objeciones será diaria entre el siguiente día hábil al cierre provisional hasta el día hábil anterior a la publicación a participantes tras revisión de res de objeciones de los meses M-7, M-8 y M-9

PERFF\_AAAAMM.v

#### ANEXO V: Tipos de informes publicados por el operador del sistema a los participantes

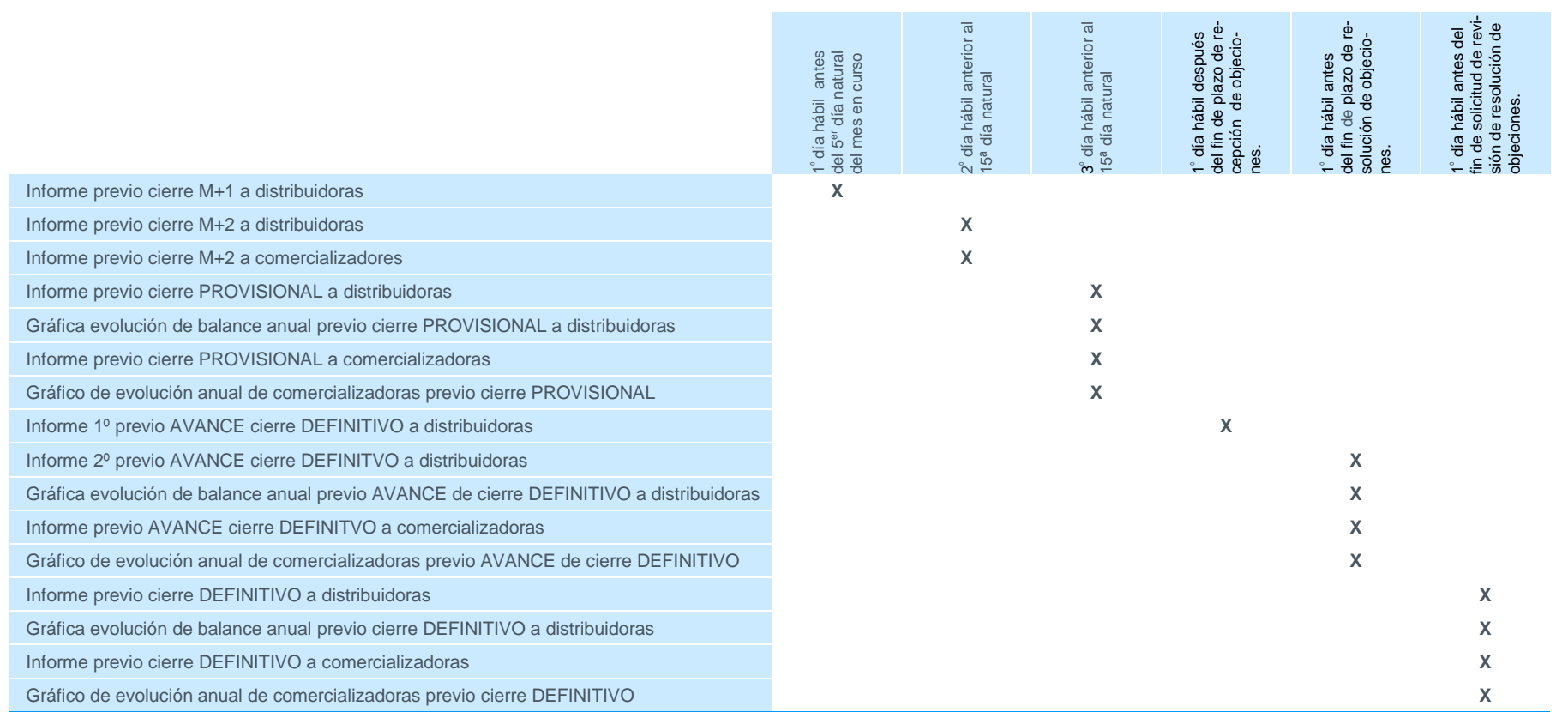

#### ANEXO VI: Plazos de admisión en el concentrador principal de los ficheros de clientes

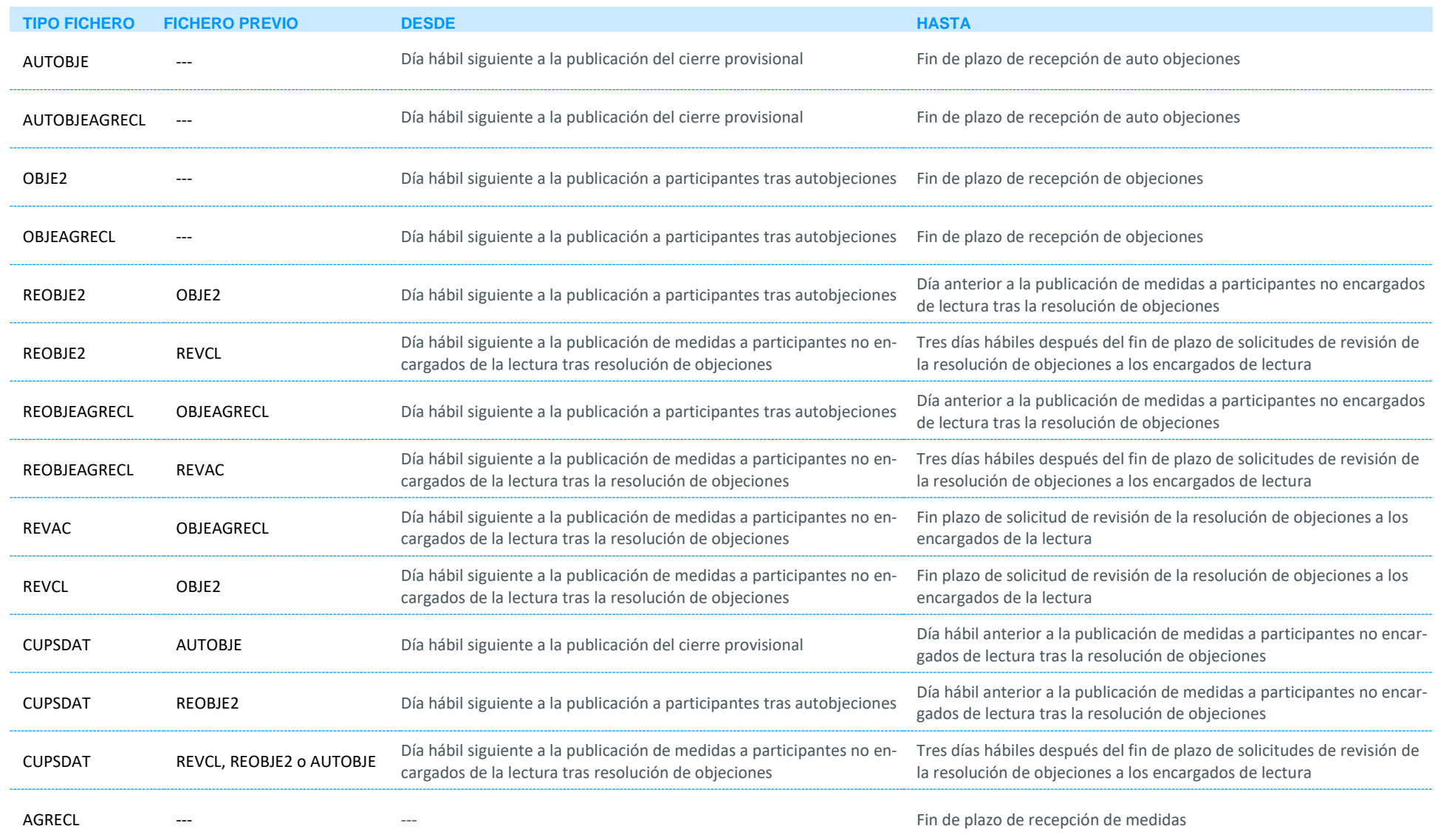

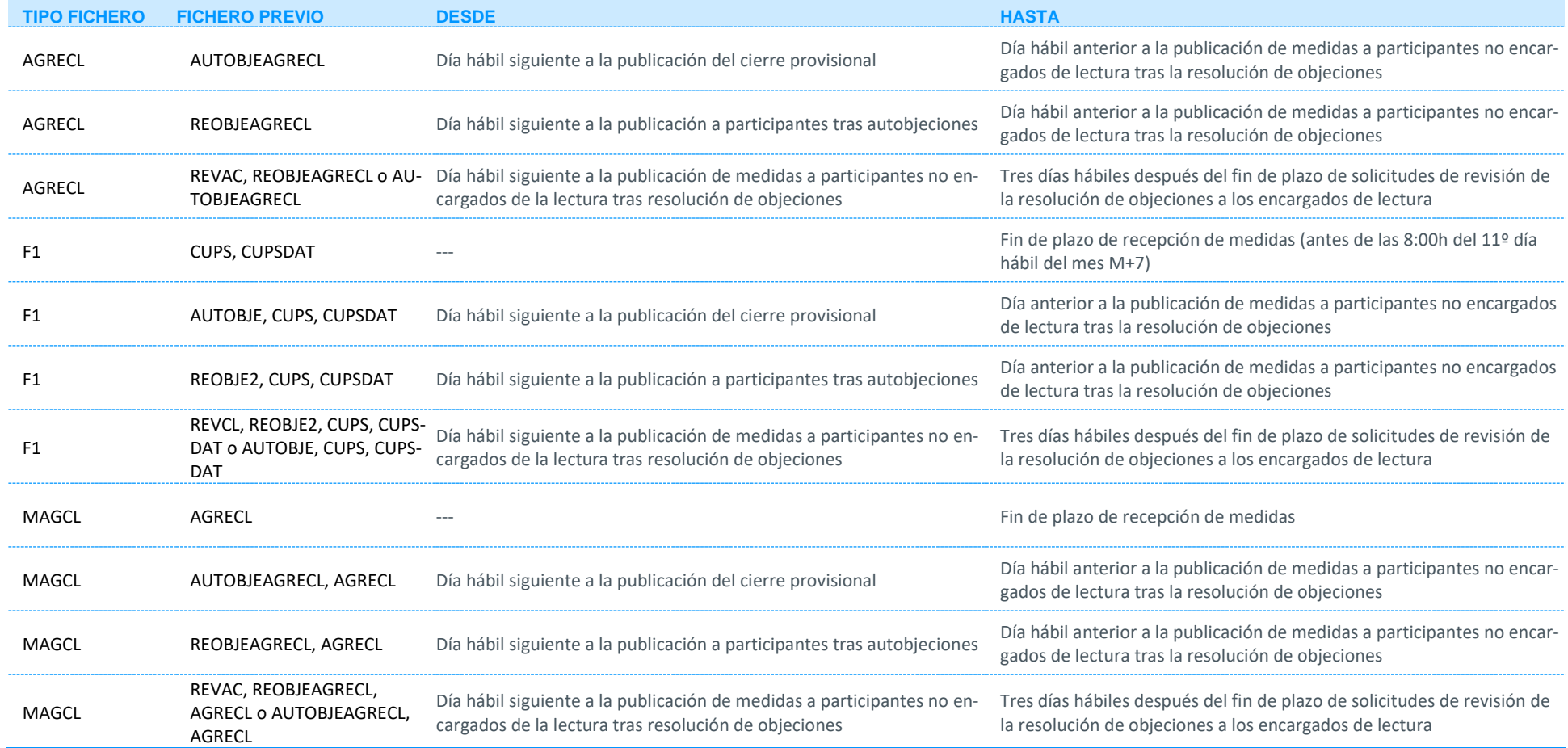

#### red eléctrica Una empresa de Redeia